Objekttyp: **Issue**

# Zeitschrift: **Orion : Zeitschrift der Schweizerischen Astronomischen Gesellschaft**

Band (Jahr): **68 (2010)**

Heft 360

PDF erstellt am: **22.07.2024**

## **Nutzungsbedingungen**

Die ETH-Bibliothek ist Anbieterin der digitalisierten Zeitschriften. Sie besitzt keine Urheberrechte an den Inhalten der Zeitschriften. Die Rechte liegen in der Regel bei den Herausgebern. Die auf der Plattform e-periodica veröffentlichten Dokumente stehen für nicht-kommerzielle Zwecke in Lehre und Forschung sowie für die private Nutzung frei zur Verfügung. Einzelne Dateien oder Ausdrucke aus diesem Angebot können zusammen mit diesen Nutzungsbedingungen und den korrekten Herkunftsbezeichnungen weitergegeben werden.

Das Veröffentlichen von Bildern in Print- und Online-Publikationen ist nur mit vorheriger Genehmigung der Rechteinhaber erlaubt. Die systematische Speicherung von Teilen des elektronischen Angebots auf anderen Servern bedarf ebenfalls des schriftlichen Einverständnisses der Rechteinhaber.

# **Haftungsausschluss**

Alle Angaben erfolgen ohne Gewähr für Vollständigkeit oder Richtigkeit. Es wird keine Haftung übernommen für Schäden durch die Verwendung von Informationen aus diesem Online-Angebot oder durch das Fehlen von Informationen. Dies gilt auch für Inhalte Dritter, die über dieses Angebot zugänglich sind.

Ein Dienst der ETH-Bibliothek ETH Zürich, Rämistrasse 101, 8092 Zürich, Schweiz, www.library.ethz.ch

# **http://www.e-periodica.ch**

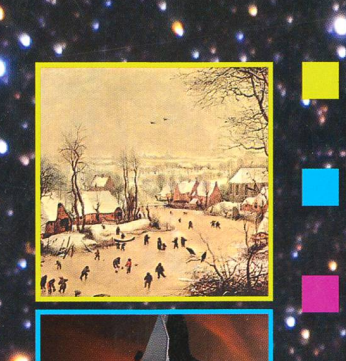

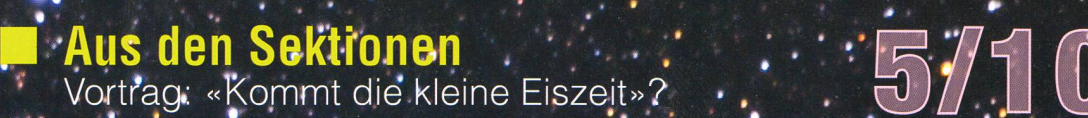

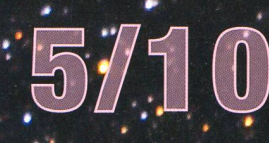

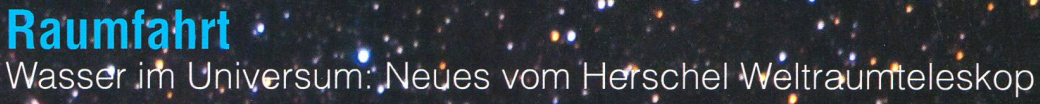

# Beobachtungen is a series of the

Blick in den «Sternenhimmel»: Dämmerungen.

# Nachgèdacht '; ; ; ; ; ; ; ; ; ; ; ; ; ; ; ; ;

;

• Bewegen sich alle Monde und Planeten im gleichen Sinn? • •

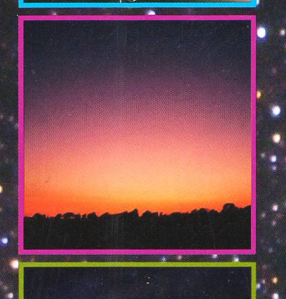

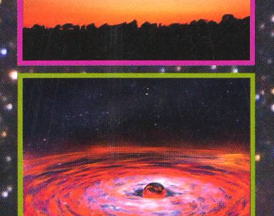

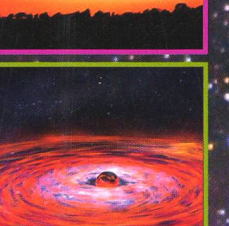

Zeitschrift der Schweizerischen Astronomischen Gesellschaft SAG

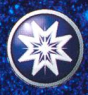

# MEADE

# Reisefernrohr 3.0

# Das neue MEADE LT-6

1998 hat die Markteinführung des Meade ETX neue Masstäbe für transportable Teleskope gesetzt 2003 wurde mit dem ETX-Autostar eine vorher undenkbare Symbiose aus Benutzerfreundlichkeit, geringem Gewicht und hoher optischer Leistung vorgestellt. Mit dem neuen Meade 6" LT wird die Latte noch höher gelegt: die Kombination aus großen Getrieben steifer Einarmgabelmontierung und der ungeschit genen Benutzerfreundlichkeit der Meade Autostar-Technologie erreicht dieses hochtransportable Gerät eine Leistung am Himmel; die vor nicht langer Zeit sehr viel schwereren Geräten vorbehalten war. Eine einmalige Kombination:.

Das Meade LT 6" vereinigt klassische Marktstandards mit einer neuen, innovativen Mechanik:

- Die Meade AutoStar Technologie ist nicht nur die mit weitem Abstand weltweit am meisten verkaufte Computersteuerung für Teleskope. Die ständige Weiterentwicklung dieses technologischen Durchbruchs erreicht sorgt auch heute noch für eine Benutzerfreundlichkeit, die oft kopiert aber nie erreicht wurde.
- Die Meade SC-Optik mit UHTC-Vergütung ist ein Klassiker. Mit maximaler Transmission bei malen Kosten erhalten Sie eine kompakte Optik, mit der Sie lange Freude haben werden
- Die neue Einarmgabel des Meade 6" LT weist neben den groß dimensionierten Trieben und der konsequent steifen Konstruktion benutzerfreundliche Details auf, die Sie bei anderen Teleskopen vergeblich suchen.

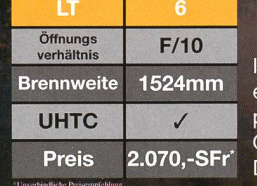

nkl. deutscher Bedienungsanleitung, nglischsprachigem AutoStar Handcom-26mm Super Plössl Okular 1,25" mit Okularhalter und Zenitprisma und stabilem Dreibeinstativ.

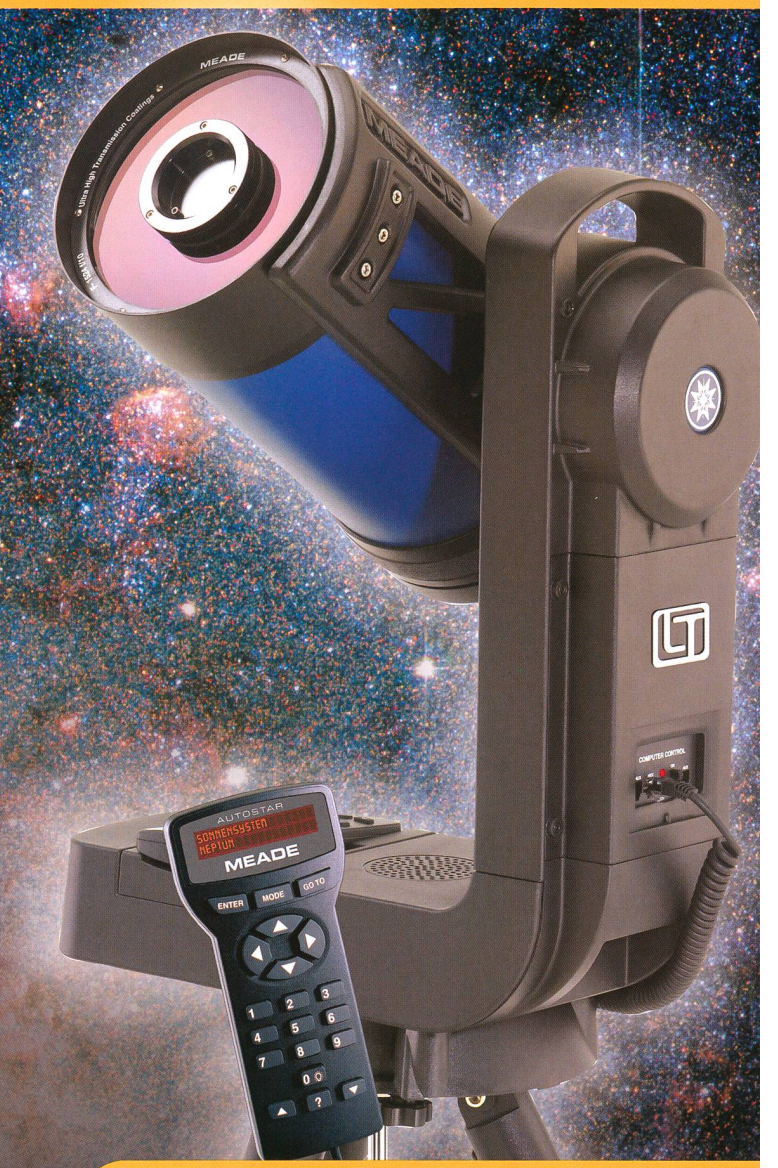

# **AutoStar Handcomputer**

A Maria

# MEADE ETX

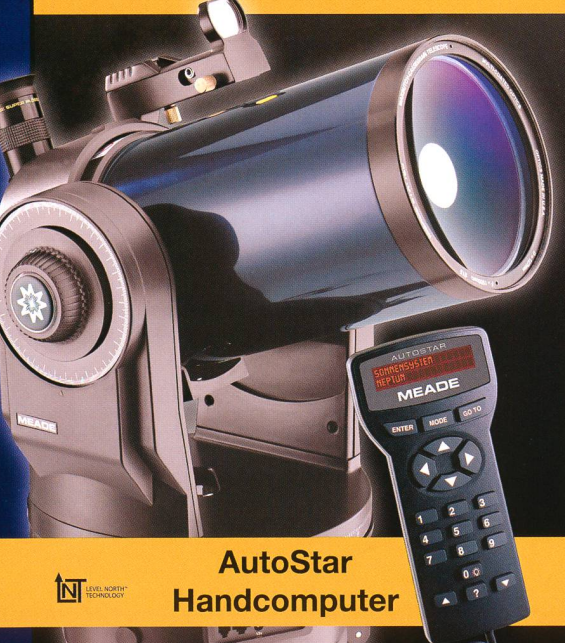

Noch nie war es so leicht, das Universum kennen zu lernen. Mit dem computergesteuerten Präzisionsteleskop ETX 125 AT und ETX 90-PE überspringen Sie die Hürde komplizierter Berechnungen einfach und tauchen mit einem Knopfdruck in die unendliche Schönheit des Weltalls ein. Die Ringe des Saturn, die Jupitermonde, der Orionnebel und sogar schwierige Objekte wie der Spiralnebel M33 sind nur einen Knopfdruck entfernt. Verfolgen Sie die Flugbahn von Satelliten und periodischen Kometen automatisch. Aus 50 m Entfernung studieren Sie die Struktur von Vogelfedern, in 1.3 Milliarden km Entfernung zählen Sie die Ringe des Saturn.

Inkl. deutscherBedienungsanleitung, deutschem AutoStar Handcomputer, 26mm Super Plössl Okular 1,25" und stabilem Dreibeinstativ.

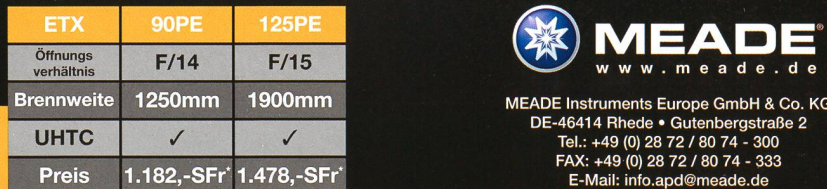

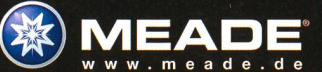

DE-46414 Rhede • Gutenbergstraße 2  $: +49(0)$  28 72 / 80 74 49 (0) 28 72 / 80 74 E-Mail: info.apd@meade.de

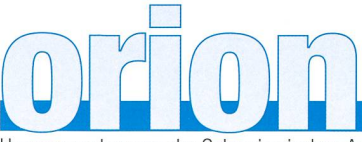

# 68. Jahrgang/année - N° 360 Oktober/Octobre 5/2010 - ISSN 0030-557-X

Herausgegeben von der Schweizerischen Astronomischen Gesellschaft - Edité par la Société Astronomique de Suisse - Edito dalla Società Astronomica Svizzera

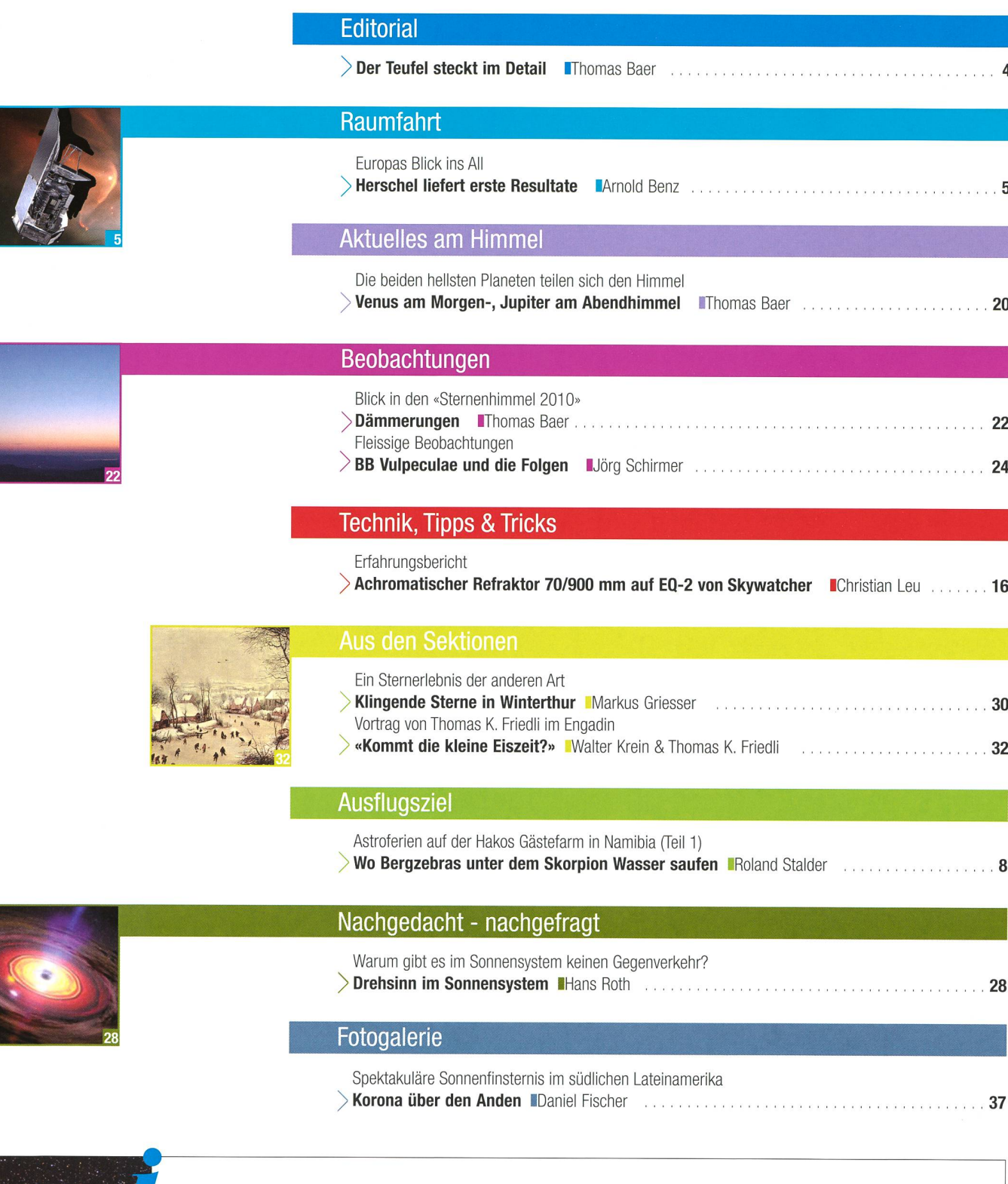

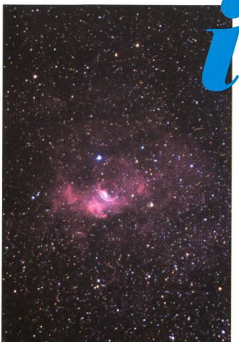

# **Titelbild**

<sup>I</sup> Ein ganz und gar skurriles Objekt ist der Blasennebel (NGC 7635) im Sternbild Cassiopeia. Es handelt sich um eine Hll-Region, eine interstellare Wolke aus leuchtendem Gas. Auffallend ist die blasenartige Struktur, die auf den ersten Blick wie eine tionslinse vor dem Emissionsnebel zu stehen scheint. In Tat und Wahrheit bläst aber der Sonnenwind eines Wolf-Rayet-Sterns mit der Bezeichnung BD +60 2522 (SAO 20575) die Umgebungsgase in den Raum hinaus. NGC 7635 wurde am 3. November 1787 vom deutsch-britischen Astronomen William Herschel entdeckt, dessen in dieser ORION-Ausgabe in musikalischer Weise gedacht wird. (Bild: Eduard von Bergen)

# **Editorial**

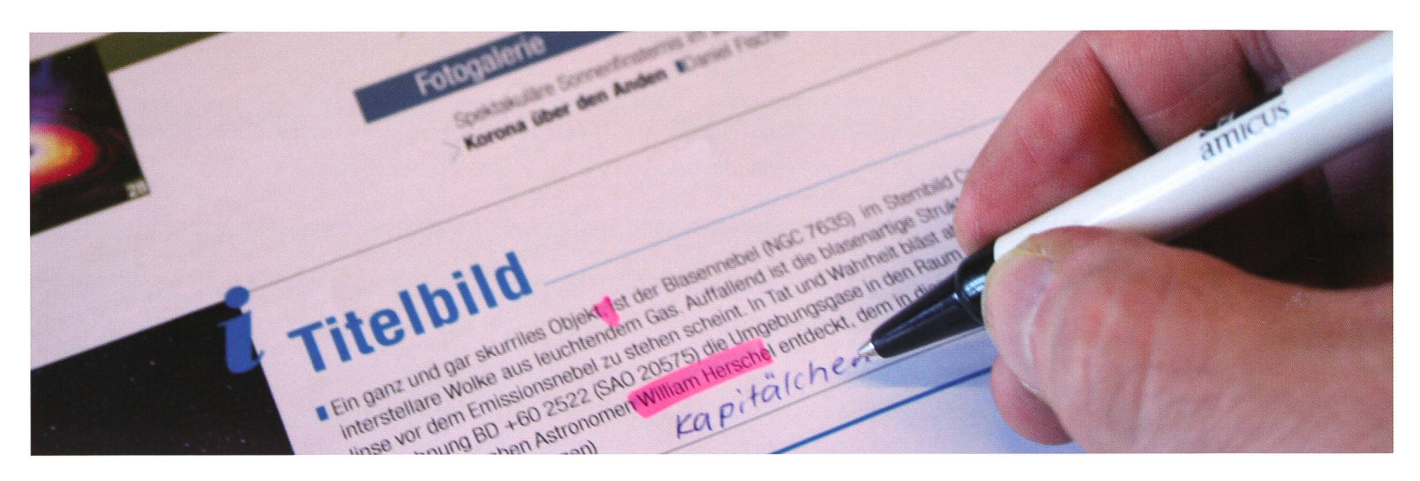

Liebe Leserin Lieber Leser

Manchmal ist es fast zum Verzweifeln. Da layoute, redigiere und korrigiere ich während rund anderhalb Monaten an einer ORION-Ausgabe, Zweit- und Drittleser prüfen die Texte nach grammatikalischen und anderen Fehlern, und sobald ich die gedruckte Nummer in den Fingern habe und rasch durchblättere, springt mir bestimmt ein Tippfehler ins Auge! Der Teufel steckt ja bekanntlich im Detail. Doch wer täglich am Computer arbeitet, weiss, wie rasch man einen Fehler auch beim zwanzigsten Mal Durchlesen schlicht übersieht. Es ist, wie wenn man vor der Wandtafel steht. Auch da sieht man einen peinlichen Verschreiber nicht! Unser Auge, respektive unser Gehirn ist so raffiniert, dass wir bloss den Anfang und den Schluss eines Wortes wahrnehmen müssen, um zu wissen, um welches Wort es sich handelt. Unsere Augen überfliegen einen Text mit ner unglaublichen Geschwidnigkeit, und schon haben Sie selber den bewusst eingebauten Tippfehler überlesen! - Gemerkt?

So schnell geht es. Ärgerlich! Aber ich kann Ihnen versichern; keine Zeitung, kein Buch, kein anderes Druckerzeugnis ist von Fehlern gefeit. Da nützen manchmal nicht einmal Korrekturprogramme etwas. Wenn ich zum Beispiel nen bereits formatierten Text eines Autors bekomme – ein Greuel – so muss ich oft mehrere Dutzend auto-matischer Trenn-striche ma-nuell entfernen. Noch schlimmer wird es, wenn meine neueste Wordversion irgendwelche mathematischen Sonderzeichen ( $\measuredangle\ll\trianglelefteq\Box\bigcap$ ) oder Symbole ( $\alpha\beta\gamma\delta\epsilon$ ), Kaptialschriften, <sub>tief-</sub> oder hochgestellte Schriften nicht erkennt und durch irgendeine andere Schrift ersetzt. Dann bin ich gezwungen ein PDF Zeile für Zeile durchzugehen und mit dem originalen Wordtext abzugleichen.

Und schliesslich wären da noch der Seitenumbruch und der Satzspiegel. Glauben Sie mir; es ist kein Leichtes, einen Text auf eine klar vorgegebene Zeilenzahl exakt einzupassen. Vergrössert oder verkleinert man eine Abbildung, so wirft es unter Umständen den ganzen Text durcheinander und es entstehen «Hurenkinoder «Schusterjungen», wie man die unschönen Absätze am Anfang oder am Ende einer Seite im Typografenjargon nennt. Oder durch die sogenannte Spationierung im Blocksatz werden Wörter unschön a u s e i n a n d e r gezogen oder es entstehen viel zu weite Abstände zwischen den Wör-Abstände zwischen den Wörtern.

Nach bestem Wissen und Gewissen korrigieren und verbessern verschiedene gen jede ORION-Ausgabe. Für mich als Chefredaktor ist es besonders wichtig, dass die Manuskripte von Autoren so wenig Tücken wie möglich haben. Erleichtert wird mir die Arbeit erheblich, wenn Berichte als Lauftext im Flattersatz unformatiert an mich gelangen. Wer sich zudem an die Gliederung der ORION-Texte mit Vor-, Haupttitel, Lead, Haupttext mit passenden Zwischentiteln und Bildlegenden hält, macht mir die Arbeit noch leichter und limitiert Fehler auf ein Minimum.

Ich hoffe, dass ich mit meinem Vorwort jetzt aber keine «Schreiberlinge» schreckt habe. Bis jetzt ist fast jeder ORION-Beitrag mit ein paar «Klimmzügen» aufgegangen und ich kann als Chefredaktor mittlerweile auch nach einem deckten Tippfehler (noch) gut schlafen.

> Thomas Baer Bankstrasse 22 CH-8424 Embrach

# Der Teufel steckt im Detail

«Ich wünsche dir, dass du nicht nur die Disteln zwischen den Blumen siehst, sondern auch die Blumen zwischen den Disteln.»

(Rainer Haak)

# Raumfahrt

Europas Blick ins All

# Herschel liefert erste **Resultate**

**Non Arnold O. Benz, ETH Zürich** 

Nach jahrelanger Verzögerung und zum Teil schwierigem Aufstarten funktioniert das europäische Herschel Weltraumobservatorium ausgezeichnet. Ende Juli 2010 war der Einsendeschluss für erste Resultate. Wie erwartet hat das neue Observatorium mit seinen drei Instrumenten eine Fülle von neuen Erkenntnissen geliefert. Die rund 200 «First Results»-Artikel sind unmöglich sammenzufassen. Sie reichen von Beobachtungen von Galaxien im frühen Universums bis zu den Planeten unseres Sonnensystems.

Herschels neues Fenster ins Universum zwischen Infrarot und Millimeterwellen eignet sich vor allem zum Beobachten von sehr kalten Objek-Dank des grossen Spiegels kann zum Beispiel die frühe Phase der Sternentstehung erstmals im Detail verfolgt werden. Es zeigte sich schon in einem der ersten Bilder, dass Sterne nicht an zufälligen Orten in Molekülwolken entstehen. Die vorstellaren Wolkenkerne sind vielmehr kettenartig aufgereiht in Filamenten. Diese Filamente aus dichtem Gas und Staub bilden eine neue, noch unerklärte Zwischenstufe im Entstehungsprozess. Die Modelle zum Entstehen von kenstrukturen und ihrem Kollaps, die bislang von einem kugelsymmetrischen Vorgang ausgingen, müssen sich in Folge dieser neuen Erkenntnisse grundlegend ändern.

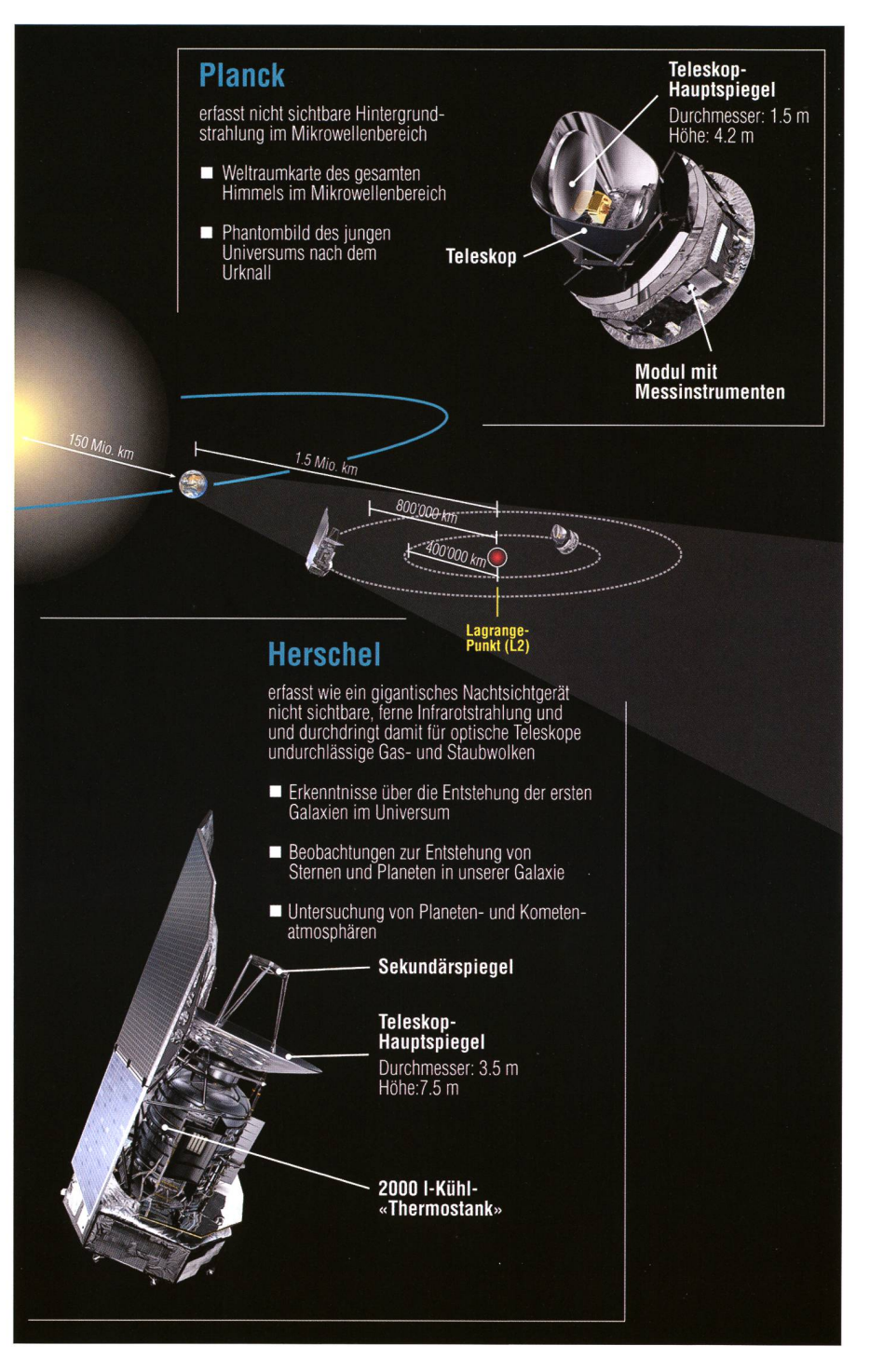

Das Herschel Space Observatory, kurz Herschel, ist der Name eines von der ESA entwickelten 3,4 t schweren Infrarotweltraumteleskops, das zusammen mit dem Planck-Weltraumteleskop mit einer Ariane-Rakete vergangenes Jahr am 14. Mai 2009 gestartet wurde. Das Teleskop ist im Lagrangepunkt L2 des Erde-Sonne-Systems positioniert und wurde nach dem Entdecker der Infrarotstrahlung Wilhelm Herschel benannt. Das Projekt startete bereits 1984 unter dem Namen Far Infrared and Submillimetre Telescope (FIRST).

Das zweite Projekt «Planck» wurde 1996 begründet und entstand in Zusammenarbeit von 40 europäischen und 10 amerikanischen Instituten mit der ESA. Das 1921 kg schwere Planck-Teleskop wurde zusammen mit dem Infrarotteleskop Herschel durch eine Ariane 5 ECA in den Weltraum gebracht. Nach dem Brennschluss der Oberstufe wurden der Planck-Satellit um 13:40 UTC wenige Minuten nach dem Herschel-Teleskop auf einer hochelliptischen Erdumlaufbahn zwischen 270 und 1'197 080 km Höhe, die 5,99° zum Äquator geneigt ist, ausgesetzt, von der aus er mit einem kleinen Bahnmanöver seine Lissajous-Bahn um den Lagrange-Punkt L2 des Erde-Sonne-Systems erreichte. Nachdem die Instrumente kalibriert worden waren, fing das Teleskop am 13. August 2009 mit der regelmässigen Beobachtung an.

# Raumfahrt

Gespannt war man auf die Beobachdes Wassermoleküls, das vom Boden aus nicht beobachtbar ist, aber eine wichtige Rolle nicht nur in der Entwicklung des Lebens, auch beim Entstehen von Sternen und Planeten spielt. Wasser wurde von Herschel in grossen Mengen achtet. In den Hüllen von jungen stellaren Objekten, ähnlich zur Sonne im Alter von 100\*000 Jahren, wurden Massenanteile über 107 gemessen. Dies entspricht fast der gesamten Masse der Erde. Wie das viele Wasser entsteht,

ist umstritten. Die bindung von Sauerstoff und Wasserstoff hat einen hohen giepreis und verlangt Gastemperaturen von über-20° C. Molekülwolken haben jedoch Temperaturen von -200° C oder weniger. Daher wird vermutet, dass sich Sauerstoff und Wasserstoff katalytisch auf Staubkörnchen zu Wassermolekülen verbinden, die festgefroren bleiben und erst in der Nähe des Protosterns verdunsten. Nicht nur gewöhnliches Wasser hat Herschel entdeckt, eine neue Phase von Wasser, ionisiertes Wasser, wurde nachgewiesen. Wird Wasser von UV- oder

Künstlerische Darstellung vom Weltraumobservatorium Herschel (Quelle: ESA)

Röntgenstrahlen getroffen, kann es ein Elektron verlieren und zu $\rm H_2O^+$  werden. Ionisiertes Wasser entsteht noch häufiger aus ionisiertem Sauerstoff, der sehr leicht mit dem Wasser erstor, der sein telefte hat dem nas<br>serstoffmolekül, H<sub>2</sub>, reagiert. In bei-<br>den Fällen ist das neue Molekül ein Indikator für ionisierende Strahlung. Ionisation bewirkt einschneidende Veränderungen in den physikalischen Eigenschaften von Sternhüllen und protoplanetarischen Scheiben. Ein auch nur schwach ionisier-<br>tes Gas reagiert auf Magnetfelder. e werden in allen Modellen von nentstehung für Instabilitäten nentstehung für Instabilitäten<br>protoplanetarischen Scheiben<br>l zur Beschleunigung von Jets<br>pausgesetzt. Weil Vorgänge im<br>ionisierten Gas schon seit lan-<br>gem an der ETH Zürich er-<br>forscht werden, wurde  $\rm H_2O^*$ <br>systematis hungsgebieten so häufig, nungsgebieten so naturg,<br>dass es auf Anhieb ent-<br>deckt wurde. Wenn  $H_2O^+$ mit Wasserstoffmolekülen

# Arnold 0. Benz

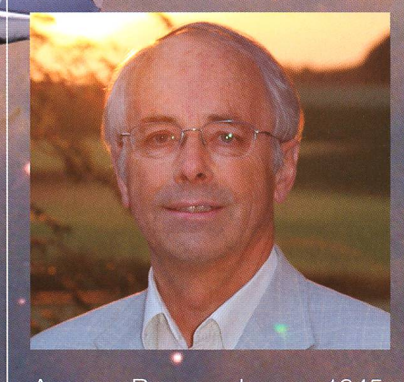

Arnold Benz, geboren 1945, Professor für Astrophysik an der ETH Zürich hat den Schweizer Beitrag an das Herschel Instrument Heterodyne Instrument for the Far-Infrared (HIFI) geleitet, in dem Hardware und Software-an der ETH, FHNW und Schweizer Industrie entwickelt wurden. Er leitet nun die Beobachtungen mit Herschel und ihre Interpretation im Rahmen seiner Forschungsgruppe. ARNOLD BENZ ist • auch bekannt für sein Lehrbuch über Plasma-Astrophysik (2002) und seine allgemeinverständlichen Bücher. Jüngst erschien «Das geschenkte Universum» (2009), das sich mit religiösen Fragen im modernen Weltbild auseinandersetzt.

# Raumfahrt

Das kontrastverstärkte Herschel-Bild im fernen Infrarot der Molekülwolke in Aquila zeigt Filamentstruktur. Die stellaren Kerne (blaue Dreiecke) und jungen stellaren Objekte (grüne Sternchen) befinden sich in Filamenten (Bild: ESA, Philippe André).

reagiert und ein Elektron ergattern kann, wird es zu gewöhnlichem Wasser. Damit eröffnet sich eine weitere Möglichkeit zum Entstehen von Wasser: In warmem, stark bestrahltem Gas in der Nähe von Protosternen kann sich Sauerstoff vom Kohlenstoff lösen und zu Wasser werden. Wasser ist daher ein wichtiger Entwicklungsmarker der frühstellaren Vorgänge. Bis das Wasser in unsere Zahn- und Biergläser kam, musste es einen langen und wechslungsreichen Weg zurückleden wir dank Herschel nun langsam enträtseln können.

**Arnold 0. Benz** Institut für Astronomie, ETH Zürich

# Wo liegen die Lagrange-Punkte?

Bei den Lagrange- oder Librationspunkten handelt es sich um Gleichgewichtspunkte des Dreikörperproblems, das darin besteht, eine Lösung für den Bahnverlauf von drei Körpern unter dem Einfluss ihrer gegensei-Anziehung (Gravitation) zu finden. An diesen, nach dem italienischen Astronomen und Mathematiker Joseph-Louis DE LAGRANGE benannten Punkten heben sich die Gravitationskräfte benachbarter Himmelskörper und die Zentrifugalkraft der Bewegung gegenseitig auf, womit jeder der drei Körper in seinem Bezugssystem kräftefrei ist und bezüglich der anderen beiden Körper immer densel-Ort einnimmt. Drei der fünf Lagrangepunkte liegen auf der Verbindungslinie der anderen beiden Körper, der vierte und fünfte bilden mit diesen beiden Körpern jeweils die Eckpunkte eines gleichseitigen Dreiecks. Der innere Lagrangepunkt L1 dient als «Basis» zur obachtung, um L2 herum kreisen nun Planck und Herschel.

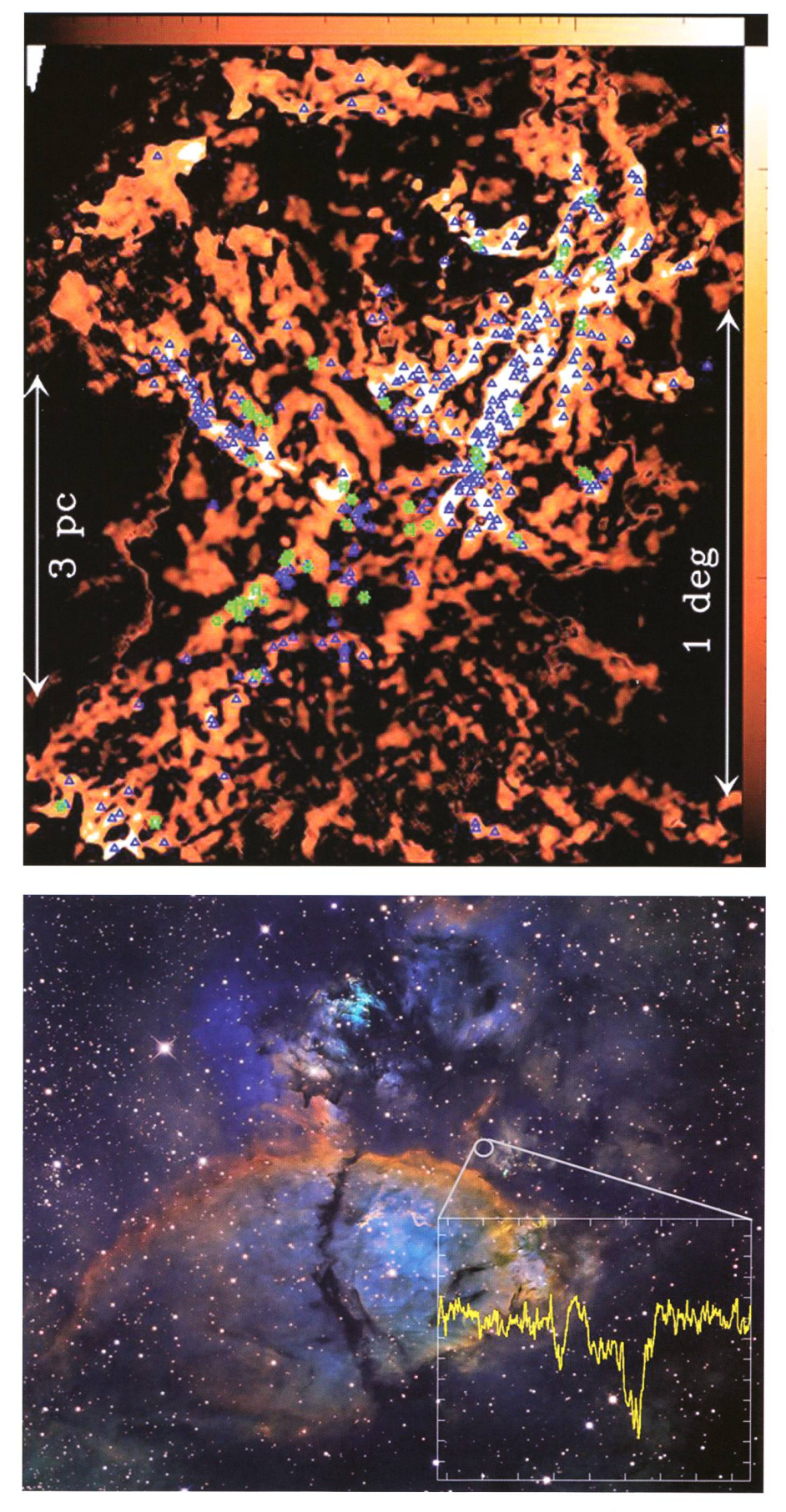

Herschel hat erstmals ionisiertes Wasser entdeckt an einem Ort, wo ein neuer Stern, W3 IRS5 im Sternbild des Perseus, in 5000 Lichtjahren Entfernung entsteht. Die gelbe Kurve zeigt die charakteristische Signatur des neuen Moleküls als Absorption im Spektrum. Der Geburtsort des Sterns liegt in einer dichten Gashülle und ist im Hubble-Bild (Hintergrund) nicht sichtbar. (Bild: ESA, Arnold Benz)

Astroferien auf der Hakos Gästefarm in Namibia (Teil 1)

# Wo Bergzebras unter dem Skorpion Wasser saufen

**Von Roland Stalder** 

Eine Gruppe von begeisterten Sternguckern aus der Schweiz reiste im Juli nach Namibia, um dort den himmel zu beobachten. Ausgerüstet mit modernsten Teleskopen und bei idealen Bedingungen erlebten wir unvergessliche Nächte unter dem Zentrum der strasse. In der Dezember-Ausgabe werden dann zehn ausgewählte Objekte des Südhimmels näher vorgestellt.

«Warum eigentlich steht die helle Sommermilchstrasse nicht im Winüber den Schweizer Alpen? Dann hätten wir doch viel längere Nächte zum Beobachten.» Aus dienicht ganz ernstgemeinten Frage entstand bei einer Gruppe von Deep Sky Beobachtern aus dem Raum Luzem und Zürich der Wunsch, den Sommer einmal Winter werden zu lassen. Gesagt, getan: Wir trafen uns am 7. Juli im Flugha-München, um mit Air Berlin in den namibischen Winter zu fliegen. Wir hatten schon viel vom Zentrum der Milchstrasse im Zenit sowie den ideal dunklen und klaren afrikanischen Nächten im namibischen tralplateau gehört. Jetzt waren wir also selber unterwegs, um elf Nächte auf der Hakos Gästefarm zu geniessen. Unsere Vorfreude war entsprechend gross. Um das erwartete visuelle Erlebnis zu erweitern, hatten wir frühzeitig bei Martin Birkmaier von Intercon Spacetec (www.intercon-spacetec.de) drei Beobachtungsinstrumente gemietet: ein Fujinon 25 x 150 EM Grossbinokular, ein 12.5 Zoll sowie ein 24 Zoll Dobson Teleskop würden uns vor Ort exklusiv zur Verfügung hen. Wir konnten also während dem Nachtflug in Ruhe von fernen Gala¬

xien träumen - wobei wir uns nicht so sicher waren ob nächtliches schlafen ein gute Idee sei, wir wollten ja die kommenden Nächte lichst wachbleiben!

#### Die Hakos Astrofarm

Vor Sonnenaufgang landeten wir in Windhoek und wurden am Flughavon Waltraud Eppelmann per Geländewagen abgeholt. Nach einer Fahrt durch Windhoek und über staubige Wüstenpisten, erreichten wir schliesslich unser Reiseziel auf über 1800 Meter Höhe inmitten der Hakosberge (siehe dazu Karte S. 9) (www.hakos-astrofarm.com).  $Ha$ kos ist optimal eingerichtet für Astroferien und hat eine lange dition in der Zusammenarbeit mit Astronomen. Noch heute kann man auf der Farm unter anderem eine massive deutsche Montierung mieten, mit welcher HANS VEHRENberg in den 1970er Jahren den himmel fotografierte. Die meisten Farmbesucher sind Astrofotografen, welche sich auf Deep Sky-

# Hakos Gästefarm

Die Begriffe «Hakos-Gästefarm» und «Astronomie» gehören seit Eröffnung der Gästefarm 1998 zusammen. Bereits vorher waauch schon Astrogäste bei WALTER STRAUBE, damals noch auf Hohenheim, zu Gast. Nicht zuletzt wegen der guten Lage (23°14' Süd, 16°22' Ost, 1832 m ü. M.) in der Nähe des Gamsberges, kommen jedes Jahr die Amateur-Astronomen nach kos. Inzwischen gibt es zwei eigene Sternwarten sowie andere Instrumente, die an Gäste vermietet werden.

Schönheiten konzentrieren. Während der Nacht sind alle Farmgebäude verdunkelt und nur im Esszimmer brennt eine Kerze, wo die Astronomen bei heissem Kaffee und Kudu-Keksen ihre klammen Finger beim Smalltalk aufwärmen. Unser astronomisches Hauptziel lag vorerst im visuellen Genuss des Südhimmels und das meist gute Seeing in den Bergen kam uns da sehr entgegen.

## Ein visuelles Festessen

Beim Nachtessen konnten wir weils einen farbenprächtigen Sonnenuntergang mit senkrechter Planetenkolonne von Merkur, Venus, Mars und Saturn geniessen. Ab dem 12. Juli gesellte sich dann auch die erst 21 Stunden alte Mondsichel mit ihrem Erdlicht dazu. Nach der totalen Sonnenfinsternis vom Vortag dürfwir damit wohl weltweit zu den Ersten gehört haben, die den neuen Mond wieder am Himmel sahen. Die tropische Dämmerung ging jeweils so rasant vonstatten, dass manch ner beim Dessert bereits etwas ungeduldig wurde. Aber die kulinarischen Verführungen der diversen lokalen Wildgerichte wollte doch niemand missen, auch wenn draussen der Nachthimmel wartete! Bereits im Flugzeug hatten wir uns mit den Sternbildern des Südhimmels traut gemacht. Wir benutzten dazu die «Sternbilder zum Anfassen» nach KARL OECHSLIN (Naturforschende Gesellschaft Uri), welche auf alten Sternkarten basieren und anschauliche Strichfiguren zeichnen. Der erste Anblick des

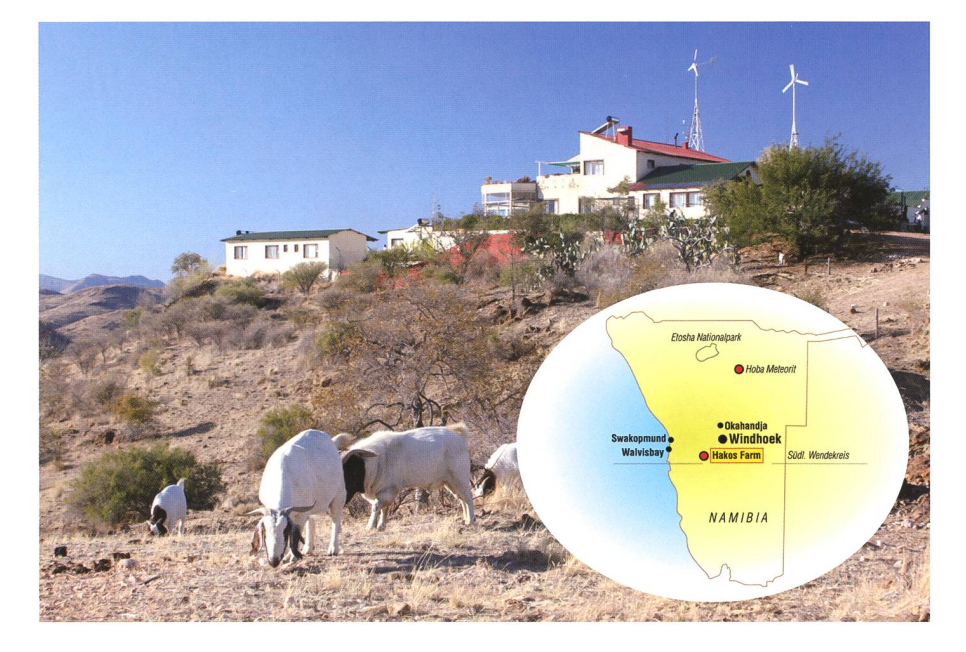

Die Hakos Gästefarm auf 1800 Höhe im namibischen Zentralplateau. (Bild: Jörg Lang)

Nachthimmels hat uns dann aber trotz aller Vorbereitung komplett begeistert: da stand hoch am Himdas helle Zentrum unserer Milchstrasse mit einem atemberaubenden Detailreichtum und kontrastreichen Dunkelwolken – die lange Anreise hatte sich bereits lohnt!

Die auffällige Säule des Zodiakallichts im Westen reichte bis zum Zenit und die Sternbilder welche wir auf der Sternkarte auswendig lernt hatten, mussten wir im ununübersichtlichen Sternenmeer zuerst wieder finden. Der Skorpion und das Kreuz des Südens dienten als ste Orientierungshilfen. Die ganze erste Nacht verbrachten wir nend unter diesem «visuellen Festessen» ohne dass wir irgendein Teleskop vermisst hätten. Aus Übermut legten wir uns sogar mit Sonnenbrille unter die Milchstrasse. Neben unserem Beobachtungsplatz war ein reger Betrieb von Huftieren zu hören - später lernten wir, dass jeweils nachts «unsere» Bergzebras an die nahe Pferdetränke kamen um Wasser zu saufen. Ob sie wohl den Skorpion am Himmel auch gesehen haben?

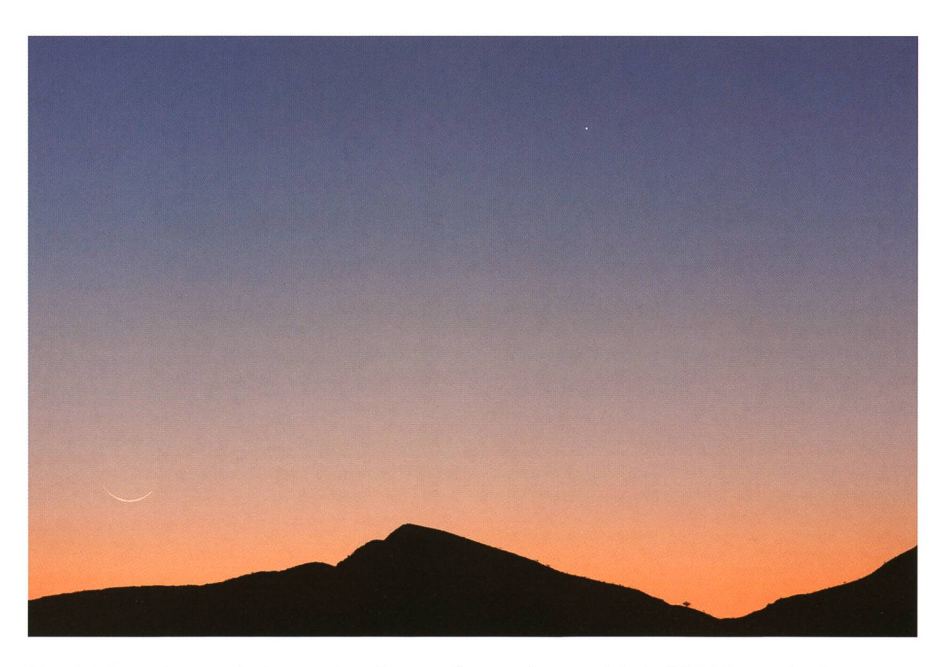

Nur 21 Stunden nach der totalen Sonnenfinsternis vom 11. Juli 2010 wurde die schmale Mondsichel zusammen mit Merkur bereits wieder über den Hakosbergen gesichtet. (Bild: Roland Stalder)

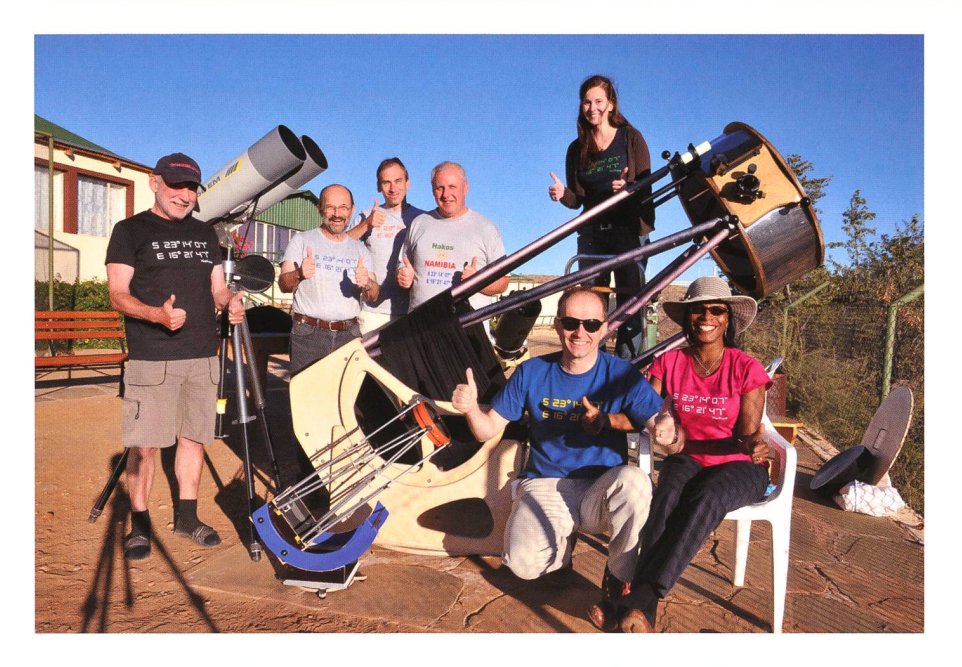

Gruppenbild mit 3x6 Zoll, <sup>12</sup> Zoll (im Hintergrund) und 24 Zoll Oeffnung. Unsere Reisegruppe von hinten links nach vorne rechts: Eugen Wäspi, Heiri Hefti, Stefan Meister, Jörg Lang, Aline Felder sowie Roland und Marilyn Stalder-Cazaubon. (Bild: Stefan Meister)

#### So dunkel war die Nacht

Seit vier Jahren hatten wir in der Schweiz regelmässig die helligkeit des Nachthimmels mit sogenanten «Sky Quality Meter» (www.unihedron.com/projects/darksky) gemessen und daher brachten wir diese Messgeräte auch nach Namium einen objektiven Vergleich zu ermöglichen. Während sechs Nächten sammelten wir Messwerte vom Zenit mit einem Messkegel von 80 Grad Öffnung. Die Milchstrasse, das Zodiakallicht und der Jupiter am Morgenhimmel wurden also gemessen. Die Resultate liegen im Bereich von 21.38 bis 21.82 mag / arcsec<sup>2</sup>. Das Zentrum der Milchstrasse (bei 17:45 Uhr Sternzeit und - 29 Grad Deklination) erzeugte eine Aufhellung von ca. -0.30 mag / sec<sup>2</sup> auf unserer geografischen Breite von -23 Grad. Die Maximalsind vergleichbar mit den Spitzenwerten in den Alpen. Allerdings gibt es einen wesentlichen Unterschied zur Schweiz: In Namibia ist der Himmel bis hinunter zum Horizont noch praktisch ohne Einfluss menschlicher Lichtverschmutzung und infolge der tiefen Luftfeuchtigkeiten auch sehr transparent. So konnten wir regelmässig Sterne beim Untergang beobachten und tagsüber war unter dem matischen Horizont in über 100 km Distanz die Wüste Namib, welche wir noch besuchen wollten, klar zu erkennen.

#### Visuelle 6,12 und 24 Zoll

Am Nachmittag des zweiten Tages nahmen wir von FRIEDHELM HUND unsere drei visuellen Instrumente entgeund bauten diese für die Nacht auf. Wir reinigten alle Formica/Teflon Gleitlager, welche durch den häufigen Wind etwas Sand eingefanhatten. Die mechanische und optische Qualität der drei Geräte überzeugte uns von Beginn weg. Der Fujinon mit 45 Grad Einblick wurde auf einem praktischen belstativ vermietet. Der 12.5 Zoll f/3.85 Dobson war mit 4 Nagler Okularen von 3.5, 7, 12 und 26 mm Brennweite ausgerüstet und beim 24 Zoll f/4.0 Gitterdobson genossen wir die Ethos Okulare mit 6, 8, <sup>13</sup> und 17 mm Brennweite sowie das 31 mm Nagler. Nebst den Justierlaund Cheshire Okularen vor Ort hatten wir auch noch unsere eige-Werkzeuge mitgebracht, um die beiden Spiegel mit OLOF CARLIN'S «Barlowed-Laser» Schattenwurf-Methode jederzeit messerscharf in Kollimation zu halten. Ein f/4.0 Parabolspiegel hat ja nur knapp 0.5 mm Justiertoleranz und wir waren froh, dass beide Dobsonteleskope diesen Wert auch bei tiefer Elevaüber Horizont halten konnten.

Zusätzlich hatten wir noch zwei Televue Komakorrektoren mitgebracht. Mit diesen optischen Zusatzgeräten war die visuelle Randschärfe beider Instrumente sogar bei <sup>100</sup> Grad sichtsfeld der Ethos Okulare tadellos. Ein spezielles Merkmal der beibeiden Dobson sind die eingebauten Filterräder, welche mit visuellen UHC, Olli, H-Beta und Graufiltern bestückt sind und ein blitzschnelles Wechseln - sogenanntes «Blinken» ermöglichen. Dieses Ausstattungsmerkmal würden wir in den folgen-Nächten lieben lernen!

Der Deep Sky Beobachtungsspass konnte also beginnen, und alle sere Instrumente blieben schliesslich sieben Tage und Nächte nonstop draussen stehen, weil Regen wirklich nie ein Thema war.

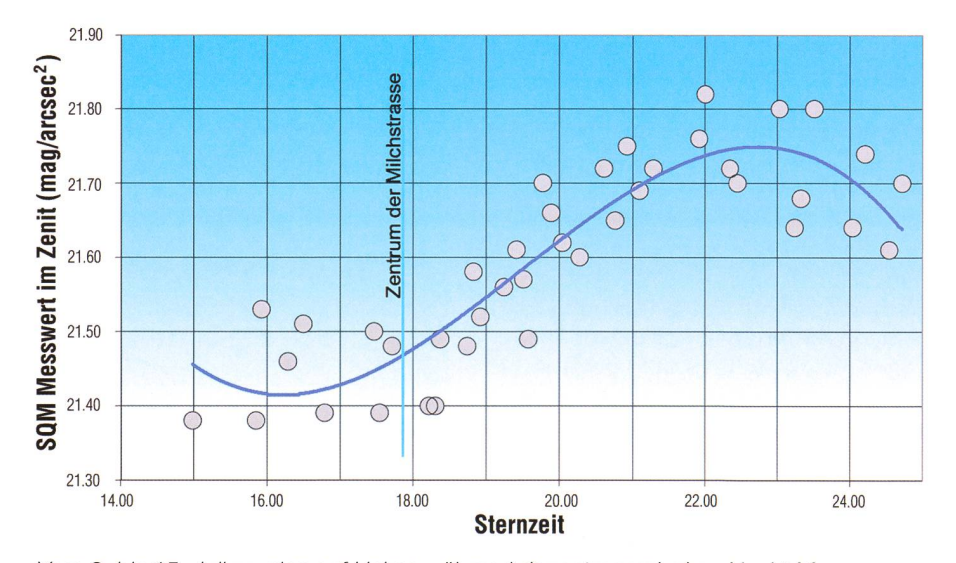

Vom 8. bis 15. Juli wurden auf Hakos während der astronomischen Nacht Messungen der Himmelshelligkeit durchgeführt. Deutlich zeigen die 40 Messpunkte den Effekt der hellen Milchstrasse. In den 3 Randstunden nach und vor der astronomischen Dämmerung ist auch der Einfluss des Zodiakallichtes messbar. (Messungen und Grafik Roland Stalder)

#### 28 Zoll für den Gamsberg

Die idealen Bedingungen für nomische Beobachtungen werden auch von der Internationalen Ama-<br>teur-Sternwarte IAS genutzt teur-Sternwarte IAS genutzt (www.ias-observatory.org), welche direkt neben der Hakos Farm steht und diverse Instrumente bis zu 50 cm Öffnung an Mitglieder vermie-Auch auf dem 2347 Meter hohen Gamsberg betreibt die IAS eine achtungsstation. Der Farmbesitzer Walter Straube fragte uns, ob wir eine Exkursion dorthin machen möchten. Wir sagten sofort zu, hatten wir doch die Gelegenheit, als erste Besucher das tags zuvor angelieferte neue 71 cm Teleskop zu besichtigen. Auf der abenteuerlich steilen Anfahrt konnten wir nicht glauben, dass ein Lastwagen mit einer 3 Tonnen schweren Gabelmontierung hier hoch gefahren war! Aber tatsächlich stand das Teleskop auf dem Gamsberg - noch ohne seine geschlossene Behausung. Auf sem Tafelberg ist man astronomisch quasi mit sich und der Milchstrasse alleine: Im Oktober gibt es dort den unerhörten Anblick einer «Milch-360 Grad rundherum» am mathematischen Horizont.

#### In die Wüste Namib und zum Mond

Nach acht wolkenlosen Nächten wird der eine oder andere gucker langsam müde... Glückli-Glücklicherweise hatte auch der Mond mit uns ein Einsehen und erhellte die Abendstunden zunehmend länger, so dass wir ohne schlechtes Gewisnach dem Abendessen noch ein kurzes Schläfchen einlegen konn-Wir nutzen die Zeit auch für eine zweitägige Exkursion in die Wüste Namib, nach Sossusvlei und Dead Vlei und lernten viel Interesüber die Wüste und die «Buschmänner», welche dort bis vor 80 Jahren naturnah lebten. Diese bestatteten ihre Toten auf dem Sand kniend mit Blick zum Mond, wohin sie als gute Seelen zugehen hofften. Bei der Übernachtung in der luxuriösen Namib Desert Lodge wurde uns auch bewusst, dass Hakos eine ganz zielle Kundschaft anzieht. Als wir nämlich angesichts der abendlichen Scheinwerfer sicherheitshalber nachfragten, wann denn diese geschaltet würden, erklärte man uns freundlich: «Oh keine Angst, wir haben hier die ganze Nacht

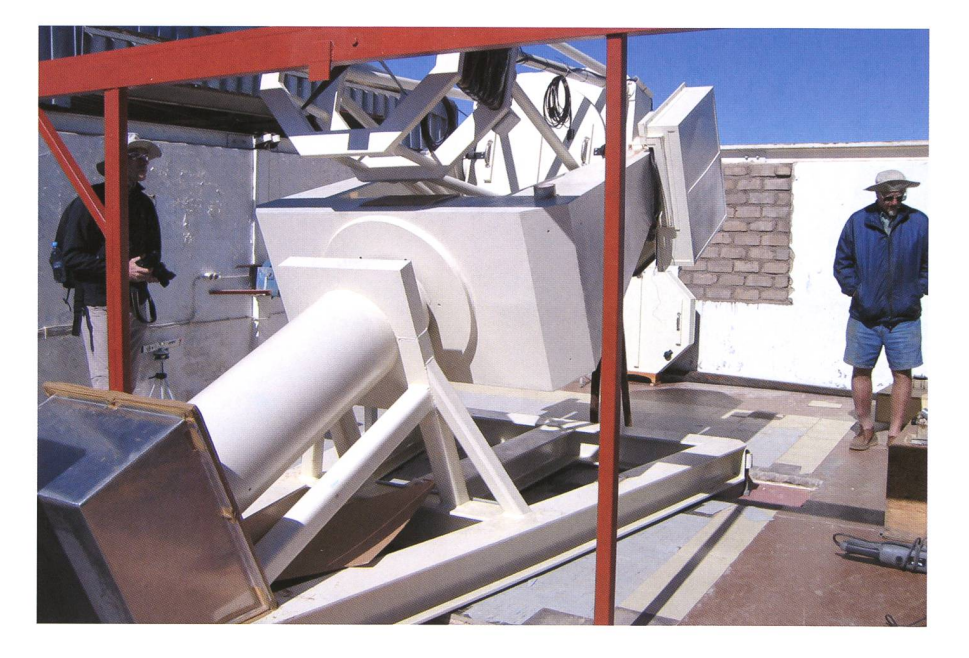

Walter Straube (rechts) und Stefan Meister neben dem neu installierten <sup>71</sup> cm Teleskop der Internationalen Amateur-Sternwarte auf dem Gamsberg (Bild: Eugen Wäspi)

Licht!» «Heute Nacht also keine Milchstrasse», dachten wir uns aber Oryx, Kudu, Springbock und Wüstenfuchs an der hell beleuchteten Wasserstelle waren natürlich auch eine nächtliche Beobachtung wert. Auf dem Heimflug über die Sahara begannen wir bereits dem unvergesslichen Südhimmel nachzutrau-Einige von uns werden wohl bald wieder zu unseren familiären Gastgebern auf Hakos und zu den Südsternen fliegen. Immerhin kam aber auch etwas Vorfreude auf, dass wir in der Schweiz bald wieder die zweitschönste Galaxie am Himmel nahe beim Zenit würden beobachten können. Lernen Sie in der näch-ORION-Ausgabe einige Deep Sky Objekte näher kennen.

**Roland Stalder** Querstrasse 16 CH-8050 Zürich

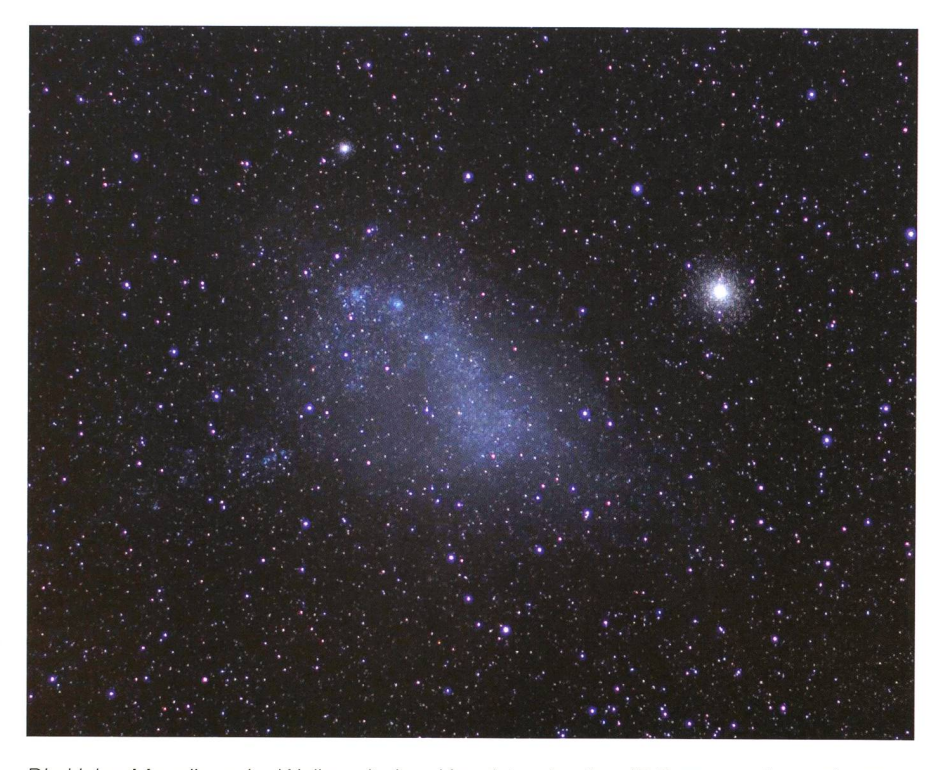

Die kleine Magellansche Wolke mit dem Kugelsternhaufen 47 Tucanae, der auch von blossem Auge auffällig war. (Bild: Heiri Hefti)

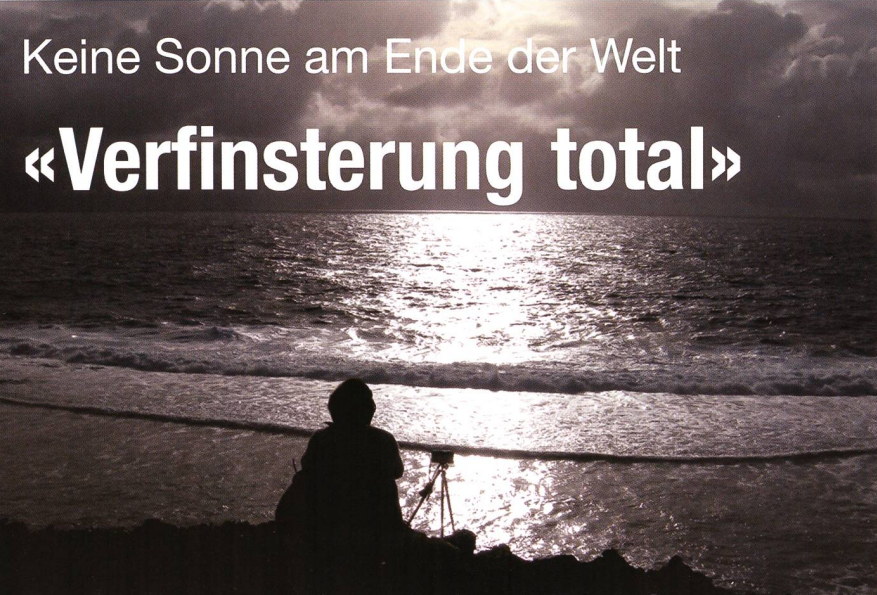

Der Tag beginnt vielversprechend: Es ist Sonntag, der 11. Juli. Alle Welt ist in Erwartung des Endspiels der Fussballweltmeisterschaft, und wir erwarten die totale Sonnenfinsternis 2010. Eine Stunde vor Sonnenaufgang glänzt Jupiter am sternenklaren Morgenhimmel auf Mangaia, der südlichsten der Cook Inseln.

#### **Von Martin & Lilo Bleuler-Balmer**

Die Palmen im Garten unserer geberin Mama Lazaro rascheln leise in der sanften Morgenbrise. Wir bilieren innerlich: Ideale Wetterbedingungen! Punkt sechs Uhr ist der Schwiegersohn der Familie bereit und bittet uns im Dunkeln, den tenden Pickup zu besteigen. Die Distanzen auf Mangaia sind kurz. Wenige Minuten später sind wir bereits am designierten Beobachtungsort der Insel, der sandigen Flugpiste des kleinen Flughafens. Die ca. 400 SoFi-Touristen aus aller Welt könsich locker auf 1.5 km Länge verteilen, so dass jeder einen freien Blick auf den Osthorizont vor sich hat; ein perfekter Beobachtungsort. Wir ignorieren tapfer den auffrischenden Wind und die Wolkenstreifen am Osthorizont und machen uns auf den Weg ans südlich-Ende der Piste. Dort befindet sich der Treffpunkt unserer 20-köpfigen Reisegruppe. Japaner, Deut-Österreicher, Australier, seeländer, Russen und Schweizer. Alle haben sich auf diesem kleinen Südseeparadies versammelt und richten ihre Stative, Feldstecher und Teleskope in Richtung Osthorizont, um möglichst viel von diesem<br>geheimnisvollen Naturschauspiel geheimnisvollen aufzeichnen und festhalten zu können. Dann ist soweit: Die bereits teilweise verfinsterte Sonne steigt über den Horizont. Für uns ist sie doch bereits total verfinstert, aber nicht so, wie wir uns das vorgestellt hatten. Eine dichte Wolkenwand hat sich mittlerweile über den ganzen Himmel ausgebreitet. Ein steifer Wind lässt nur noch stabil aufgestellte und beschwerte Stative aufrecht stehen. Trotzdem ist die Stimmung auf dem Gelände nach wie vor euphorisch. Es dauert ja noch mehr als eine Stunde bis zur Totalität und die immer wieder tauchenden Silberstreifen am Horigeben Anlass zu Hoffnung. Erst im vollen Tageslicht wird uns bewusst, in welch dramatischer Umgebung wir mis befinden. Unmittelbar neben uns fällt die Klippe 20 m ab in die tosende Brandung. Das schützende Korallenriff hat ausgerechnet an dieser Stelle eine Lücke. Die hinter uns sitzenden Insulaner blicken mit besorgter Mine aufs Meer hinund erinnern uns an eine Szene aus dem Film «Meuterei auf der Bounty». Mit einem solchen sichtsausdruck haben die mit den Meuterern nach Pitcairns geflüchteten Insulaner die brennende Bounty in vergleichbar düsterer Umgebung beobachtet.

Der Augenblick der Wahrheit rückt unerbittlich näher, ohne dass sich die Situation wesentlich verbessert hätte. Noch schlimmer: Da und dort werden Regenfronten am Horizont sichtbar. «Warten wirs ab.» Wir halten unsere Hoffnung aufrecht mit schichten über plötzlich auftre-Fallwinde, welche kurz vor der Totalität die Wolken auflösen sollen oder über Wolkenlöcher, welche zufällig im entscheidenden Augenblick die Korona freigeben. Es ist 08:19 Uhr, der 2. Kontakt ist kommen. Nichts zu machen, nichts zu sehen. Der Japaner neben uns verharrt noch immer seit dem 1. Kontakt in der Hocke. Nur sein Teleskop weiss offenbar, wo sich Mond und Sonne befinden. Trotzdem, das Erlebnis ist überwälti-Die plötzlich auftretende Dunkelheit, das Licht am Horizont, im Meer reflektierende Lichteffekte! Sie lassen unsere russischen Kollegen, sogenannte «Eclipse-Virgins», überschwänglich jubeln und tanzen. Erst nach dem 3. Kontakt bekommen wir die Sonnensichel doch noch 3<sup>s</sup> kurz zu Gesicht. Dank dieses Wolkenlochs gelang es einiwenigen Glücklichen, Bilder der Korona festzuhalten. Deren Standort befand sich jedoch einige Kilometer weiter südlich.

## Viele Eindrücke bleiben

Nach sechs erfolgreich beobachtetotalen Sonnenfinsternissen blieb uns bei der siebten der Blick auf die verfinsterte Sonne verwehrt. Enttäuschung? - Eigentlich weniger für uns, als viel mehr für all diejeniwelche zum ersten Mal ein ches Ereignis erleben wollten, insbesondere für alle Einheimischen. welche mit voller Hingabe unseren Aufenthalt auf der Insel ermöglicht hatten. Trotzdem hat sich die weite Reise auf die andere Seite der Welt gelohnt. Unvergesslich bleiben auf jeden Fall ein grandioses Naturschauspiel, viele spannende Begegnungen mit Gleichgesinnten, die aufrichtige Fröhlichkeit der Inselbewohner und die Eindrücke zweier ganz schiedener Kulturen des pazifi-Ozeans. Denn nach einigen weiteren Tagen auf der Hauptinsel der Cook Islands, Rarotonga, ging unsere Reise weiter in die französisch geprägte Inselwelt Neukaledoniens.

## **Martin & Lilo Bleuler-Balmer** Zollikerstrasse 104

CH-8702 Zollikon/ZH

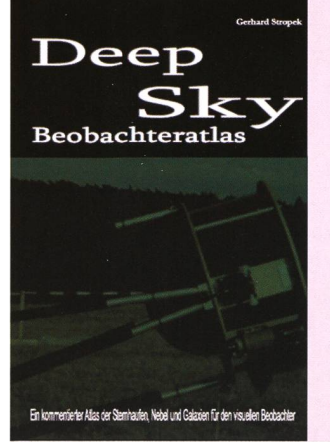

# Deep Sky Beobachteratlas

Ein kommentierter Atlas der Sternhaufen, Nebel und Galaxien für den visuellen Beobachter

Gerhard Stropek, Essingen (D) Eigenverlag, Mai 2010 366 Seiten, s/w, A4 Spiralbindung, €49.90

Gemäss Autor ist inzwischen auch eine Version auf noch stabilerem und vollständig wasserfestem Papier zu einem erheblich teureren Preis von € 79.90, zzgl. Porto erhältlich. www.beobachteratlas.de

Kürzlich ist der Deep Sky Beobachter-(kurz «DSBA» oder «der Stropek») im Eigenverlag von GER-HARD STROPEK erschienen, ein kommentierter Atlas der Sternhaufen. Nebel und Galaxien für den visuellen Beobachter.

Das spiralgebundene Werk erscheint mit 366 Seiten ziemlich umfangreich und ist im Format A4 durchwegs schwarzweiss gehalten. Insgesamt ist der Atlas in 97 Bereiche eingeteilt, welche nach Sternbildnamen A-Z sortiert sind. So lauten die Bezeichnungen für den Bereich Nr. 63 beispielsweise «Orion-Nord», Nr. 64 «Orion-Süd» und Nr. 65 «Pega-SUS».

Dies verdeutlicht, dass grössere Sternbilder oder solche mit vielen Deepsky-Objekten durchaus meh-Bereiche belegen können. Der Sternenhimmel wird bis -35° Deklination abgebildet.

Zwei Seiten mit Indexkarten zu Beginn des Atlasses zeigen den kompletten Nordhimmel mit grau eingedruckten Bereichs-Nummern. Jeder Bereich enthält eine Übersichtskarte des Himmelsausschnittes, eine stung der Objekte mit Katalogdaten (ausser der Positionsangabe) und Beschreibung gefolgt von einer tenfüllenden Detail- bzw. Aufsuchkarte, worauf alle vorerwähnten Objekte des Bereichs eingezeichnet sind. Besonders lohnende Objekte sind in der Karte fett gedruckt und in der Objektauflistung mit der zeichnung «Tipp!» markiert. Die Auswahl dieser Paradebeispiele ist dabei identisch mit denen im «Karkoschka» gelisteten Objekten und soll daher vor allem Anfänger eine Entscheidungshilfe bei der jektauswahl bieten.

Gelegentlich sind zur Auflockerung Fotos aus dem Digitized Sky Survey eingestreut (insgesamt über 290),

die auch gut als Aufsuchhilfe für schwierigere Objekte verwendet werden können.

Das Papier ist ausserordentlich hochwertig gewählt (vermutlich strichen) und etwas dicker, so dass der Atlas problemlos etwas Feuchtigkeit vertragen dürfte. Die Karten, gedruckt im Massstab 1,2°/cm, basieren auf der Freeware Software Cartes du Ciel und enthalten insgesamt über 2200 Objekte. Die Grenzgrösse der Sterne beträgt 9.3 - 8.3mag, je nach Sterndichte. Verwendet wurde bei der Positionierung der Tycho 2 Katalog. Datengrundlage der Deepsky-Objekte ist primär der SAC-Katalog in der Version 7.7 (inkl. Verbesserungen des NGC/IC jektes). Weiter wurde die Sammlung ergänzt mit Objekten aus dem Hickson Katalog, RFGC (Superthin Galaxies) und andere ausgewählte Objekte von Protoplanetarischen Nebeln, Abell PN's, Palomar sternhaufen, helle Quasare, Galaxiengruppen und dem Shakhbazian-Katalog.

Im Anschluss an den Hauptteil folgt noch ein tabellarischer Index mit

sämtlichen abgedruckten Objekten sowie die Karten Nummern, wo diese zu finden sind. Wegen Überlappungen können die Objekte auf bis zu drei Karten bzw. Bereichen enthalten sein. Alle Objektnummern ohne vorangestellte Katalogkürzel sind dabei NGO Objekte.

Weitere Seiten mit «Sichtbarkeitsfenster» zeigen tabellarisch, in welchem Monat welche Objekte optimal beobachtet werden können. Diese sind grob in drei Klassen «Einsteigerobjekte», «Herschel 400» und «Sonderobjekte» eingeteilt. Innerhalb dieser Klassen wird dann noch nach dem Objekttyp in verschiedenen Spalten unterschieden. Tabellen zur Okularwahl und ein Anhang mit Schlüssel zu den Kurzbeschreibungen sowie

Klassifikationen und der Bortle-Skala schliessen das Werk ab.

Der DSBA erscheint als ein ausserordentlich gelungenes und äusserst sorgfältig erstelltes Werk und kann allen empfohlen werden, die einen umfangreichen Beobachteratlas suchen. Der Atlas geht deutlich tiefer als der vergleichbare Deepsky seatlas des Oculum Verlags und ist somit primär für den engagierten Deepsky Beobachter geeignet. Vor allem die Sichtbarkeitsbeschreibungen (teilweise mehrere Sätze) zu einem Grossteil der 2200 Objekte sind sehr hilfreich und zeigen, dass der Autor hier bei der Zusammenstellung viel Zeit investiert hat. Die Kommentare stammen entweder von Beobachtungen des Autors selber oder von mit unterschiedlichen Öffnungen gemachten Amateurbeobachtungen, die recherchiert, verglichen und verdichtet wurden. Zu beachten wäre noch, dass der Atlas keinerlei Positionsangaben enthält. Sämtliche Objekte sind ausschliesslich in der Karte eingezeichnet und daher über «Starhopping» aufzufinden. Somit dürften hier primär Dobsonbesitzer angesprochen sein.

Der Atlas kostet € 49.90, wobei hier noch die Portokosten dazukommen  $[CH: \in 26.90, A: \in 13.90, D: \in 4.90].$ Diese sind für die Schweiz leider aussergewöhnlich teurer, so dass sich ein Kauf in Deutschland (z. B. an der AME Astromesse) lohnen dürfte. Gemäss GERHARD STROPEK ist inzwischen auch eine Version auf noch stabilerem und vollständig wasserfestem Papier zu einem erheblich teureren Preis von  $\epsilon$  79.90 zzgl. Porto erhältlich.

## Stefan Meister

# **Gesucht**

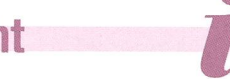

In Zusammenarbeit mit dem K0SM0S-Verlag stellen Buchautoren im ORION in loser Folge ihre Neuerscheinungen vor, Gerne würden wir auch Buchbesprechungen publizieren. Dazu fehlt es leider an fleissigen Lesern und kritischen Schreiberlingen. Nach wie vor sucht die ORION-Redaktion astronomisch bewanderte Leute, die Neuerscheinunbegutachten und bewerten würden. Bei mir treffen auch immer wieder Astronomiebücher der Cambridge University in englischer Sprache ein, die man in deutsch rezensieren müsste. Melden können sich Interessenten beim Chefredaktor, (tba)

# **Astrotelegramm**

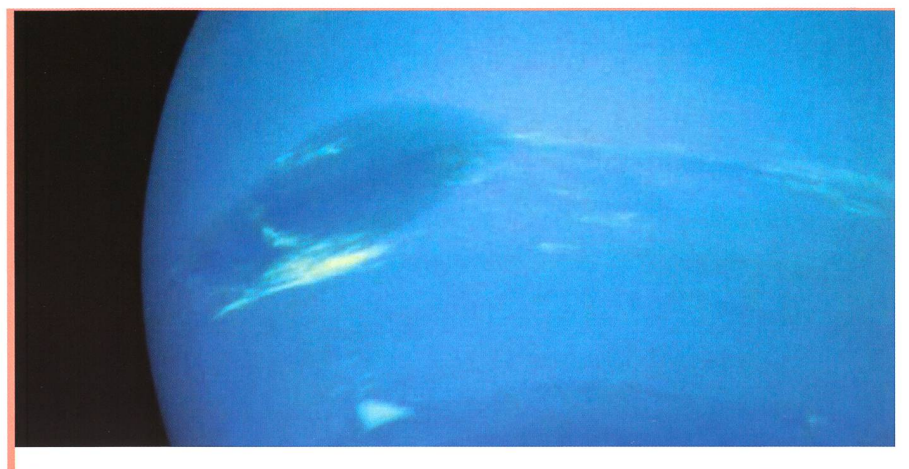

Bild: Vor zweihundert Jahren könnte ein Komet Neptun, den äussersten Planeten unseres Sonnensystems, getroffen haben.. {Foto: Voyager/NASA)

#### Schlug ein Kometen vor 200 Jahren auf Neptun ein?

Als der Komet Shoemaker-Levy 9 vor 16 Jahren in die Atmosphäre des Jupiter einschlug, waren Wissenschaftler auf der ganzen Welt vorbereitet: Instrumente an Bord der Raumsonden Voyager 2, Galileo und Ulysses dokumentierten jedes Detail des seltenen Ereignisses. Diese Daten helfen Forschern heute, auch Kometeneinschläge, die deutlich länger zurückliegen, aufzuspüren. Denn die staubigen Schneebälle hinterlassen Spuren in der Atmosphäre der Gasriesen, unter anderem in Form von Wasser, Kohlendioxid, Kohlenmonoxid, Blausäure und Kohlenstoffsulfid. Diese Moleküle lassen sich in der Infrarot- und Submillimeter-Strahlung, die der Planet ins All abstrahlt, detektieren.

Nachdem Forscher vom Max-Planck-Institut für Sonnensystemforschung (MPS) Hinweise auf einen Kometeneinschlag vor etwa 230 Jahren auf dem Saturn gefunden haben, deuten jüngste Messungen mit dem Weltraumobservatoriums Herschel der langwelligen Infrarotstrahlung darauf hin, dass ein ähnliches Schicksal auch den Neptun ereilte.

In der Atmosphäre des äussersten Planeten unseres Sonnensystems, die grösstenteils aus Wasserstoff und Helium besteht, stiessen die Forscher vor allem auf eine ungewöhnliche Verteilung von Kohlenmonoxid: In der oberen Atmosphärenschicht, der so genannten Stratosphäre, fanden sie eine höhere Konzentration als in der darunter gelegenen Troposphäre. «Die Anreicherung von Kohlenmonoxid in der Stratosphäre von Neptun ist nur mit einer externen Quelle zu erklären», erläutert MPS-Forscher Paul Hartogh. «Normalerweise sollten die Konzentrationen von Kohlenmonoxid in Troposphäre und Stratosphäre gleich sein oder nach oben hin abnehmen.»

Einzige Erklärung für die Messergebnisse ist ein Kometeneinschlag. Bei einem solchen Zusammenstoss bricht der Komet auseinander. Das Kohlenmonoxid, das im Kometeneis gebunden ist, verteilt sich im Laufe der Jahre von der Einschlagstelle über die gesamte Stratosphäre. «Aus der Verteilung von Kohlenmonoxid können wir deshalb auf den ungefähren Zeitpunkt des Einschlags schliessen», so THIBAULT CAVALIÉ vom MPS. Die frühere Vermutung, dass ein Komet vor etwa zweihundert Jahren den Neptun traf, liess sich so erhärten. Eine andere Theorie, nach der ein ständiger Strom winziger Staubteilchen aus dem All die Atmosphäre des Gasriesen mit Kohlenmonoxid versorgt, passt hingegen nicht zu den Messergebnissen, (aba)

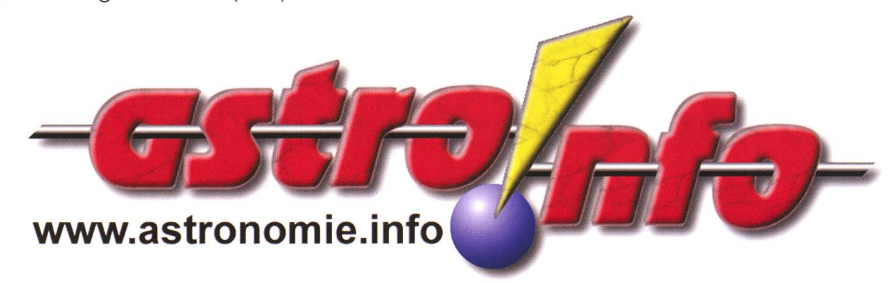

#### Kometensonde Rosetta flog am Asteroiden Lutetia vorbei

Der Vorbeiflug der Kometensonde am Kleinplaneten 21 Lutetia bot die Gelegenheit, Grösse, Oberflächenstruktur und Rotationseigenschaften dieses relativ grossen, aber bislang noch nicht aus der Nähe erforschten Asteroiden zu untersuchen. Der Vorbeiflug erlaubte es auch ein letztes Mal vor Erreichen des Kometen im Jahre 2014 sämtliche mente und einige der Lander-Experimente zu testen. Lutetias Oberfläche ist mit riesigen tern, Graten und Erdrutschen übersät, das lässt auf eine schichte voller gewaltiger Ereignisse schließen. Auf der Oberfläche sind Felsen zu sehen, die Hunderte von Metern gross sind. Die Daten werden es den Wissenschaftlern erlauben, die Prozesse die diese Phänomene verursacht haben, besser zu verstehen.

Lutetia befand sich zum punkt des Vorbeiflugs 407 Millionen Kilometer von der Sonne und 455 Millionen Kilometer von den Erde entfernt. Die Funksignale von Rosetta brauchten nach dem Vorbeiflug gut 25 Minuten, um diese Distanz zu überbrücken. Ab Juli 2011 beginnt für die Kometensonde eine knapp zweieinhaibjährige Ruhephase: Erst im Januar 2014 erwacht Rosetta aus diesem Tiefschlaf und bereitet sich auf die Ankunft bei Churyumov-Gerasimenko im Mai 2014 vor. Der mitgeführte Lander Philae soll anschliessend auf dem Kometen landen, während Rosetta den Kometen umkreisen wird. (aba)

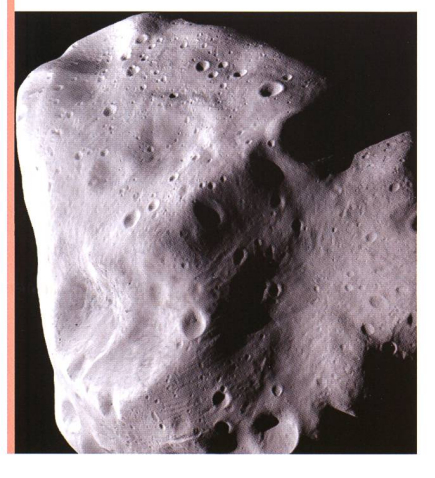

# **Astrotelegramm**

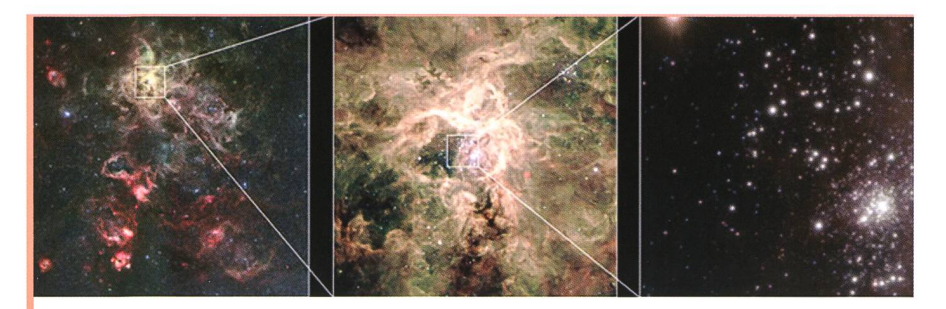

Bild: Derjunge Sternhaufen RMC 136a in der Grossen Magellanschen Wolke. ESO/P. Crowther/C.J. Evans.

## Rekordstern mit 300 Sonnenmassen entdeckt

Ein Team von Astronomen hat junge Sternhaufen mit dem Very Large Telescope VLT untersucht und diese Beobachtungen durch Archivdaten des Weltraumteleskops Hubble ergänzt. RMC 136a (oft abgekürzt als R136) ist ein Sternhaufen aus jungen massereichen und heissen Sternen. Er befindet sich innerhalb des Tarantelnebels in der Grossen Magellanschen Wolke, einer Galaxie, die mit einer Entfernung von 165.000 Lichtjahren zu unserer näheren kosmischen Nachbarschaft zählt. Die Astronomen stiessen bei ihren Beobachtungen auf mehrere Sterne, deren Oberflächentemperatur 40'000°C übersteigt und die damit mehr als sieben Mal so heiss sind wie unsere Sonne. Diese Sterne sind ausserdem mehrere Dutzend mal grösser und millionenfach heller als die Sonne. Ordnet man diese Sterne in Modellreihen zur Sternentwicklung ein, stellt sich aus, dass sie bei ihrer Entstehung eine Masse gehabt haben müssen, die die theoretische Obergrenze von 150 Sonnenmassen überschreitet. Der Stern R136a1 ist dabei der massereichste bisher bekannte Stern überhaupt. Zur Zeit hat er etwa die 265-fache Masse der Sonne, bei seiner Entstehung vor einer Million Jahre dürften es bis zu 320 Sonnenmassen gewesen sein. Solche derart massereiche Sternenmonster sind millionenfach heller als die Sonne – würde sich R136a1 anstelle der Sonne im Zentrum unseres Sonnensystems befinden, wäre er um denselben Faktor heller als die Sonne wie die Sonne heller als der Vollmond ist. Solch massereichen Sterne verlieren einen Grossteil ihrer Masse, indem sie intensive Teilchenwinde in den Kosmos blasen. So massereiche Sterne wie R136a1 sind extrem selten. Sie bilden sich nur in den allerdichtesten Sternhaufen. In R136 gibt es nur vier Sterne, die es bei ihrer Entstehung auf mehr als 150 Sonnenmassen gebracht haben, doch diese sind für fast die Hälfte der abströmenden Sternwinde und der abgestrahlten Energie des gesamten Sternhaufens verantwortlich, (aba)

#### Deutscher Radarsatellit TanDEM-X seit Juni im All

Deutschlands zweiter nationaler Erdbeobachtungssatellit TanDEM-X wurde am 21. Juni 2010 um 4.14 Uhr MESZ folgreich vom Weltraumbahnhof Baikonur in Kasachstan gestartet. Er wird in den nächsten Jahren im Formationsflug mit TerraSAR-X Daten erheben, die Grundlage eines globalen talen Höhenmodells bilden werden. Zusammen mit seinem Zwillingssatelliten TerraSAR-X, der sich seit 2007 im All befindet, vermisst der zweite deutsche Erdbeobachtungssatellit TanDEM-X (Ter-raSAR-X add-on for Digital Elevation Measurement) in einer Höhe von 514 Kilometern innerhalb von drei Jahren die komplette oberfläche der Erde mehrfach und vollständig. Denn für weite Teile der Erde existieren derzeit nur grobe, uneinheitliche oder lückenhafte Höhenmodelle diese Lücke will die TanDEM-X-Mission mit der digitalen Erfassung der globalen Landmassen in 3D schliessen. TanDEM-X und TerraSAR-X werden dazu mit einem Abstand von nur wenigen hundert Metern in enger Formation fliegen und das erste so genannte SAR-Interferometer dieser Art im Weltraum bilden. Kommerzielle Kunden können ab 2013 das TanDEM-X-Höhenmodell der ganzen Erde erwarten, (aba)

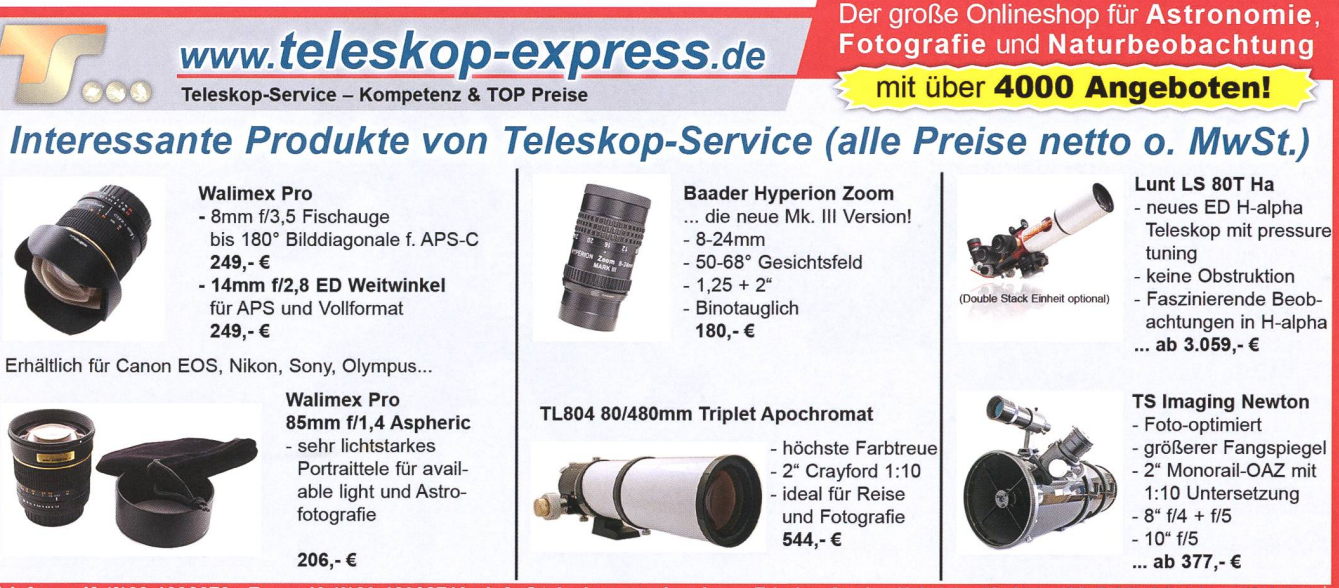

Telefon: +49 (0)89-1892870 • Fax: +49 (0)89-18928710 • info@teleskop-service.de Teleskop-Service, Keferloher Marktstr. 19C, D-85640 Putzbrunn/Solalinden

# **Erfahrungsbericht**

# Achromatischer Refraktor 70/900 mm auf EQ-2 von Skywatcher

## **Non Christian Leu**

Kleine, preiswerte Linsenteleskope (Refraktoren) dieser Öffnungsklasse werden in Anzeigen und Prospekten oft als Einsteigerteleskope angepriesen. In diesem Erfahrungsbericht sollen so objektiv wie möglich meine Erfahrungen mit dem im Titel genannten Teleskop-Modell geschildert werden.

Die Anlieferung erfolgte in einer einfachen, schmucklosen Kiste ohne aufgedruckte, bunte Astrofotos, wie man es von vielen hausteleskopen her kennt. Das ist sehr gut, so werden beim Einsteiger keine falschen Erwartungen weckt.

Jedes Zubehörteil befand sich in nem separaten Karton, die empfindlichen Teile waren sorgfältig in Luftpolstertüten verpackt. Vorbildlich! Der Karton vom optischen Tubus mit den dazugehörigen Polstermaterialien dient bei mir zur Aufbewahrung desselben.

Viele Teile wurden vormontiert liefert. Für die Arbeitsschritte, bei denen ein Zusammenbau erforderlich ist, wird das benötigte Werkmitgeliefert. Der Aufbau ist komplett selbsterklärend und steigerfreundlich, um nicht zu sagen idiotensicher. Selbst wer noch nie ein Teleskop aufgebaut hat, dürfte dank der zwar englischspraaber sehr gut bebilderten Anleitung hiermit keine Probleme haben. Es kann im Prinzip nichts falsch gemacht werden. Noch nie habe ich so schnell und einfach ein Teleskop montiert. Für den Aufbau am tungsplatz wird kein Werkzeug benötigt.

Bereits beim ersten Aufbau fällt das geringe Gewicht der einzelnen Komponenten auf. Ich würde das Teleskop zu den Leichtbau-Geräten zählen.

#### Der optische Tubus

Der Tubus ist aus Aluminium und wirkt insgesamt sehr solide. kappe und Okularauszug sind aus Plastik. Bei der Taukappe ist dies als Vorteil anzusehen, da so das dere Ende des Tubus nicht zu schwer ausfällt. Somit bekommt das Teleskop nach dem Ausbalancieren eine angenehmere Einblickhöhe. Die Taukappe sitzt nicht stramm, das vermeidet eine Verfordes Objektivs mit den damit eingehenden Abbildungsfehlern, beispielsweise Astigmatismus.

Im Tubusinneren finden sich lichtblenden. Diese sind sehr effektiv positioniert, die Abbildung ist praktisch frei von Streulicht.

Der Okularauszug ist, obwohl er aus Plastik gefertigt ist, für suelle Zwecke sehr solide. Er ist um Klassen besser und stabiler als viele Auszüge, die ich an Kaufhausteleskopen gesehen habe. Es zeigt sich minimales Spiel, das sich jedoch in der praktischen Beobachtung nicht bemerkmacht. Insgesamt scheint der Okularauszug trotz des Materials gewissenhaft konstruiert zu sein: Ein einmal stellter Fokus bleibt auch bei einer längeren

> Fig. 1: Das besprochene Linsenteleskop mit 70 Millimeter Objektivdurchmesser und 900 Millimeter Brennweite.

# Technik, Tipps & Tricks

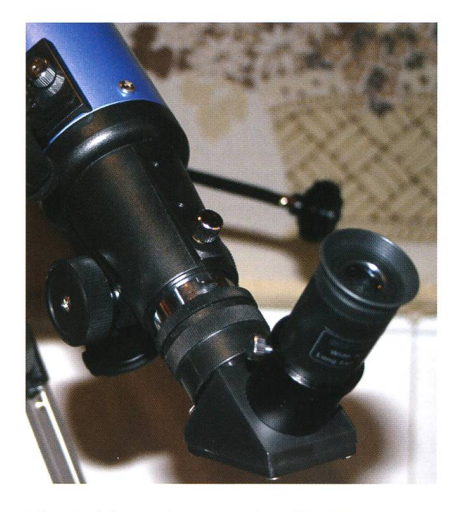

Fig. 2: Hier sehen wir den Okularauszug mit Umlenkprisma.

Ausrichtung der Optik in Zenitnähe stabil, selbst wenn die schraube nicht angezogen ist. Die Gängigkeit des Okularauszuges ist mit vier Andruckschrauben an der Unterseite justierbar. So kann sich jeder Beobachter die Gängigkeit je nach Vorlieben individuell einstellen. Sie war für meinen schmack werkseitig optimal eingezwar leichtgängig aber auch so stramm, dass der Fokus wie oben beschrieben stabil bleibt. Die Steckhülse für okularseitiges Zubehör, zum Beispiel Zenitspiegel, ist mit zwei Rändelschrauben zur Befestigung des Zubehörs versehen. Dies ist ein Vorteil gegenüber Geräten mit nur einer Schraube. Ein hentliches Lösen und Herausfallen von Ausrüstungsgegenständen wird somit erheblich erschwert.

#### Der Zenitspiegel

Der beiliegende Zenitspiegel macht einen soliden Eindruck. achtungen zeigten mit ihm eine sehr gute Bildschärfe. Ein Austausch des Zenitspiegels mit einem bewährten Modell eines jahrzehntelang blierten Markenherstellers brachte keine sichtbare Steigerung der qualität. Wie beim Okularauszug wird auch beim Zenitspiegel das Okular mit zwei Rändelschrauben gesichert.

#### Der Leuchtpunktsucher

Der eigentlich zum Lieferumfang gehörende Sucher wurde aus initiative des Händlers gegen einen qualitativ besseren Leuchtpunktsuausgetauscht. Zur Qualität des

Original-Suchers kann ich deshalb keine Angaben machen, nach Aussage des Händlers ist er unbrauchbar. Der Sucher ist schnell und einfach mit zwei Schrauben am Tubus befestigt.

#### Das beiliegende 25mm-0kular

Das 25mm-Okular vom Typ Kellner ist ein Wermutstropfen des Gesamt-Es zeigt eine leichte Restunschärfe des Bildes sowie einen leichten, aber deutlich sichtbaren Farbfehler. Ein Austausch gegen ein Plössl-Okular vergleichbarer Brennweite brachte einen deutlich sichtbaren Gewinn an Bildschärfe.

Es sollte jedem klar sein, dass man bei einem solchen Komplettpaket für ca. 140 Euro keine High-End-Ausrüstung erwarten darf, aber hier hat Synta ganz offensichtlich am falschen Ende gespart. Das Okular verschlechtert die Leistung des jektivs sichtbar. Dem Astronomie-Einsteiger würde es mehr nützen, wenn das Gesamtpaket 20 bis 30 Euro mehr kosten und dafür ein besseres Okular beiliegen würde.

#### Die Montierung mit Stativ

Die Rohrschellen sind sehr hochwertigverarbeitet. Sie sind aus Metall mit Filzeinlage. Wenn man die schlüsse leicht aufdreht, lässt sich der Tubus zum Ausbalancieren leicht und ruckelfrei verschieben. Es genügt ein nicht zu strammes ziehen der Feststellschrauben, um die volle Stabilität zu erreichen. Sollte ich das Teleskop später auf eine stärkere Montierung setzen,

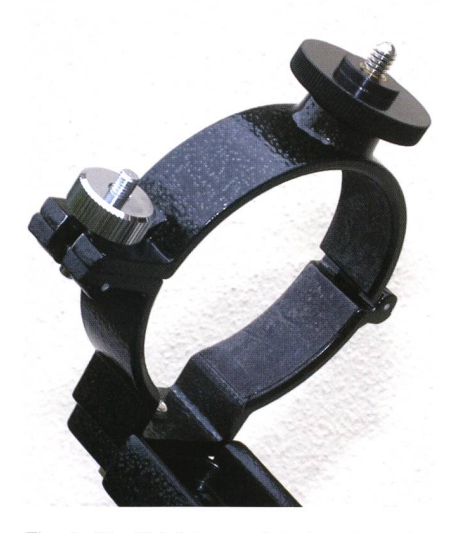

Fig. 3: Die Abbildung zeigt eine der beiden Rohrschellen.

werde ich die Rohrschellen auf den Fall weiter verwenden.

Die Stabilität der Montierung ist grenzwertig, aber akzeptabel. Eine exakte Fokussierung ist selbst bei 150-facher Vergrösserung möglich, erfordert im Hochvergrösserangsbereich jedoch etwas Fingerspitzengefühl. Die Montierung ist allerdings sehr schwingungs- und windwindanfällig. Eine maximale Stabilität wird erreicht, wenn die Optik exakt ausbalanciert wird. Das ist auch forderlich, da ansonsten die Nachführung in Rektaszension versagt. Bei einer genauen Ausbalancierung läuft die Nachführung bei meinem Exemplar butterweich.

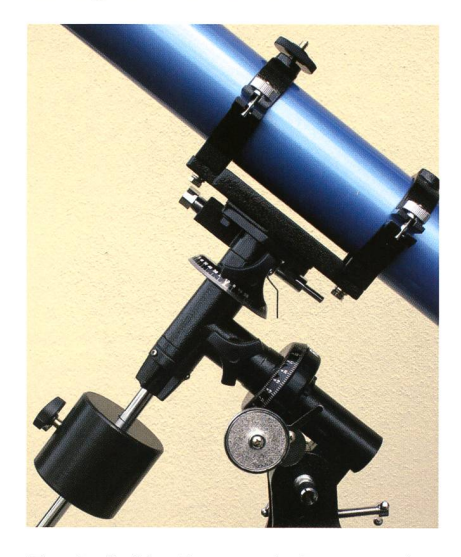

Fig. 4: die Montierung mit dem ca. acht Zentimeter dicken Tubus.

#### Visuelle Beobachtungen und Bildqualität

Wie bei Neuanschaffungen üblich, folgten zahlreiche Schlechtwetter-Perioden mit nur kleinen tungsfenstern. Es dauerte einige Zeit, bis genug Beobachtungen macht wurden, um repräsentative Aussagen über die Bildqualität machen zu können. Das Teleskop ist mit einem Öffnungsverhältnis von f/13 ein ausgesprochener Vergrösserungsspezialist. Somit eignet es sich besonders für Mond, Planeten und offene Sternhaufen sowie Doppelsterne.

Der bei Achromaten stets vorhandene Restfarbfehler zeigt sich bei dem Teleskop lediglich am Mond bei fortgeschrittener Phase sowie an sehr hellen Objekten wie Sirius und dann so geringfügig, dass er die Beobachtung nicht stört.

I Der Mond zeigt eine atemberaubende Fülle an feinen Details. Das Bild ist

# **Technik, Tipps & Tricks**

selbst bei 150-facher Vergrösserung noch knackscharf. Der hohe Kontrast des Teleskops ermöglicht in Verbindung mit der guten Schärfeleistung eine enorm detailreiche Mondbeobachtung. Der Terminator ist extrem kontrastreich. Ein Abgleich mit dem Mondatlas von Rükl ergab, dass das theoretische Auflösungsvermögen der 70mm-0ptik erreicht wurde.

- Der in den südlichsten Regionen des Tierkreises stehende Jupiter zeigte die beiden Hauptwolkenbänder sowie ein weiteres auf der Südhalbkugel. Ein viertes Band auf der Nordhalbkugel konnte seeingbedingt nicht eindeutig von der dunkleren Nordpolkappe trennt werden, die Identifikation ist unsicher. Die beiden Hauptwolkenbänder zeigten keine internen Strukturen, aber ihre Ränder waren leicht uneben. In den dunklen Polgebieten offenbarten sich deutlich Albedounterschiede. Die vier Galileischen Monde waren nadelfeine Pünktchen.
- I Am Saturn erkannte man den schwach geöffneten Ring und den Zwischenraum zwischen Planet und Ring. Der Ring vor dem Planeten hob sich deutlich und kontrastreich ab, wie ich es von keinem Spiegelteleskop wohnt bin.
- In Bezug auf Deep Sky-Beobachtungen muss man realistisch betrachten, dass das Teleskop mit 70 Millimeter Öffnung nicht mehr Licht sammeln kann als ein lichtstarkes Fernglas. Das langsame Öffnungsverhältnis hat zur Folge, dass das Bild auch mit der Verwendung langbrennweitiger Okulare recht dunkel und das Gesichtsfeld lativ klein ist.
- I Lohnende Beobachtungsobjekte im Deep Sky-Bereich sind offene Sternhaufen und Doppelsterne. Die Plejaden passen beispielsweise mit einem 32mm Plössl-Okular bei 28-facher arößerung eben noch ins Bildfeld. In Verbindung mit den refraktor-typischen nadelfeinen Sternen sind atemberaubende Beobachtungen offener Sternhaufen möglich.

Ein grosser Pluspunkt des Geräts liegt in der schnellen Betriebsbereitschaft: Der Aufbau ist innerhalb weniger Minuten erledigt. Durch die geringe thermische Anfälligkeit von Objektiv und Tubus ist die benötigte Auskühlzeit vernachlässigbar. In der Zeit, in der man das okularseitige Zubehör angeschlossen, den Tubus ausbalanciert und den Su-

cher justiert hat, ist das Gerät gekühlt. Man kann also ohne Zeitverlust mit dem Beobachten begin-Diese Eigenschaften machen das Gerät zum idealen «Schnellspechtler» für Mond und Planeten, der auch eine Fülle an Details kennen lässt.

Die Beobachtungen mit dem fraktor sind sehr beeindruckend und von sehr guter Qualität. noch brachten die Beobachtungssitzungen in einem anderen Zusammenhang eine Ernüchterung: Bei durchschnittlichem Seeing zeigen die 70 Millimeter Öffnung von nem Balkon aus bereits nahezu alle Details an Mond und Planeten, die die Luftruhe hergeben. Somit wickelte sich das Teleskop für mich zum idealen Zweitgerät, wenn ich keine Zeit habe, um mein Hauptgerät aufzubauen.

## **Astrofotografie**

Der Okularauszug besitzt ein T2-Gewinde aus Metall, so dass ohne sätzlichen Kameraadapter eine Spiegelreflexkamera direkt mit nem T2-Ring am Okularauszug befestigt werden kann. Zum Fokussiemuss der Okularauszug sehr weit heraus gefahren werden, der Backfokus des Teleskops ist sehr groß. Jedoch zeigt sich in dieser sition eine Instabilität des Okularauszuges, das Spiel verstärkt sich im Vergleich zur Auszugsposition mit Okular und Zenitspiegel. Okularseitig sollten deshalb nur leichte Kameras, zum Beispiel Webcams, angeschlossen werden. Da sich bei fotografischer Anwendung von Achromaten stets stärkere Farbfehler zeigen als bei der visuellen Nutzung, kann die Nutzung von fotogra-Zubehör unabhängig vom Achromat-Modell grundsätzlich nur eingeschränkt empfohlen werden. Auf einer Rohrschelle befindet sich eine Gewindeschraube, an die eine Spiegelreflexkamera mit Objektiv zur Piggyback-Fotografie schlossen werden kann. Da ich keine Nachführung für die EQ-2 Montierung besitze, konnte ich die Piggyback-Funktion des Teleskops nicht testen.

## Fazit

Mit dem SkyWatcher 70/900-Refraktor auf der EQ-2 Montierung erhält man ein sehr schönes und schnell

einsatzbereites Teleskop mit einer hervorragenden optischen  $Lei$ stung. Es ist eine ideale Ergänzung zu einer bereits vorhandenen seren Ausrüstung. Abgesehen von den Schwächen beim Okular ist das Teleskop als «Schnellspechtler» und Zweitgerät sehr zu empfehlen, sofern es innerhalb seiner optischphysikalischen Grenzen eingesetzt wird.

I Christian Leu

Goebelstrasse 56 D-13627 Berlin

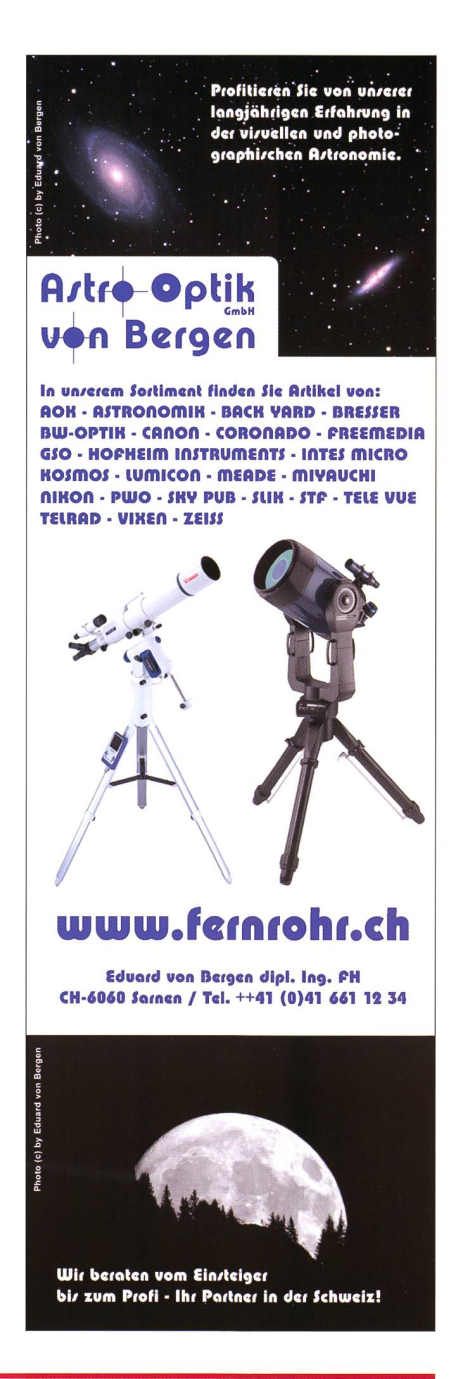

# Aktuelles am Himmel

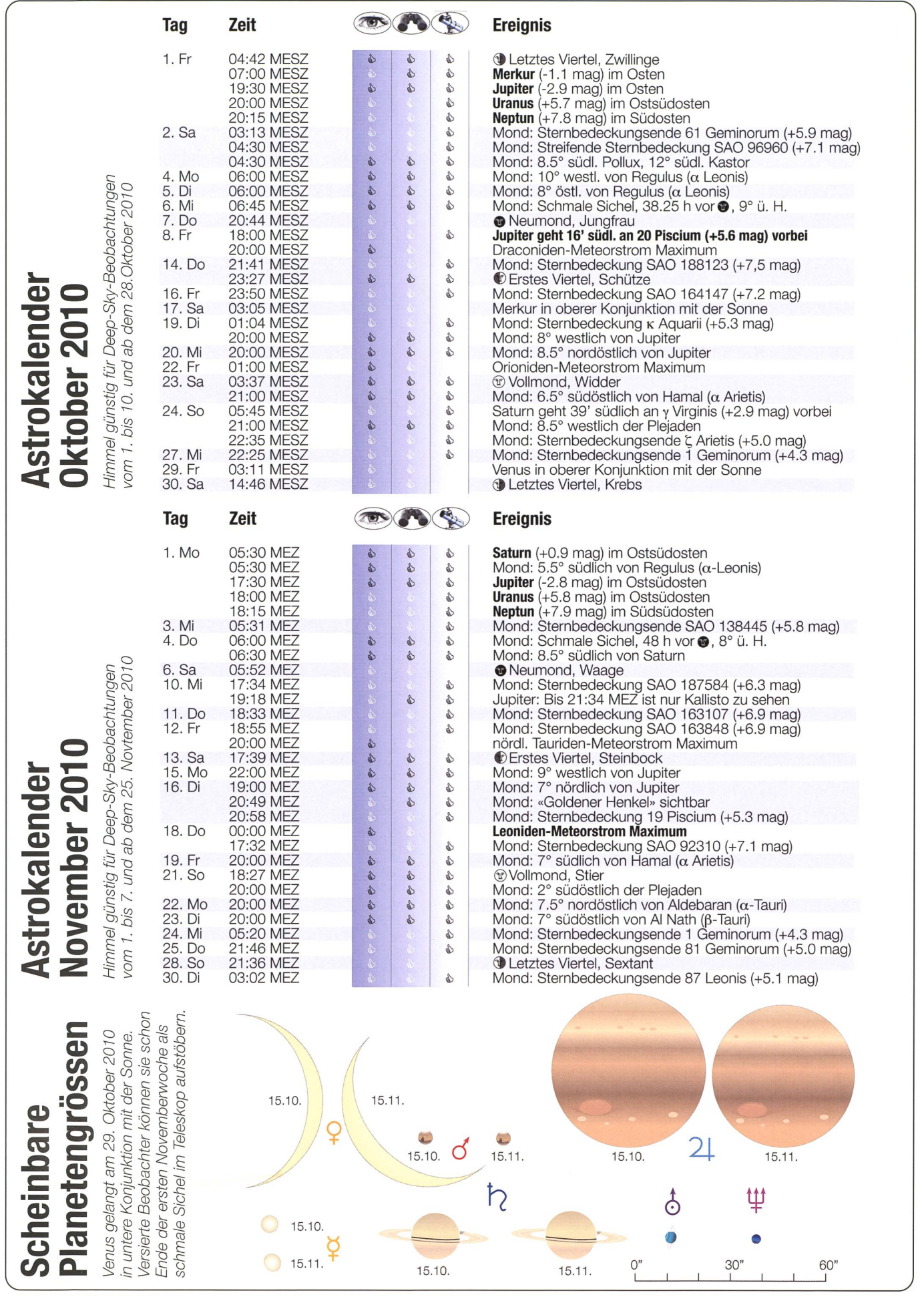

# Aktuelles am Himmel

# Jupiter mit nur einem dunklen Wolkenband

Jupiter ist der einzige helle Planet, den man in den Herbstnächten am Himmel sehen kann. Derzeit ist nur noch das nördliche toriale Wolkenband zu sehen. Das südliche, in welchem sich auch der Grosse Rote Fleck befindet, hat sich «aufgelöst», respektive wird von hellen Wolken in höheren Schichten verdeckt.

#### **Von Thomas Baer**

Nach seiner Opposition vom 21. September 2010 ist Jupiter im Herbst das dominierende Objekt am Nachthimmel. Mit seinen -2.9mag fällt er selbst dem unkundigen bürger nach Sonnenuntergang im Osten auf. Er befindet sich nahe des Frühlingspunktes im Sternbild der Fische, als an jener Stelle, an der sich die Sonne zu Frühlingsbeginn aufhallt. Wer den Planeten durch ein Fernrohr betrachtet, wird etwas verwundert sein, denn gegenwärtig ist das eine markante Wolkenband, in welchem auch der Grosse Rote Fleck eingebettet ist, verschwunden. Letztes Jahr vor seinem Perihel war das Wolkenband noch existent, ehe

**Ekliptik** 

 $21.10.$ 

 $22.10.$ 

au.  $\overline{0}$ 

Pegasus

 $20, 10$ 

**Uranus** 

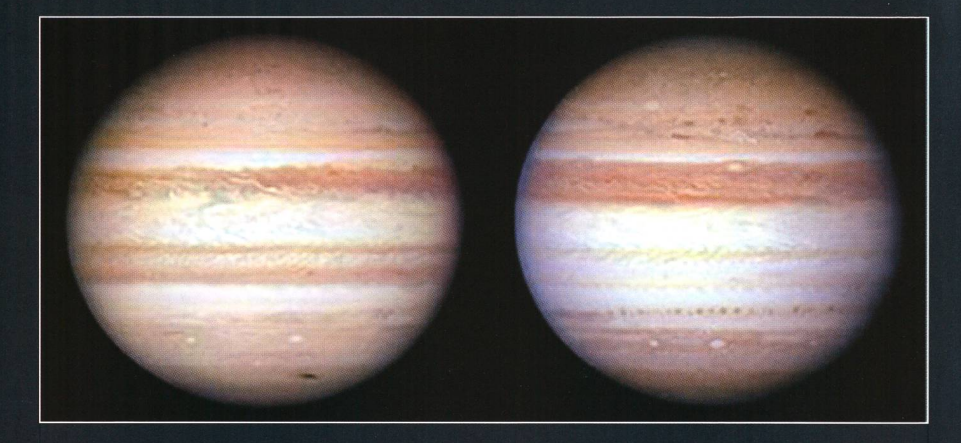

Links sehen wir Jupiter am 23. Juli 2009 mit zwei Wolkenbändern. Rechts, am 7. Juni 2010, ist das südliche Äquatorialband verschwunden. Der Grosse Rote Fleck befindet sich auf beiden Bildern auf der Rückseite Jupiters. (Foto: HST/NASA)

jüngste Astrofotografien den südlichen Streifen vermissen lassen. Es ist jedoch nicht das erste Mal, dass dieses Wolkenband verschwindet. Schon 1973 zeigten Nahaufnahmen des Planeten durch die NASA-Sonde «Pioneer 10», den Jupiter ohne das markante dunkle Band. Ähnliches war in den frühen 1990er Jahren der Fall.

Die Wolkenbänder, so glauben senschaftler der NASA, erscheinen

**Deneb** 

Schwan

Adler

Atair +

immelsäquator

18.10. 17.10. 16.10.<br>
18.10. 15.10. 14.10. Puto<br>
19. 10. 14.10. Puto 12.10.

.OCr 399<br>QKleiderbügel

Leier

Wega

**Rasalhague** 

12.10.<br>11.10. Skorpion

in der Regel dunkler, weil an ihrer Stelle helle Wolken in höheren mosphärenschichten fehlen und somit den Blick auf tiefer liegende Sphären mit andersfarbigen Wolken freigeben. Im Moment haben sich in der Höhe knapp südlich des Äquators helle Wolken gebildet, welche die Sicht versperren. Die Bildung dieser Wolken ist bislang noch klar. Vermutet wird, dass das Verschwinden des Wolkenbandes mit tief greifenden und bislang noch noch nicht verstandenen Veränderungen in der Atmosphäre des Gasplaneten zusammenhängt, die für die unterschiedlichen Färbungen der Wol-Herkules kenstrukturen sorgen.

Anblick des abendlichen Sternenhimmels Mitte Oktober 2010 gegen 19.45 Uhr MESZ (Standort: Sternwarte Bülach)

**SO** 

**Jupiter Neptun**<br>Twassermann Steinbock

**SW** 

**Schlangen** träger

W

# Aktuelles am Himmel

# Venus wird rasch vor Sonnenaufgang sichtbar

Nach ihrer unteren junktion Ende Oktober löst sich Venus rasch von der Sonne und wird wegen der steil aus dem Horizont zeigenden Ekliptik schon bald wieder vor Sonnenaufgang sichtbar. Am 18. November 2010 kann man den «Morgenstern» fällig hell schon 20° über dem Südosthorizont sehen.

#### **Von Thomas Baer**

Venus gelangt am 29. Oktober 2010 in untere Konjunktion mit der Sonne. Sie zieht an diesem Tag in 5°59' lichem Abstand am Tagesgestirn vorbei. Schon zu Beginn des Monats kann man den «Abendstern» nicht mehr sehen, da Venus praktisch selbe Horizonthöhe hat wie die Sonne.

Im November vergrössert sich der westliche Winkelabstand zur Sonne täglich, sodass unser innere barplanet ab Mitte Monat erstmals Uhr MEZ erspäht werden kann. Versierte Sternbeobachter frühen Morgen des

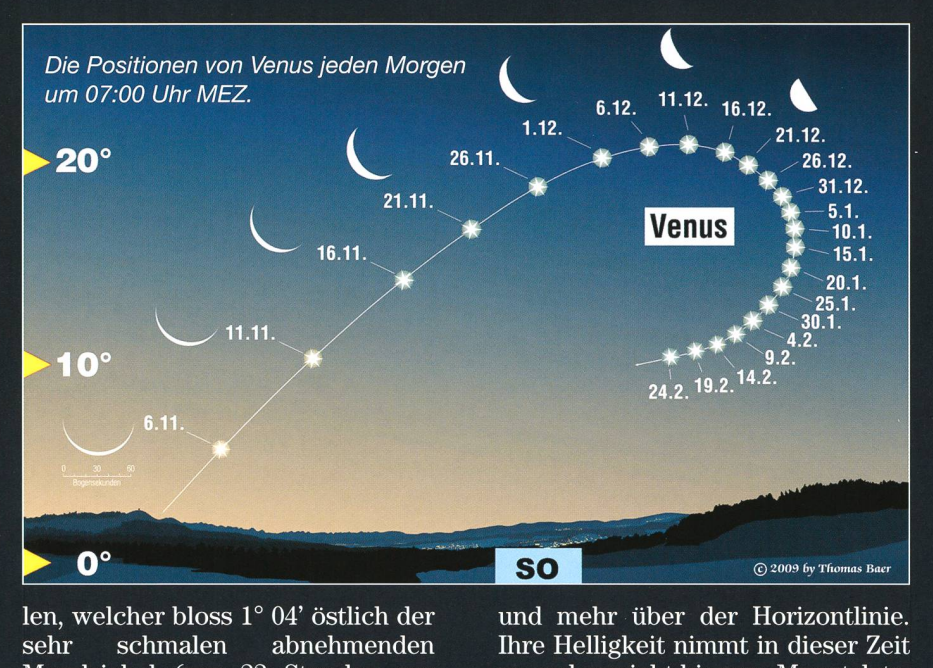

len, welcher bloss 1° 04' östlich der sehr schmalen abnehmenden Mondsichel (nur 23 Stunden vor Neumond) zu finden ist. Beide stirne stehen allerding nur gut  $4^\circ$ über dem Horizont, womit eine freie Sicht nach Südosten Voraussetzung ist. Der Himmel ist schon stark aufgehellt.Dank der steilen Morgenekliptik gewinnt Venus rasch an Höhe. reits ab dem letzten Novemberdritsteht sie bei Sonnenaufgang 20 $^{\circ}$ 

<sup>r</sup> und mehr über der Horizontlinie. i Ihre Helligkeit nimmt in dieser Zeit zu und erreicht bis zum Monatsletzten -4.7mag. Im Fernrohr ist Venus eine schlanke Sichel und zwischen ; 54.4" (am 15. November) und 43.1" l gross (am 30. November).

# Leoniden-Meteore

Vom 10. bis 23. November sind wie jedes

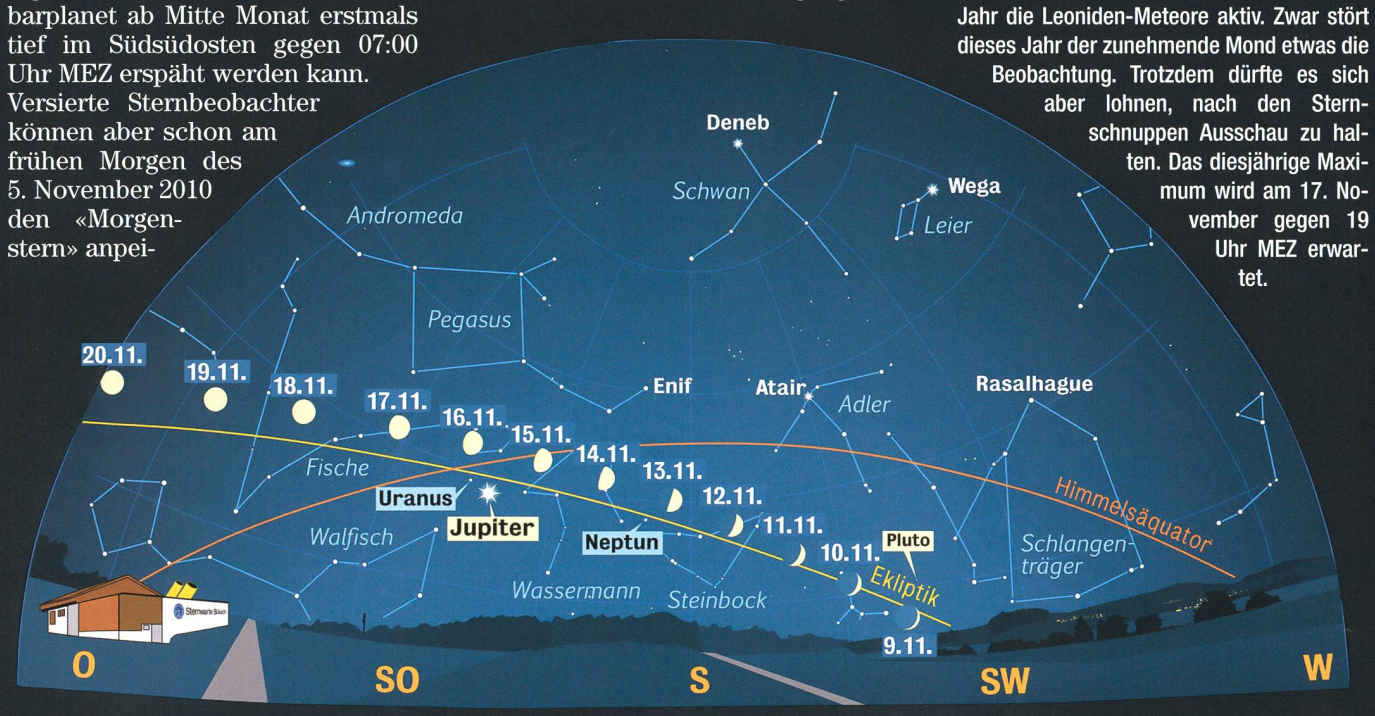

Anblick des abendlichen Sternenhimmels Mitte November 2010 gegen 18.00 Uhr MEZ (Standort: Sternwarte Bülach)

# Beobachtungen

# Blick in den «Sternenhimmel»

# Dämmerungen

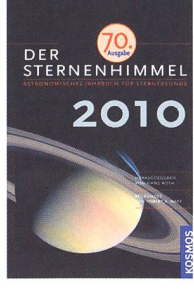

**I** Von Thomas Baer

Beim diesmaligen «Blick in den Sternenhimwidmen wir uns den Dämmerungen. Sicher ist jedem von uns schon aufgefallen, dass es Zeiten gibt, in denen es viel rascher dunkler oder heller wird. Wie werden die merungen eigentlich definiert, ab wann können wir von Nacht sprechen?

Im astronomischen Jahrbuch «Der Sternenhimmel» finden sich zu Beginn jedes Monats Angaben zu den Dämmerungen, Auf- und Untergänsowie die Kulminationswerte der Sonne und in einer Spalte die Zeitgleichung. Angegeben werden diese Werte für Berlin und Zürich (vgl Figur 1). Der Sonnenaufgang erfolgt nach Definition, wenn die Oberkante der Sonne die Horizontlinie berührt. Er weicht etwa 5 Minuten vom theoretischen Wert ab, da die Refraktion der Atmosphäre, die Sonnenscheibe um etwa 0.6° hebt. Wir sehen die untergehende Sonne abends etwas länger, dafür geht sie morgens «verfrüht» auf. Der Zeitpunkt des Sonnenaufgangs ist von der geografischen Länge und Breite abhängig. Im November sind die Zeitunterschiede zwischen den beiden Referenzstädten Zürich und Berlin, was die Sonnenaufgänge betrifft minim, hingegen geht die Sonne in Berlin abends 32 (am 1. November) bis 41 Minuten früher gegenüber Zürich unter. Wie erklärt sich diese Variabilität? Die aufgangslinie verläuft im November praktisch zeitgleich über Zürich und Berlin hinweg, während die nenuntergangslinie im östlicher gelegenen Berlin 41 Minuten vor Zürich ankommt. Es ist ein reiner Zufall, dass die beiden Referenzstädte geografisch so liegen, dass die Sonnenaufgangslinie sie praktisch verbindet. Würden wir beibeispielsweise die Stadt Bremen, die nahezu auf demselben Längengrad wie Zürich liegt, hinzunehmen, zeichneten wir dort den Sonnenauf-

Fig. 1: Die Erläuterungen zur Seite 191 in der «Sternenhimmel-Monatsübersicht» werden im Beitrag gegeben. (Quelle. Sternenhimmel 2010, KOSMOS-Verlag)

gang erst um 08:03 Uhr MEZ, da der Terminator nicht parallel zu den Längenkreisen verläuft. Die Diagramme auf der

himmelseite» 191 veranschaulichen

den Sonnenauf- und -untergangszeitpunkt, sowie die drei rungsphasen, also bürgerliche [BD], nautische [ND] und astronomische Dämmerung [AD]. Für den 1., 6., 11., 16., 21. und 26. eines jeden Monats lassen sich die Zeiten ablesen. Für dazwischen liegende Tage kann man die Zeiten interpolieren. Die dünn gestrichelte orange Linie kiert den Sonnenauf- oder -untergang.

#### Drei Dämmerungsphasen am Beispiel der Abenddämmerung

Nachdem das Tagesgestirn untergegangen ist, erfolgt die so genannte bürgerliche oder zivile Dämmerung. Sie endet (abends), wenn der nenmittelpunkt -6° erreicht hat. Die bürgerliche Dämmerung dauert in Mitteleuropa durchschnittlich 39

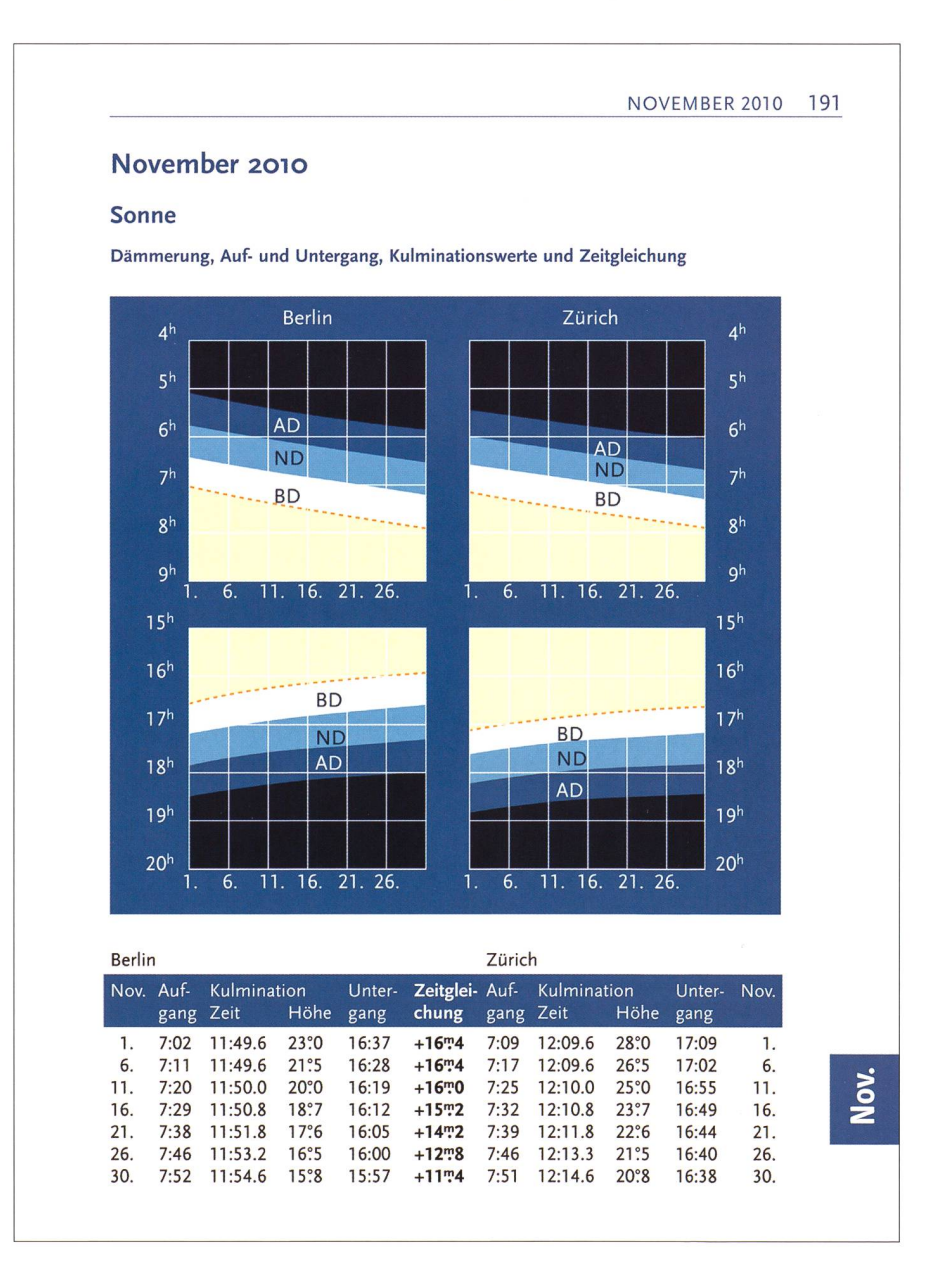

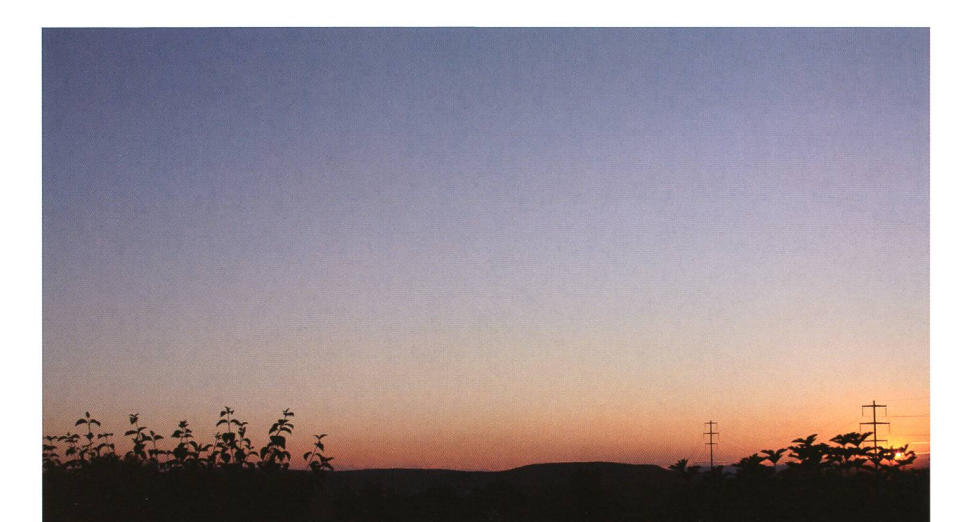

20:57 Uhr MESZ: Die Sonne geht im Nordwesten unter, die bürgerliche Dämmerung BD beginnt. Venus wird schon bald sichtbar.

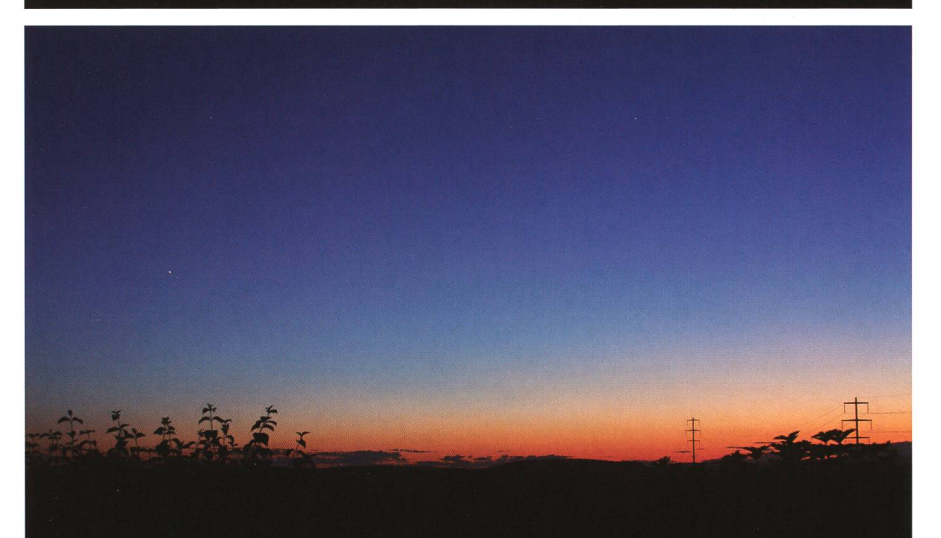

21:38 Uhr MESZ: Die bürgerliche Dämmerung BD endet. Der Sonnenmittelpunkt hat -6° unter dem Horizont erreicht. Venus leuchtet als «Abendstern».

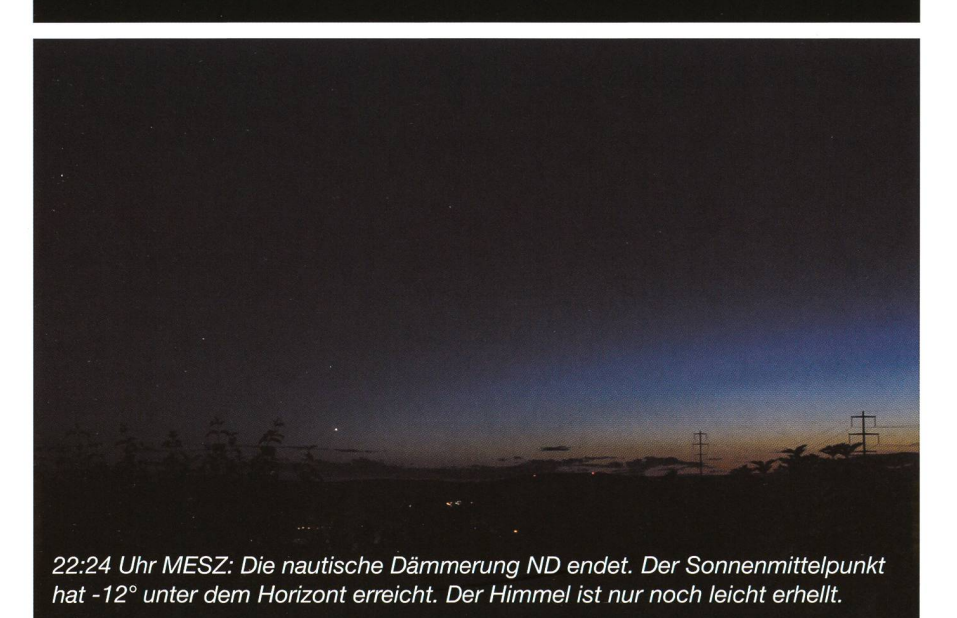

Fig.2: Die drei Aufnahmen wurden am Abend des 31. Juli 2010 alle von demselben Standort aus aufgenommen. Sie zeigen die einzelnen Phasen der Abenddämmerung. (Fotos: Thomas Baer)

Minuten. Man kann im Freien noch lange ein Buch oder eine Zeitung sen, während der Himmel langsam dunkler wird und die hellsten Planeten, Venus und Jupiter sichtbar werden lässt. Am Ende der bürgerli-Dämmerung werden für geübte Beobachter langsam Sterne 1. Grössenklasse sichtbar.

Auch die Dämmerungsphasen hängen von der geografischen Lage auf der Erde ab. Bekanntlich wird es am Äquator sehr viel rascher dunkel, da die Sonne fast senkrecht ununtergeht. Im hohen Norden hingegen werden die Dämmerungsphasen infolge des ausgesprochen flachen Untergangswinkel der Sonne stark gedehnt.

Die bürgerliche Dämmerang geht in die nautische oder mittlere Dämmeüber, die abends endet, wenn der Mittelpunkt der Sonnenscheibe -12° unter dem mathematischen rizont steht. Langsam werden nun lichtschwächere Sterne bis etwa 3. Grössenklasse erkennbar und mit die Umrisse der markantesten Sternbilder. Der Begriff der «nauti-Dämmerang» stammt aus der Schifffahrt, da in dieser rungsphase die für die nautische Positionsbestimmung notwendigen Höhen von Sternen über dem Horigemessen wurden: die Kimm (der nautische Horizont) ist noch zu erkennen und genügend viele lere Sterne sind bereits im Sextansichtbar. Heute fahren auch die Schiffe nach GPS; die klassische Sternnavigation, wie sie zu Beginn der zivilen Luftfahrt ebenfalls zur exakten Positionsbestimmung angewandt wurde, hat heute praktisch ausgedient.

Inzwischen ist der Himmel über uns dunkel; immer mehr Sterne werden von Auge sichtbar. Die astronomi-Dämmerung hat begonnen. Hat die Sonne -18° erreicht, ist nach astronomischer Definition Nacht. In Berlin wird es vom 18. Mai bis zum 25. Juni astronomisch gesehen nicht mehr Nacht. Die astronomische Abenddämmerung geht gleich in die astronomische Morgendämüber. Bekannt sind die «weissen Nächte» von St. Petersburg, wo es um die Sommersonnenherum nicht mehr richtig dunkel wird. Noch weiter nördlich würden wir in den Bereich der nachtssonne kommen.

**Thomas Baer** Bankstrasse 22 CH-8424 Embrach Fleissige Beobachtungen

# BB Vulpeculae und die Folgen

# **Von Jörg Schirmer**

In Ausgabe 4/10 des ORION hatte ich von dem wenig beobachteten Bedeckungsveränderlichen BB Vulpeculae (Sternbild Füchschen, Vulpecula) berichtet und den ersten Ansatz einer Lichtkurve beigefügt. Die weiten Lücken in dieser Kurve forderten weitere Beobachtungen geradezu heraus. Dies führte in der Folge zu interessanten Ergebnissen an BB Vul und zur Entdeckung weiterer Veränderlicher im gleichen Bildfeld.

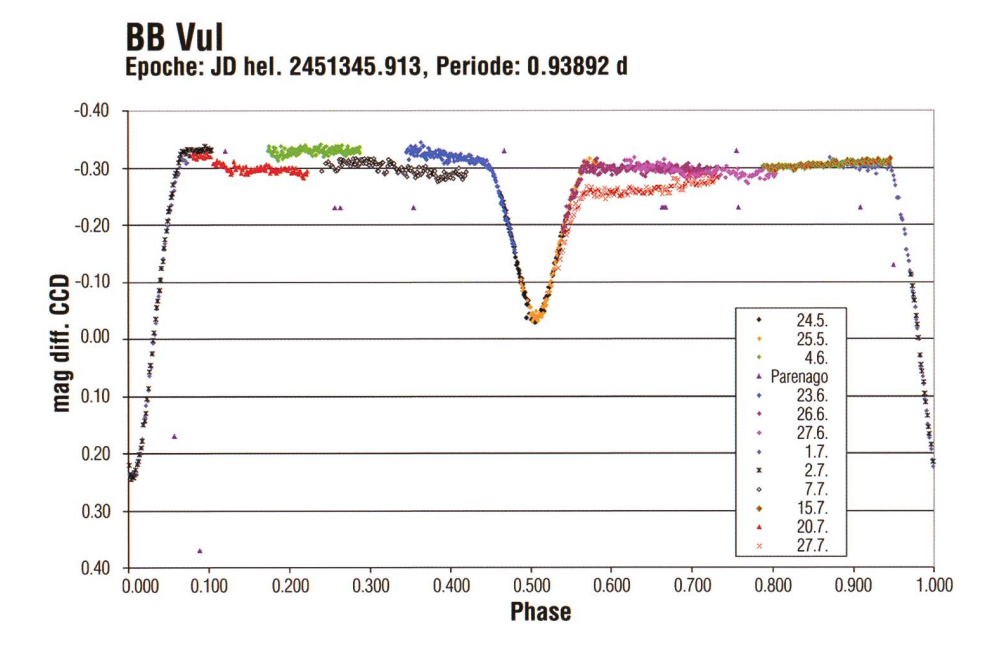

Abb. 1: Erstes Phasendiagramm von BB Vul aus eigenen Beobachtungen von Mai bis Juli 2010. Die Fotoplattenauswertung von P. Parenago habe ich zum Vergleich in das Diagramm aufgenommen. Die zur Konstruktion verwendeten Lichtwechselelemente stammen aus IBVS 5613 (Information Bulletin On Variable Stars).

Bald nach Redaktionsschluss für die ORION-Ausgabe 4/10 zeigte sich das Wetter von seiner freundlichen Seite und ermöglichte mir eine ganze Reihe nächtlicher Beobachbei denen ich ungeduldig weitere Teilstücke für die Lichtkurve sammelte. Dabei kam wie zuvor die ST8XME CCD-Kamera am C9,25"-SCT zum Einsatz.

Am 1. und 2. Juli 2010 konnte ich so den wichtigen Abschnitt mit dem Hauptminimum hinzufügen. Zusammen mit dem Nebenminimum zeichsich damit die Grundzüge der Lichtkurve eines Algol-Veränderlichen (EA)\* ab; so wie S. Beuawsky und R Parenago mit ihrer schmalen Datenbasis schon vermutet hatten. Bis Ende Juli hatte ich dann die komplette Phasenlichtkurve, sogar mit einigen Überschneidungen, sammen. Das Ergebnis meiner Messungen von Mai bis Juli ist in Abbil-<sup>1</sup> dargestellt. Demnach hat das Hauptminimum im ungefilterten

Farbbereich der CCD-Kamera eine Tiefe von 0,6 mag und eine Breite von 0,12 d (rund 2h 50min). Das benminimum findet bei Phase 0,5 statt. Da das Hauptminimum nicht exakt bei Phase 0 zu liegen kommt, besteht noch weiterer tungsbedarf, um die Elemente weizu verbessern. In die gleiche Richtung weisen die in das diagramm aufgenommenen Auswertungen von P. PARENAGO. Sein Hauptminimum erscheint mit den gegenwärtigen Elementen bei Phase 0,09. Nun, nach 100 Jahren kann sich die Periode in einem engen Doppelsternsystem mit kurzer Umlaufzeit natürlich minimal ändert haben.

Die für einen Algol-Veränderlichen typische Lichtkurve weist obendrein einige Eigenheiten auf, die auf die RS-CVn-Natur des Sternsystems BB Vul hinweisen.

Da ist z. B. die Tatsache, dass von Mai bis Anfang Juli der Abschnitt vom Hauptminimum bis zum benminimum heller ist, als der nachfolgende Teil.

#### Anzeichen für Aktivitäten

Im Juli werden die Hinweise dann richtig massiv. Meine Messungen vom 7. und 20. Juli (links vom benminimum) zeigen eine minimal geringere Helligkeit, als vorhergehende Messungen in diesem Phasenbereich, während die Messung vom 15. Juli (rechts vom Nebenminimum) im dortigen Trend liegt. Zudem bewegt sich die Helligkeit der Messung vom 20. Juli in der ersten Stunde noch in etwa auf dem veau der Vormonate in diesem Bereich. Meiner Meinung nach sind das sichere Anzeichen für Aktivitä-(Sternflecken?) auf mindestens einem der Sterne im System.

Völlig überraschend zeigt die sung vom 27. Juli nun sogar nach dem Nebenminimum eine weitere Absenkung der Helligkeit. Allerdings steigt sie im Verlauf der Beob-Beobachtung langsam wieder an. Dieser Anstieg setzt sich auch am 30.07. bis auf das bekannte Niveau fort. Diese letzte Messung ist im Diagramm nicht enthalten, weil sie sonst die oben angesprochene Messreihe vom 15. Juli unkenntlich machen

\* Die Abkürzungen und verschiedenen Arten der Veränderlichen werden am Schluss dieses Beiträgs im Detail erläutert.

würde. Hat sich ein vorhandener Sternfleck ausgebreitet oder rotiert der fleckentragende Stern mit einer anderen Periode als das ganze stem?

Leider kann ich das Helligkeitsverhalten vor dem Nebenminimum nicht in der gleichen Nacht oder den Folgenächten beobachten, wie den Teil danach. Dazu liegt die Perides Sternsystems zu dicht bei einem Tag. Hier müssten sich direkt anschließende Beobachtungen auf entfernten Längengraden ergänzendes Material liefern, damit das Helligkeitsverhalten von BB Vulpeculae erklärt werden kann.

Eine mögliche Veränderlichkeit der Vergleichssterne scheidet als Ursache für die oder andere Erscheinunaus. Ich habe bei der Kontrolle meiner Messergebnisse und bei dem Studium entsprechender Kataloge jedenfalls keine Hinweise dargefunden.

Mit dem berichteten Helligkeitsverhalten ist BB Vulpeculae wohl mein spannendstes Beobachtungsobjekt, dicht gefolgt von U Geminorum als Bedeckungsveränderlicher. Darum darf ich mich doch eigentlich freuen, dass er so lange nicht aktiv beobachtet wurde.

#### Weitere Entdeckungen im Feld von BB Vulpeculae

Während meiner Beobachtungen an BB Vulpeculae stiess ich mittels der Suchfunktion im Fotometrieprogramm Muniwin im gleichen Feld auf vier weitere Veränderliche. von erwiesen sich die unten gegenannten Sterne SIR-V03, SIR-V05 und SIR-V06 als Neuentdeckungen, während SIR-V04 im ASAS-Katalog als Veränderlicher ohne Typbestimmung identifiziert ist.

Das Feld um BB Vulpeculae wurde in dreizehn Nächten (SIR-V04 in neun Nächten) zumeist über vier Stunden ungefiltert mit einer ST8XME CCD-Kamera am SCT C9 % aufgenommen. Die Länge der zelaufnahmen betrug bei den ersten Serien 60 Sekunden später 120 kunden bei Binning 2 (18µm-Pixel). Nach der Dunkelstrom- und Flatfieldkorrektur führte ich die fotometrische Auswertung mit Muniwin Version 1.1.24 von DAVID MOTL [1] aus. Nach Überführung der Ergebin Excel, rechnete ich dort die Aufnahmezeitpunkte auf das zentrische Julianische Datum um, damit sie in den weiteren Berechnungen Verwendung finden konnten.

Bei den Aufnahmeserien, in denen offensichtlich ein Minimum abgebildet wurde, ermittelte ich die Zeitpunkte der Minima mit dem Programm AVE Version 2.51 von RAFAEL BARBERÁ [2], welches zur Minimumsbestimmung den Algorithmus von Kwee & Van Woerden benutzt. Dies war bei den vorliegenden Daten ohne Weiteres zulässig, weil Abstieg und Anstieg der Helligkeit symmetrisch verlaufen. Selbst der Stern SIR-V06 zeigt trotz der sonst etwas unübersichtlichen Lichtkurve ein

symmetrisches Minimum. Das deutet auf einen Bedeckungsveränderlichen mit mindestens einer aktiven Komponente hin.

Die Periode der Veränderlichkeit der Sterne bestimmte ich ebenfalls mittels AVE Version 2.51. Dazu wählte ich das Unterprogramm zur Periodensuche und darin das PDM-Verfahren (phase dispersion mization; STELLINGWERF, 1978) aus. Wählt man im dortigen Periodogramm den Datenpunkt mit dem niedrigsten Wert aus, so erhält man zumeist ein recht ungeordnetes Phasendiagramm. Erst durch Fein-

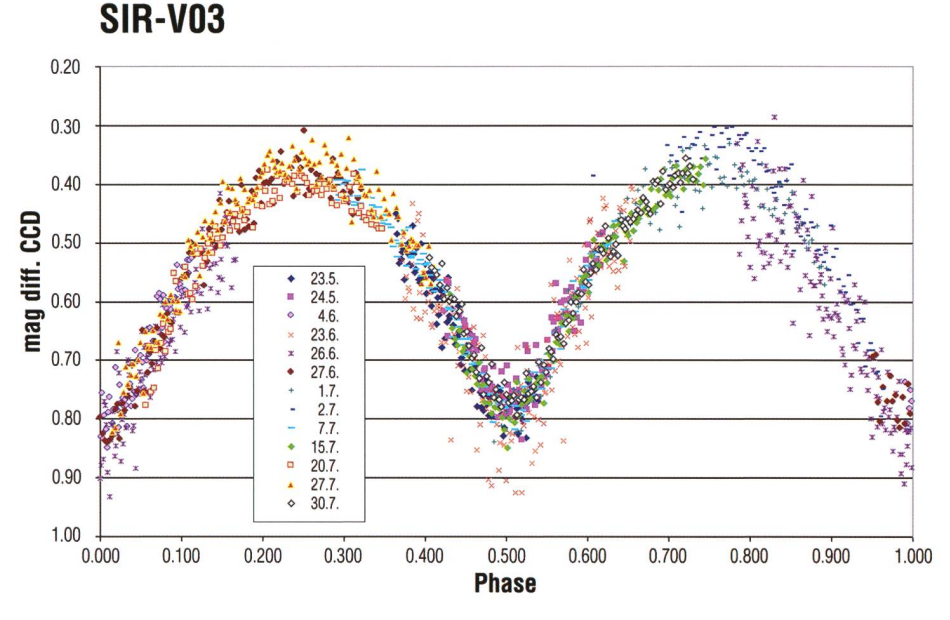

1. USN0-B1.0 1177-0635723 (SIR V03); RA 20 32 19.797, DE +2742 59.31, J2000 HJD (Minl) = 2455352.5050 (1) + E\*0.46774 (2), Typ: EW; B = 16.58<sup>mag</sup> R = 15.01<sup>mag</sup>

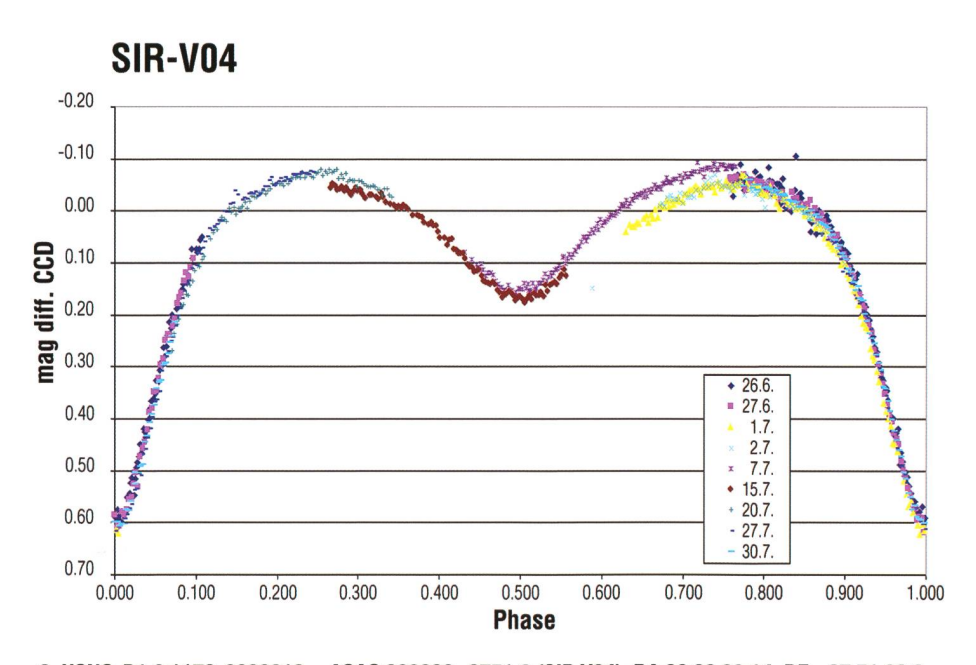

2. USNO-B1.0 1178-0639212 = ASAS 203229+2751.6 (SIR V04); RA 20 32 29.14, DE +27 51 39.8 **J 2000** HJD (MinI) = 2455405.4277(3) + E\*0.50682(1), Typ: EB+?; B = 14.95<sup>mag</sup> R = 12.99mag

# Beobachtungen

abstimmung mit den Cursortasten erreicht man schliesslich die cha-<br>rakteristische Phasendarstellung Phasendarstellung des entsprechenden Veränderlichentyps.

Die mittels Periodogramm erzeug-Ergebnisse beruhen allerdings stark auf einer visuellen Abschätzung des dargestellten Kurvenzuges, sind demnach subjektiv beeinflusst. Daher habe ich an verschiedenen Tagen das Programm wiederholt auf die Daten angewendet und schliesslich einen Mittelwert gebildet.

In der nachfolgenden Darstellung<br>der Veränderlichen erscheint Veränderlichen zunächst die Nummer aus dem USNO-Bl.O-Katalog, in Klammern meine interne Katalognummer, folgt von den Koordinaten. In der nächsten Zeile stehen die von mir aus den Messungen abgeleiteten Elemente, die bei der Erstellung des Phasendiagramms angewendet wurden. Der Doppelpunkt hinter der Periode oder dem Typ ist ein Hinweis darauf, dass die Werte noch unsicher sind. Abschliessend sind die Blau- und Rot-Helligkeiten aus dem USNO-Bl.O-Katalog geben.

Im Diagramm selbst werden differenzielle Helligkeiten zu den gleichssternen angegeben.

#### Lichtschwache Sterne

Zur Auffindung dieser Objekte ist wegen ihrer geringen Helligkeit keine Karte abgedruckt. In diesem Fall ist der Zugang über SIMBAD Astronomical Database [3] der richtige Weg. In der Kopfzeile der Startseite klickt man auf das VizieR-Symbol, um zur Katalogauswahl zu kommen. Dort gibt man im obersten Suchfeld «USNO-Bl.O» ein und klickt rechts auf die Schaltfläche «Find Catalogue». Die nun erscheinende Seite des Katalogs rollt man etwas nach oben, sodass der Ein-«Query by Constraints applied on Columns» und folgende Zeilen sichtbar werden. In das freie Feld hinter «USNO-Bl.O» gibt man nun die Katalognummer des Stems ein und klickt weiter rechts unten auf die Schaltfläche «Submit Query». Sofort erscheinen die Katalogeinträge zu dem ausgewählten Stern auf dem Bildschirm. Wir wollen aber eine Karte und klicken deshalb ganz links auf die «1» unter «Füll». Auf diese Weise kommen wir auf die Seite mit den ausführlichen Anga-

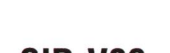

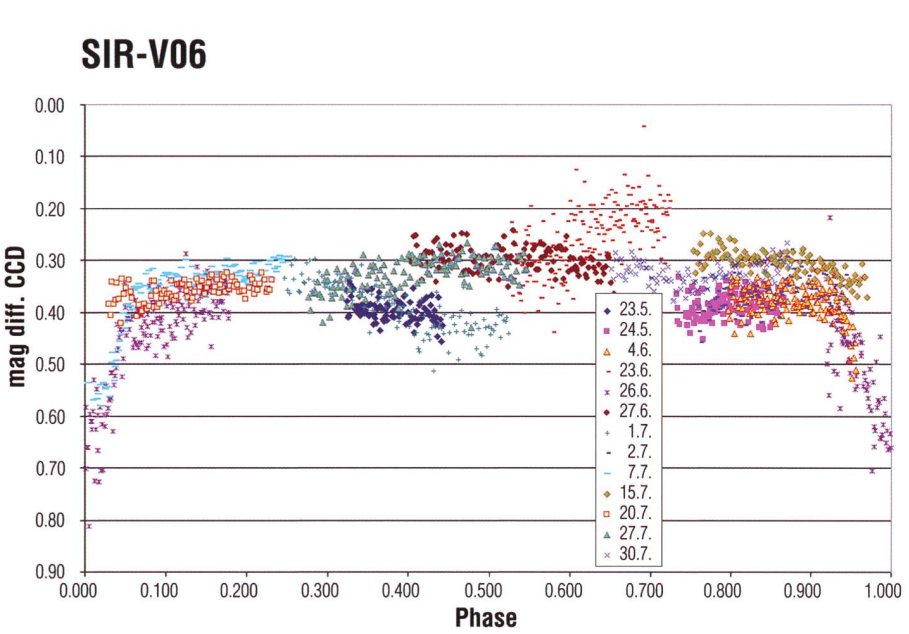

4. USNO-B1.0 1177-0636539 (SIR 706) ); RA 203259.836, DE+27 47 46.66, J 2000 HJD (Minl) = 2455374.442(3) + E\*0.6830(2):, Typ: RS oder EB+BY; B = 16.51 mag R = 14,17mag

ben und, für uns wichtig, der Schalt-«Aladin Image». Achtung: Aladin Image braucht Java! Ein Klick darauf lässt innerhalb weniger Sekunden ein 12' x 12' grosses Foto mit dem markierten Stern in der Mitte auf dem Bildschirm erschei-Aladin Image kann allerdings viel mehr, als nur ein Himmelfoto plus Katalogeintrag auf den schirm zu zaubern. Ein Klick auf das «Datei öffnen»-Symbol oben links zeigt, was noch alles an Datenund Foto-Overlays möglich ist. Weigehende Erläutemngen dazu würden aber den Rahmen dieses tikel bei weitem sprengen.

I Jörg Schirmer Gütschrain 5 CH-6130 Willisau/LU

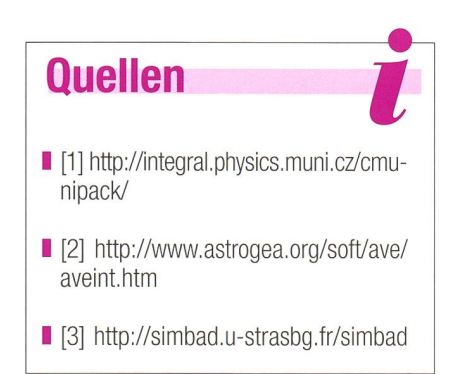

SIR-V05

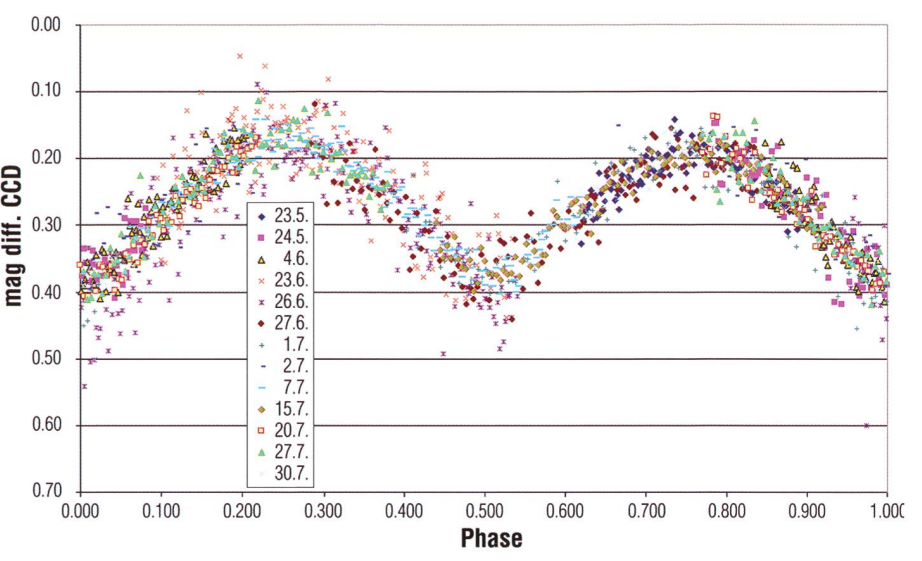

3. USN0-B1.01176-0623404 (SIR 705) ); RA 20 33 04.103, DE +2740 22.53, J2000

HJD (Minl) = 2455398.437(1) +E\*0.30426(2), Typ: EW; B = 16.54 $^{mag}$ R = 15.07 $^{mag}$ 

# Beobachtungen

# Erläuterungen zu den verschiedenen Typen-Kürzel

EB: ß-Lyrae-Bedeckungsveränderliche: Diese engen Bedeckungssysteme aus ellipsoidischen Komponenten haben Lichtkurven, bei denen Beginn und Ende der Bedeckung wegen der kontinuierlichen Änderung der Gesamthelligkeit zwischen den Bedeckungen nicht erkennbar sind. Das Nebenminimum ist in allen Fällen beobachtbar, seine Tiefe ist für gewöhnlich bedeutend geringer als die des Hauptminimums. Die Perioden betragen meist mehr als 1 d. Die Kompogehören zumeist den frühen Spektralklassen (B bis A) an. Die Amplituden sind im meinen kleiner als 2 mag im V-Band.

EW: W-Usae- Majoris- Veränderliche: Diese Bedeckungsveränderlichen mit Perioden unter 1 d bestehen aus ellipsoidischen<br>Komponenten, die sich fast Komponenten, die berühren. Auch bei diesen Lichtkurven sind Anfang und Ende der Bedeckung nicht zu erkennen. Haupt- und Nebenminima sind beinahe gleich tief oder unterscheiden sich nur unwesentlich. Die Amplituden sind für gewöhnlich kleiner als 0,8 mag im V-Band. Die Komponenten gehören im gemeinen den Spektralklassen F bis G oder später an.

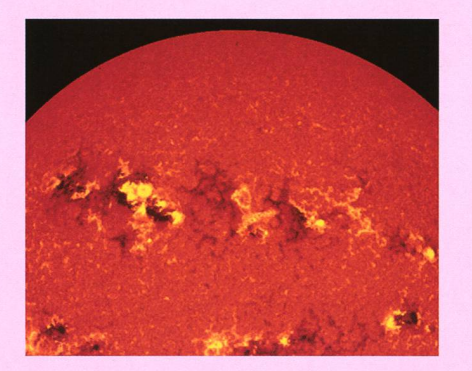

RS: RS-Canum-Venaticorum-Veränderliche: Eine bemerkenswerte Eigenschaft dieser Systeme ist das Vorhandensein starker H- und K-Emissionslinien des Call mit derlicher Intensität. Dies spricht für gesteigerte, sonnenähnliche Chromosphärenaktivität. Die Systeme sind weiterhin durch das Vorhandensein von Radio- und Röntgenstrahlung charakterisiert. Einige von ihnen zeigen Lichtkurven, welche außerhalb der Bedeckungen Quasi-Sinuswellen aufweisen, deren Amplitude und Lage sich im Verlauf der Zeit langsam verändert. Das Vorhandensein dieser Welle (oft auch Distorsionswelle genannt) wird mit der Differenzialrotation des Sterns erklärt, dessen Oberfläche mit Fleckengruppen bedeckt ist. Die Rotationsperiode einer solchen Fleckengruppe ist für gewöhnlich nur wenig verschieden von der Umlaufperiode (Be-

deckungsperiode), unterscheidet sich aber von dieser, woraus sich die langsame Phasenänderung (Wanderung) des Minimums und Maximums der Distorsionswelie in der mittleren Lichtkurve ergibt. Die Amplitudenveränderlichkeit der Welle (bis zu 0,2 mag im V-Band) wird durch die Existenz eines langperiodischen, stellaren Aktivitätszyklusses, ähnlich dem Elf-Jahres-Zyklus der Sonnenaktivität, erklärt, in dessen Verlauf sich Anzahl und Gesamtfläche der Flecken auf der Sternoberfläche ändern.

BY: BY-Draconis-Veränderliche: Dies sind Zwergsterne mit onslinien der Spektralklassen dKe bis dMe, die quasiperiodischem Lichtwechsel mit Perioden von Bruchteilen eines Tages bis zu 120 Tagen und Amplituden von einigen hundertstel mag bis 0,5 mag im V-Band zeigen. Die keitsänderung ist durch die Rotation des Sterns im Verbund mit sich ändernder Oberflächenhelligkeit (Flecken) und chromosphärischer Aktivität bedingt. Manche dieser Sterne zeigen auch Helligkeitsausbrüche wie UV-Ceti-Sterne und in diesem Fall gehören sie auch zu diesem Typ und werden gleichzeitig als eruptive Veränderliangesehen, (schi)

# Webbasierte Astro-Simulationen der Uni ZH

Die Universität Zürich stellt zwei webbrowser-basierte interaktive Flash-Video Anwendungen zur fügung: «Astrojahr» und «Astromonat».

Wie Mondphasen entstehen, wann welche zu sehen sind und ihren sammenhang mit den Umlaufbahvon Erde und Mond um die Sonne, ist ohne anschauliches Demonstrationsmaterial nur schwer zu vermitteln.

Aus diesem Grund haben wir eine Flash-Video Anwendung entwickelt, die es erlaubt, mit interaktiven Wechseln aus drei Perspektiven Mond, Erde und Sonne zu betrachten. Zudem zeigt eine weitere Flash-Video Anwendung wie der Mond und die Sonne von der Erde aus im Laufe eines Monats am Himmel zu sehen sind. Mit unserer Simulation holen wir die Betrachterinnen und Betrachter bei ihren alltäglichen Sinneseindrücken ab und müssen nicht mit einer Abstraktion ins Thema «Astronomie» einsteigen.

In Erinnerung an 400 Jahre Astronomie (Leistungen von GALILEO GALILEI und Johannes Kepler) präsentieren wir zudem eine Lernaufgabe, die es erlaubt, das erlernte Wissen über die Mondphasen mit GALILEI's Beobachtungen der Venusphasen zu kombinie-Diese Lernaufgabe gestattet die Schlussfolgerung, dass das geozentrische Weltbild von PTOLEMÄUS falsch sein muss - genau wie es vor rund 400 Jahren Galilei selbst überlegt haben musste. Für den Beweis, dass die Erde selbst sich wirklich wegt, musste man allerdings noch

## www.dpk.ch/Material.htm

bis zu Foucault's berühmtem Pendelversuch warten.

Die Flash-Videos verlangen einen eher modernen Computer mit relativ grossem Videospeicher, damit sie ohne «Ruckeln» ablaufen. Es ist auch möglich, sie online über den Server der Uni Zürich laufen zu sen. Anregungen, Kritik und weitere Vorschläge nehmen wir gerne gegen.

I Conradin Beeli

# Physiklehrer

- Literargymnasium Rämibühl, Zürich **Philippe Jetzer**
- Professor für Theoretische Physik an der Universität Zürich
- **I** Michael Ruppen Multimedia & E-Learning Services der Universität Zürich

Warum gibt es im Sonnensystem keinen Gegenverkehr?

# Drehsinn im Sonnensystem

# **Von Hans Roth**

Warum bewegen sich eigentlich alle Planeten in derselben Richtung um die Sonne? Gilt dies auch für Monde und Satelliten? Und wie steht es mit der Eigenrotation? Geht auf jedem Planeten die Sonne im Osten auf und im Westen unter? Lesen Sie, wie der Drehsinn in unserem Sonnenzu erklären ist.

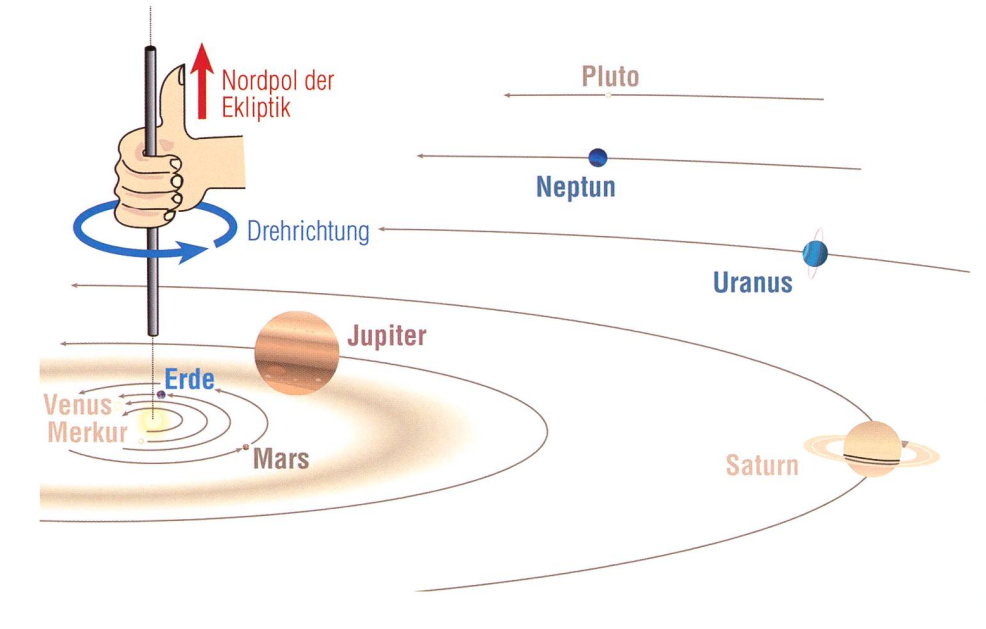

Figur 1: Alle grossen Planeten umkreisen die Sonne rechtläufig. (Grafik: Thomas Baer)

Die grossen Planeten bewegen sich alle im gleichen Drehsinn um die Sonne. Diesen kann man sich mermit einer wirklichen «Faust»- Regel: Streckt man den Daumen der rechten Faust Richtung Norden, so geben die Finger die Drehrichtung an. Die meisten Körper des Sonnensystems drehen sich auch in demselben Sinn um ihre Achse (Abb. 1).

## Ursache in der Entstehungsgeschichte

Nach der trotz einigen Zweifeln mer noch anerkannten Theorie ist das Sonnensystem aus einer wolke entstanden, die sich durch die gegenseitige Massenanziehung aller Teilchen zusammengezogen hat. Weil dabei der "Pirouettenefwirkte, rotierte die kleiner werdende Wolke immer rascher (der Drehimpuls bleibt konstant). In der Querrichtung gab es keine Kraft, die der Anziehung entgegenwirkte, und so wurde die Wolke zu einer Scheibe. Auch dass innerhalb der Scheibe kleinere Wirbel standen, die sich nach und nach zu Planetenkörpern zusammenzogen, ist gut vorstellbar (Abb. 2). So ist es denn nicht erstaunlich, dass alle Körper des Sonnensystems in selben Richtung um die Sonne lauund sie auch im gleichen Sinn um ihre Achsen rotieren. Aber tun sie das auch wirklich?

## Die Bahnneigung

Die Planeten bewegen sich annähernd in der Ekliptik. Genauer gesagt; die Neigung der Bahnebene

der Planeten gegenüber der tikebene beträgt nur wenige Grad, von 0.8° bei Uranus bis 7° bei Merkur. Beim nur noch als Zwergplaneten geltenden Pluto sind es 17°. An-Anders bei Planetoiden und vor allem bei Kometen: deren Bahnen können durchaus auch «quer» zur Ekliptik verlaufen. Da ist die Einteilung nach Rechts- oder Linksdrehen zu grob, man braucht die Angabe des neigungswinkels, um eine sinnvolle Vorstellung zu bekommen.

## Die Drehachsen

Dasselbe gilt für die Eigenrotation der Körper im Sonnensystem. Der Sonnenäquator ist um 7° gegenüber der Ekliptik geneigt. Deshalb ist anfangs März der Südpol der Sonne um diesen Winkel zu uns geneigt, anfangs September der Nordpol. Von der Erde wissen wir, dass die Drehachse um 23½ ° gegenüber der Ekliptikachse geneigt ist (was uns die verschiedenen Jahreszeiten schert).

Die Neigung der Äquatorebene zur jeweiligen Bahnebene ist ganz unterschiedlich. Während bei Merkur mit 0.01°, Venus mit 2.4° und Jupiter mit  $3.1^\circ$  Abweichung die Rotationsfast zur Bahnachse parallel ist, sind bei Mars mit 25°, Saturn mit  $27^{\circ}$  und Neptun mit  $28^{\circ}$  die Verhältähnlich wie bei der Erde. Aber dann ist da auch noch Uranus, bei dem die Äquatorebene 82° zur Bahnebene geneigt ist, also fast senkrecht zur Bahn und zur Ekliptik steht.

Ganz besonders ist der Drehsinn bei der Venus. Sie dreht sich nämlich entgegengesetzt zur Drehung um die Sonne (in der eingangs erwähnten Faustregel muss man also zur schreibung die linke Hand nehmen). Diese retrograd genannte Rotation verläuft aber sehr langsam. Während die Venus für einen Umum die Sonne 224.7 Tage braucht, dauert eine Rotation 243 Tage. Ein Venustag ist also länger als ein Venusjahr, und am Äuqator könnte man theoretisch zu Fuss mit der Sonne mitwandern, sodass diese immer im Zenit stünde!

# Nachgedacht - nachgefragt

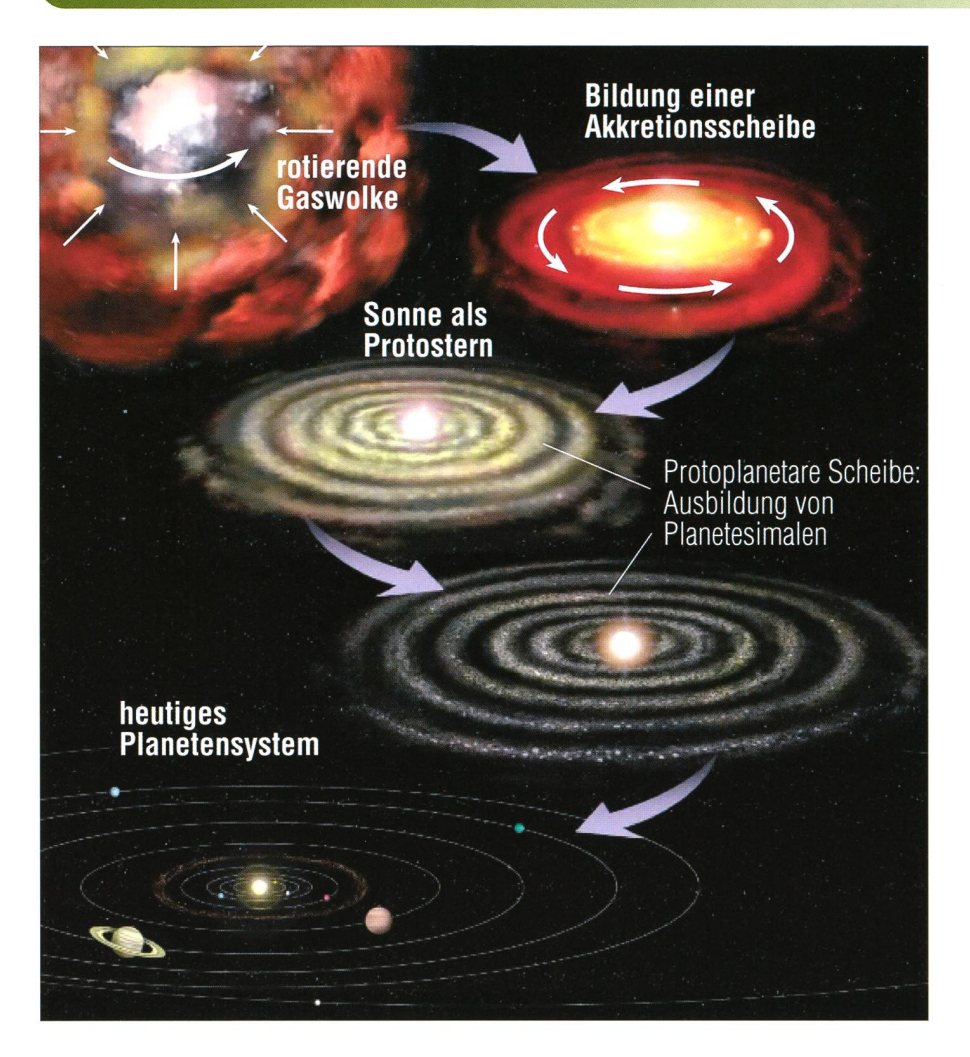

Figur 2: Heute geht man nach wie vor davon aus, dass sich unser Planetensystem aus einer rotierenden Gas- und Staubwolke gebildet hat, die durch die wirkenden onskräfte zu einer Akkretionsscheibe abplattete. Im Zentrum verdichteten sich die Gase immer stärker, bis die Sonne als Protostern geboren war. In der Folge entstanden in der Scheibe selber Verwirbelungen; Planetesimale, also die «Urplaneten» wurden geformt.

## Die Satelliten

Die dritte Frage nach dem Drehsinn betrifft die Monde der Planeten. Die natürliche Annahme ist wohl, dass die Bahnen etwa in der Äquatorebene des Planeten liegen und sich die Monde im gleichen Sinn um den Planeten bewegen, wie dieser um seine Achse rotiert. Beides trifft bei vielen Monden zu, aber es gibt viele Ausnahmen. Bei Jupiter bewegen sich mehr als die Hälfte der bekann-Monde im «falschen» Sinn um den Planeten, allerdings sind es die kleineren, äusseren Satelliten. Ihre Bahnebenen sind meistens stark zur Äquatorebene geneigt. Bei Neptun ist aber der grösste Mond, Triton, auf einer retrograden Bahn. Dafür sind die Uranusmonde regelkonform: sie bewegen sich praktisch in der Äquatorebene - die aber, wie schon erwähnt, fast senkrecht zur Ekliptik steht (Abb. 3). Die Eigenrotation ist nur von den jeweils seren Monden bekannt, die meisten von ihnen rotieren synchron, wenalso wie der Erdmond ihrem Planeten immer dieselbe Seite zu. Ein Spezialfall ist der Saturnmond Hyperion, er rotiert offenbar chao-Da scheinen Gezeitenkräfte an diesem langgestreckten Körper

zu wirken, die zu einem mässigen Torkeln führen.

Die beschriebenen Abweichungen von den vermuteten Regeln hängen mit den Ereignissen in der Frühzeit des Sonnensystems zusammen. Von Mond und Merkur wissen wir, dass damals Zusammenstösse mit neren und auch grösseren Körpern sehr häufig waren. So istja auch der Mond selbst durch einen schleifen-Zusammenstoss mit einem grossen Körper aus der Erde ausgeschlagen worden. Und jeder Zusammenstoss kann die Bahn und das Rotationsverhalten etwas dern. Im Mittel sollten sich diese Störungen gegenseitig aufheben. Da aber die vagabundierenden Körper durch die (grossen) Planeten abgelenkt werden, ist eine Häufung von gleichartigen Störungen durchaus möglich. Nicht erklären lässt sich so aber die Rotationsachse und die Mondbahnen des Uranus. Da muss etwas ganz Besonderes passiert sein, damit die Achse dieses planeten kippen konnte.

**Hans Roth** Marktgasse 10a CH-4310 Rheinfelden

Figur 3: Die Eigenrotation dauert 17 Stunden und 15 Minuten (= ein Uranustag). Die mittlere Sonnenentfernung liegt bei 2,88 Milliarden Kilometern. Uranus folgt seiner Bahn mit einer Geschwindigkeit von 6,8 Kilometern pro Sekunde. Einzigartig ist die Neigung der Rotationsachse zur Senkrechten der Bahnebene. Mit 98° ist die Achsenneigung weit grösser als bei allen anderen Planeten (zum Vergleich Erde 23,5°). Dadurch «liegt» der Planet auf seiner Bahn und wendet der Sonne mal die Süd-, mal die Nordhalbkugel zu. So gesehen sind auf der Nordhalbkugel 42 Jahre Sommer und 42 Jahre Winter. (Grafik: Thomas Baer)

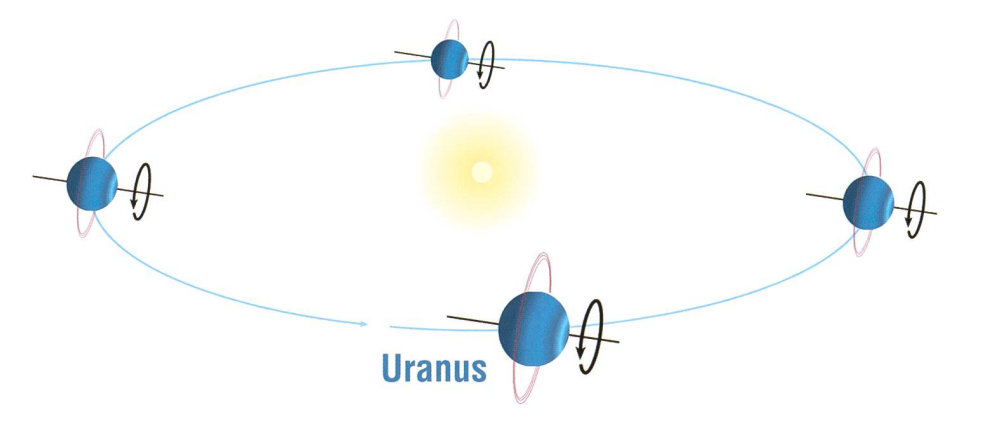

# Ein Sternerlebnis der anderen Art **Klingende Sterne<br>in Winterthur**

Von Markus Griesser

«Warum nicht einmal den Sternen ganz anders begegnen?», sagten sich die Astronomische Gesellschaft Winterthur (AGW) und die Reformierte Kirchgemeinde Oberwinterthur. Die beiden so unterschiedlichen Körperschaften organisierten in aufwändigen und monatelangen Vorarbeiten gemeinsam ein Doppel-Konzert mit dem Titel «Sternen-- ein musikalischer Sternabend». Im Mittelpunkt stand dabei das Kirchenorchester Oberwinterthur, ein seit 1944 bestehendes Streicher-Ensemble, das für diese Konzerte durch mehrere freischaffende Bläser-Zuzüger verstärkt wurde.

Orchesterleiterin Hanna Wieser, eine sehr talentierte Profi-Musikemit Dirigenten-Diplom und mit grosser Orchester- und Chorerfahstellte ein ebenso gefühlvolles wie spezielles Programm zusammen, das auch den 14-köpfigen Kinderchor St. Arbogast aus Oberwinterthur mit einbezog. In monatelangen Vorbereitungen probten Orchester und Chor intensiv, während sich ein winziges Team der Astrono-Gesellschaft Winterthur und Angehörige der Vorstandsmitglieder schwergewichtig um administrative, finanzielle und organisa-Dinge kümmerten: Ein «Joint Venture» also auf wissenschaftlichem Gebiet - und vorerst einfach auch nur mal ein periment. Es gab in der Planung viele offene Fragen. In mancher zung, oft vor Ort, wurden Details bebesprochen, Ablaufpläne erstellt und die immer wieder auftauchenden Schwierigkeiten überwunden. Die Zusammenarbeit mit Wieser war intensiv, aber auch von grosser Herzlichkeit geprägt. Ich habe noch selten eine so begabte Künstlerin

getroffen, die einerseits in den höheren Sphären ihrer Musik und Orchesterleitung schwebte, aber andererseits auch bei den handfe-Dingen, die ein solches Projekt nun mal mit sich bringt, kompetent und tatkräftig - und was für uns sonders wichtig war  $-$  immer partpartnerschaftlich mitarbeitete. Denn ein solch grosses Projekt mit mehr als 40 Akteuren lässt sich nur mit quenter Arbeitsteilung und gegenseitigem Vertrauen realisieren. Und da sich einfach nicht alles planen lässt, ist dann bei der Realisierung auch noch eine gute Portion visation gefragt.

## Zwei unterschiedliche Konzerte

Von Anfang an waren zwei Konzerte geplant, eines am frühen Sonntag-4. Juli, in der romanischen Kirche St. Arbogast im Stadtteil Oberwinterthur, und das andere dann als eine Freilufttaufführung am Mittwoch, 7. Juli, im Garten des Restaurant Eschenberg, unweit der Sternwarte Eschenberg. Kontraste

# **Aus den Sektionen**

und riesige Herausforderungen für die Musizierenden also auch von der sehr unterschiedlichen stik-Situation her. Auf einen Eintritt wurde bewusst verzichtet – die willige Kollekte sollte dann dem Kirchenorchester für weitere Konzertprojekte zur Verfügung stehen.

Das gewagte Experiment wurde ein grosser Erfolg: Etwa 280 Gäste fansich in der Kirche ein und liessen sich für einmal nicht theologisch oder astronomisch, sondern rein musikalisch in die geheimnisvolle Welt der Sterne entführen. Das Konzert auf dem Eschenberg, das einen<br>anschliessenden Sternwartenbeanschliessenden such vorsah, gelang dank eines traumhaften Sommerabends ebenfalls sehr schön, allerdings verhindas gleichzeitig stattfindende WM-Fussballspiel Deutschland-Spanien einen grösseren Zuschaueraufmarsch. So mögen "nur" um die 120, allerdings sehr interessierte und begeisterte Gäste dieses zweite Konzert besucht haben.

#### Von Händel über Volkslieder bis zu Herschei

Das von WIESER liebevoll zusammengestellte Programm hatte es in sich: Nach einer schwungvoll tragenen Suite aus der Oper "Alcina" von Georg Friedrich Händel bot der Kinderchor St. Arbogast unter ihrer Leiterin BARBARA LEMPP-LATTMANN ein buntes Potpurri von Sternenliedern. Viele der Zuhörenden waren herzlich berührt, wie tapdie zum Teil noch sehr kleinen Kinder die sorgfältig eingeübten Lieder samt Tanzeinlagen vor sem grossen Publikum zum Besten gaben. Und natürlich liessen sich die Gäste noch so gerne zum Mitsineinladen: «Weisst du wie viel Sternlein stehen» sowie «Der Mond ist aufgegangen» kennen schliesslich alle.

Ein absolutes Highlight war dann aber das erstmals in der Schweiz aufgeführte Oboenkonzert C-Dur des Uranus-Entdeckers Sir William Herschel. Orchesterleiterin Wieser hatte in einer sehr aufwändigen Fleissarbeit eine Partitur in blätter für die einzelnen Instruaufgearbeitet und danach ihr Ensemble mit dem Solisten Rico Zela in intensiven Proben auf die drei Sätze vorbereitet. Wie ich dann in einer Kurzbiografie zu William Herschel anmerkte, hatte der spä-Uranus-Entdecker dieses Werk in den Jahren um 1760 geschrieben. Herschel war damals gerade mal 22 Jahre alt.

Das Konzert auf dem Eschenberg wurde mit einem Sternwartenbesuch abgerundet. Von der Sternwarte aus war zur Feier des Tages auch der auf 600 Metern steckte Planetenweg zu erwandern. Ein selten klarer und mondschein-Sommerhimmel mit einer atemberaubend klar sichtbaren Milchstrasse wölbte sich über der

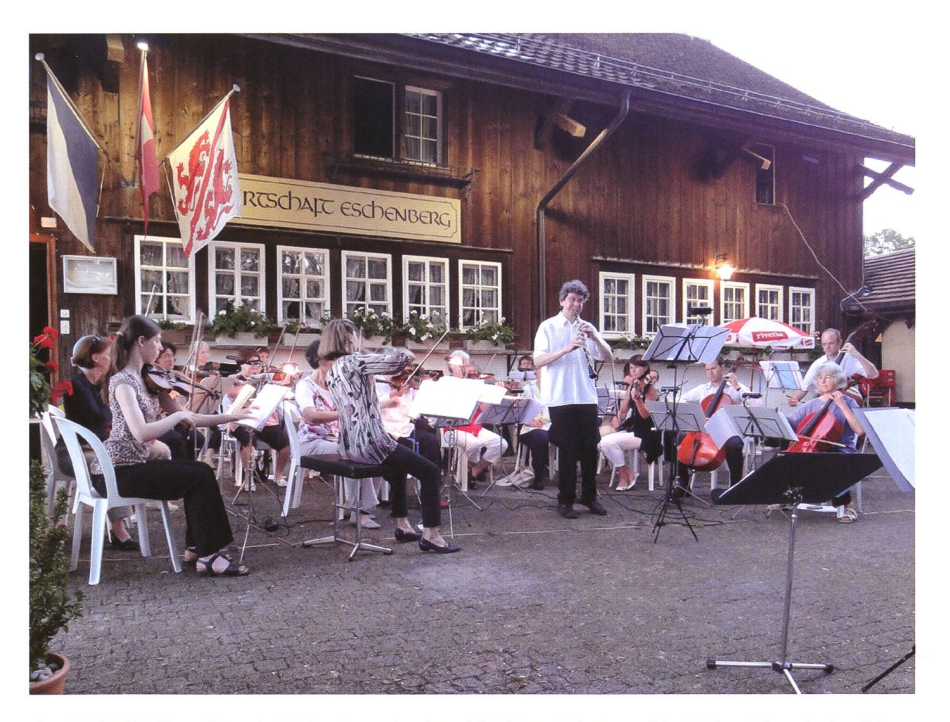

Oboe-Solist Rico Zela begeisterte mit dem Kirchenorchester Oberwinterthur beim Herschel-Konzert (agw).

Waldlichtung und begeisterte gleich nochmals die zahlreich anwesenden Gäste. Etliche von ihnen bliesogar bis weit über Mitternacht hinaus.

#### **Markus Griesser**

Leiter der Sternwarte Eschenberg Breitenstrasse 2 CH-8542 Wiesendangen griesser@eschenberg.ch

# Sir Wiliam Herschel

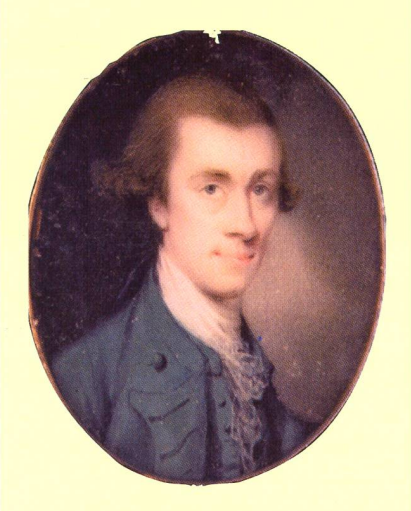

Friedrich Wilhelm Herschel, engl. William Herschel, wurde die Musik ein Stück weit in die Wiege gelegt. Sein Vater war Militärmusiker, und mit 14 Jahren trat Sohn William als Oboist der kur-hannoverschen Fussgarde bei. Nach der Besetzung seiner Geburtstadt Hannover im Jahre 1757 durch die Franzosen, zog der junge HERSCHEL nach England, wo er als Musiklehrer, Komponist und Organist tätig war. Neun Jahre später wurde er zum Musikdirektor der kleinen Provinzstadt Bath in Südwestengland ernannt. Durch das Studium der mathematischen Musiktheorie entdeckte er die Mathematik und begann astronomische Instrumente zu bauen und verkaufen. Er schäftigte sich immer mehr mit astronomischen Werken und HERSCHEL Sass Nächte lang hinter dem Fernrohr. Sein Ziel war es, alle sichtbaren Objekte zu<br>studieren und aufzulisten. aufzulisten. Schlagartig berühmt - berühmter als seine Musik - wurde HERSCHEL, als er 1781 mit Uranus den siebten Planeten der Sonnenfamilie entdeckte, (tba)

# **Aus den Sektionen**

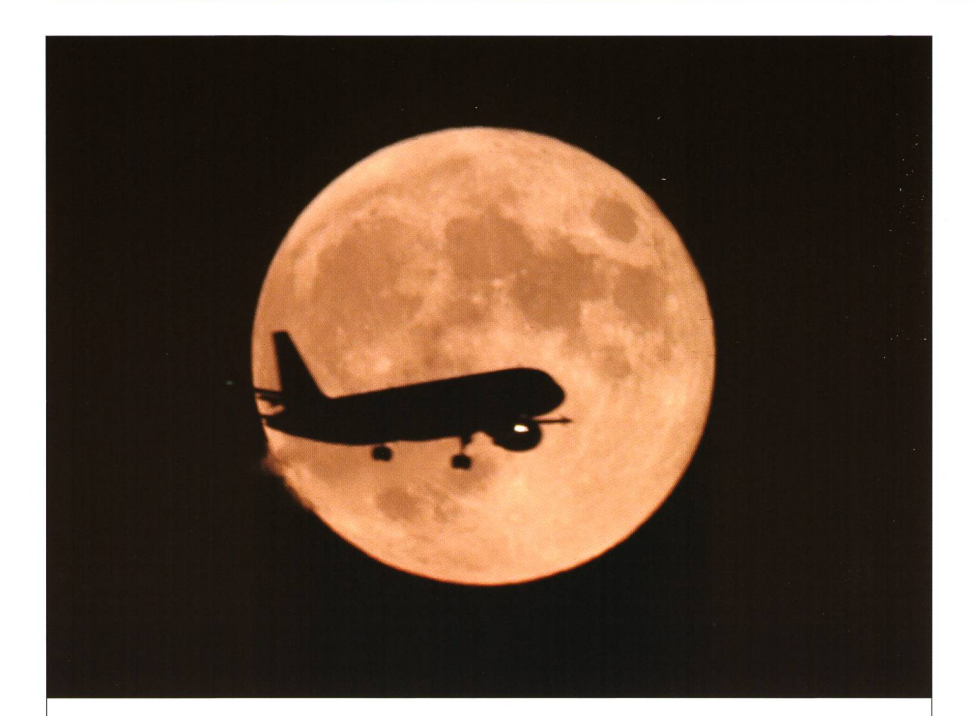

# «Mondlandung» im Zürcher Unterland

Was wurde in den letzten Jahren rund um den Flughafen Zürich alles geschrie-Alle wollen fliegen, aber niemand will den Lärm. Das Flugregime sieht nicht nur Landungen von Süden, sondern bei Westwind und abends nach <sup>21</sup> Uhr auch von Osten hervor. Der vergangene Juni-Vollmond stand gerade günstig, und so gelang Fritz Fuhrer von Brütten aus dieses spektakuläre Bild eines «auf dem Mond» landenden Airbus'. (Bild: Fritz Fuhrer)

# Referat von Thomas K. Friedli im Engadin: «Kommt die nächste kleine Eiszeit?»

Seit dem tiefen Minimum im Dezem-2008 ist die Sonnenaktivität im laufenden Jahr soweit gestiegen, dass der weitere Aktivitätsverlauf nun relativ zuverlässig abgeschätzt werden kann. Es zeigt sich, dass der laufende Zyklus mit einer erwarteten Maximumshöhe von 62.5 ± 1.28 mit zu den schwächsten direkt Beobachteten gehört.

Damit wird immer wahrscheinlicher, dass wir am Anfang eines jahrzehntelangen Einbruchs der mittleren Sonnenaktivität und damit eventuell am Rande einer weiteren «kleinen zeit» stehen. Der mittelfristige Verlauf der Sonnenaktivität von einem klus zum nächsten und darüber hinaus ist bis heute nicht prognostizierbar: In den zwischen 1997 und 2008 veröffentlichten rund 60 schaftlichen Arbeiten [1] wurden für den laufenden Aktivitätszyklus Maximumshöhen zwischen 40 und 185 vorhergesagt – das entspricht etwa

der Bandbreite aller bisher beobachteten Aktivitätszyklen!

#### Klassische Zyklusprognose nach Waldmeier

Hat ein Zyklus erst einmal begonnen, dann sieht die Sache allerdings etwas besser aus, da sich nämlich der mittlere Aktivitätsverlauf mit Hilfe nur eines einzigen Parameters - üblicherweise der Maximumshöhe -

beschreiben lässt, wie MAX WALD-MEIER 1935 in seiner bahnbrechenden Dissertation zeigte [2], Grafisch äussert sich dies darin, dass zu jeder Maximumshöhe ein mittlerer Zyklusverlauf (eine sog. Normalkurve) angegeben werden kann (Grafik Seite 33). Zudem bestehen einige augenfällige Regeln (die sog. WALDMEIERSCHEN Gesetze), deren bekannteste sagt, dass die Anstiegszeit eines Zyklus umso kürzer ist, je höher das Maximum ausfällt. Für die Prognose von besonderem Interesse ist der Umstand, dass die mittlere Aktivitätskurve nach dem Minimum das Niveau 20 umso früher erreicht, je höher das Maximum wird. Aus dem bisher beobachteten mittleren Verlauf der Monatsmittel der WOLFSCHEN Sonnenfleckenrelativzahl lesen wir ab, dass die Aktivitätskurve das veau 20 etwa  $1.6 - 1.7$  Jahre nach dem Minimum erreichen wird. Dazu passt eine Normalkurve mit ner Maximalhöhe zwischen 60 und

65 am Besten. Das Maximum wird etwa 5 bis 5.3 Jahre nach dem mum - also zwischen Dezember <sup>2013</sup> und April <sup>2014</sup> - erreicht. Das nächste Minimum folgt rund 10.3 Jahre nach dem letzten, also etwa im April 2019. Ganz ähnliche Prognosen werden übrigens seit kurzem auch von offizieller Seite publiziert [3],

# Der 24. Zyklus – ein Schwächling

Vergleicht man nun die prognostizierte Maximumshöhe von 62.5 + 1.28 mit den bisher beobachteten Sonnenaktivitätszyklen (Grafik ten), so wäre der laufende Zyklus am ehesten mit Zyklus Nr. 14 vergleichbar, welcher 1905 sein Maximum erreichte.

Er wäre zudem etwas höher als der Zyklus Nr. 5, welcher zu Beginn des sog. Dalton Minimums liegt, das die Zyklen Nr. 5 bis 7 umfasst. Damit ist klar, dass der laufende 24. Zyklus zu den schwächsten bisher beobachteten Zyklen gehören wird.

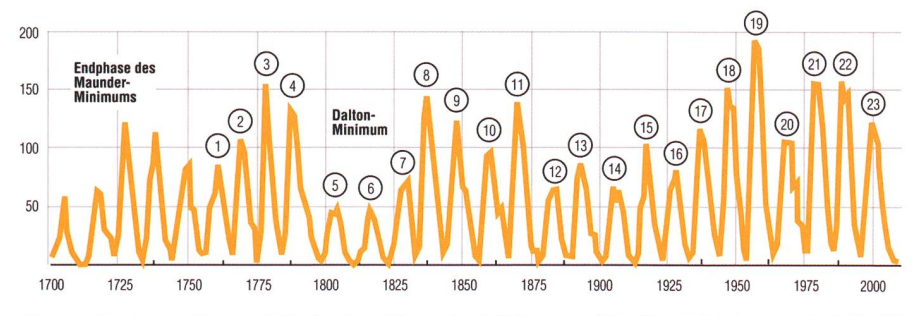

Sonnenfleckenzyklen seit Ende des Maunder-Minimums. (Grafik nach Thomas K. Friedli)

## Beginnt eine neue «kleine Eiszeit»?

Als «kleine Eiszeit» bezeichnet man die Jahre zwischen 1645 und 1715, dem sog. Maunder-Minimum. Damals war die Sonnenaktivität sehr gering. Leider ist jedoch der genaue Verlauf der Aktivitätskurve in diesen Jahren nur ansatzweise bekannt, so dass der Verlauf des 24. Zyklus nur mit denjenigen der direkt beobachteten und rekonstruierten Zyklen seit 1700 verglichen werden kann. Und daraus scheint zu folgen, dass wir uns am Beginn einer mehrjahrzehntigen Schwächephase der Sonnenaktivität befinden. Den Prognosen zu Folge wäre die Schwächephase etwas weniger ausgeprägt als während des sogenannten Dalton-Minimums zu Beginn des 19. Jahrhunderts, aber ausgeprägter als diejenige zu Beginn des 20. Jahrhunderts. Klimatologisch würde dies bedeuten, dass wir in Europa zwar eine markante verschlechterung erwarten dürfen, aber keine «kleine Eiszeit» wie während den Regierungsjahren von Ludwig XIV im ausgehenden 17. Jahrhundert.

# **Dr. Thomas K. Friedli**

Ahornweg 29 CH-3123 Belp thomas.k.friedli@bluewin.ch www.rwg.ch

# Beobachtungsaufruf

In den nächsten Monaten wird die Sonne einen Drittel bis die Hälfte des Aktivitätsanstiegs hinter sich bringen. Das regelmässige Verfolgen der Sonnenaktivität tritt damit in die spannendste Phase des ganzen Zyklus ein. Machen Sie deshalb mit am überregionalen Beobachtungsprogramm der RUDOLF WOLF Gesellschaft! Im April und September 2011 führen wir erneut kostenlose Einführungskurse in das visuelle und digitale Überwachungsprogramm durch. Dazwischen organisiert die Praxisgruppe der Rudolf Wolf Gesellschaft regelmässige Sonnenhöcks auf der Sternwarte Zimmerwald und dem Sonnenturm Uecht zur meinsamen Sonnenbeobachtung und zum Gedankenaustausch. Gäste sind stets willkommen. (fri)

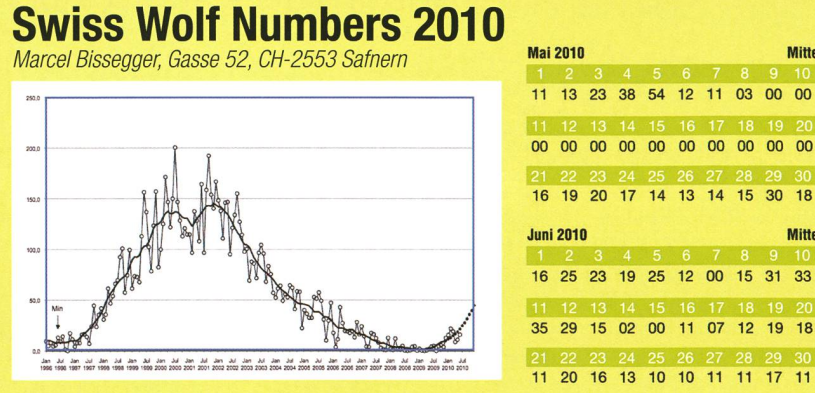

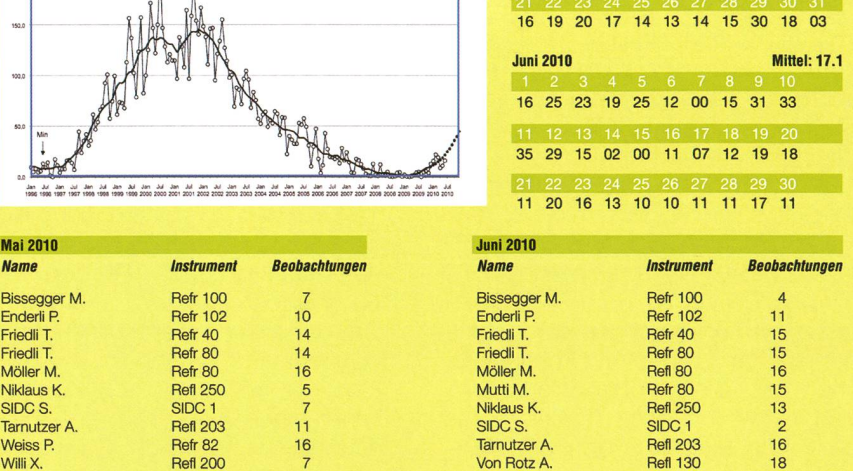

Weiss P. Refr 82 21 Willi X. Refl 200 7

**Mittel: 11.6** 

# Literatur

Mai 2010

- **I** [1] PESNELL, WILLIAM DEAN. Predictions of Solar Cycle 24. Mimeo, prepared for the Fal 2008 AGU meeting.
- [2] WALDMEIER, MAX. Neue Eigenschaften der Sonnenfleckenkurve. Astronomische Mitteilungen Nr. 133. Zürich 1935.
- **[3]** http://solarscience.msfc.nasa.gov/predict.shtml

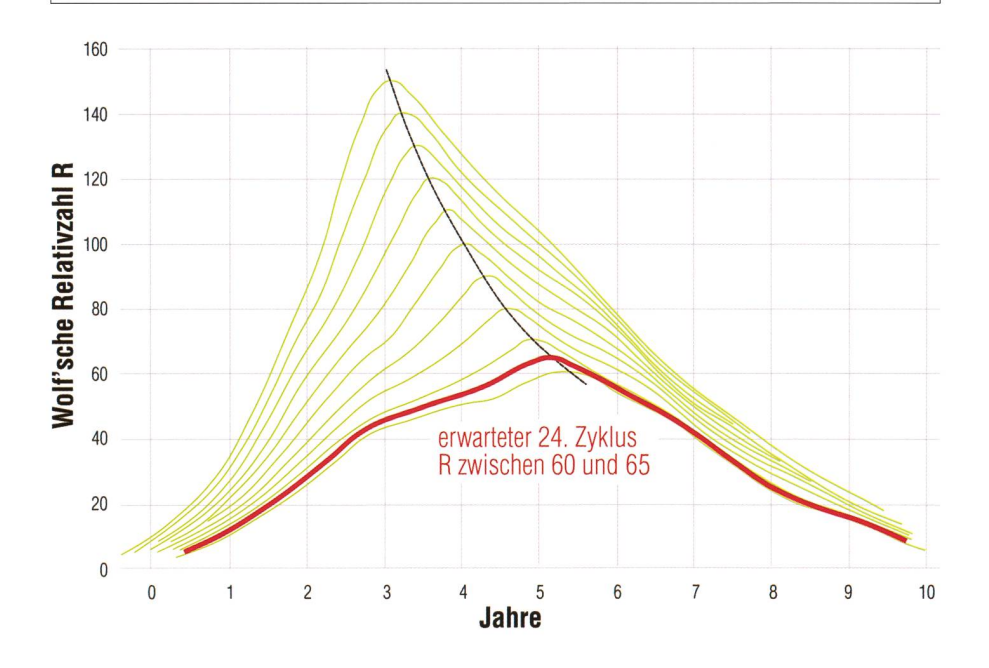

Noch vor wenigen Jahren glaubten die Sonnenforscher an einen hohen 24. Zyklus. Erst in jüngster Zeit, als die Sonnenflecken «nur» modérât auftraten, verdichteten sich die Anzeichen, dass der neue Fleckenzyklus viel flacher ausfallen dürfte. Es zeichnet sich ab, dass wir einige Jahre, wenn nicht Jahrzehnte mit geringer Sonnenaktivität vor uns haben. Inwiefern und in welcher Stärke sich eine «schwache Sonne» auf das Klima auswirken wird, kann niemand voraussagen. Wissenschafter vermuten aber, dass es mindestens für Europa strengere Winter und kühlere Sommer bedeuten könnte, wie dies in früheren Jahrhunderten schon der Fall war. (Grafik nach Thomas K. Friedli)

# Langes Sonnenfleckenminimum, tiefes Maximum: Zahlreiche Fragen aus dem Publikum, auch zu den möglichen Auswirkungen

Am 7. August trug Dr. Thomas K. Friedli, Präsident der Rudolf Wolf Gesellschaft in St. Moritz zum Thema Sonnenaktivität vor. Zum Vortrag und anschliessender Beobachtung auf der Sternwarte Randolins St. Moritz geladen, haben die Engadiner Astronomiefreunde EAF. Die Thematik ist auch im Umfeld der madiskussion hochinteressant, entsprechend zahlreich war der Aufmarsch vom Publikum. In seiner Einführung gelang es dem Referenten rasch, den Anwesenden die Materie der standardisierten und kontinuierlichen Beobachtung der Sonnenaktivität nahezubringen. Zu deren Bestimmung wird die Anzahl und Konstellation der Sonnenflecken herangezogen, die inzwischen ausgezeichnet mit auch weiteren Beobachtungsmethoden korreliert. Die von Rudolf Wolf (1816 - 1897) entwickelte Methode führte ab 1847 zu einer konstanten Beobachtung der Sonnenaktivität. 1856 wurde die Wolfsche Sonnenfleckenrelativzahl (Wolf Nummer) eingeführt. Die WoLFsche Skala wurde sorgfältig von einer Beobachtergeneration zur nächsten übertragen: 1893 an Alfred Wolfer, 1926 an William Brunner, 1945 an Max Waldmeier, 1980 an Antoine Zelenka, 1981 an H. U. Keller und 1995 an den Referenten, der mit sem Amt auch den originalen Fraunhoferrefraktor von RudoLF WoLF übernehmen konnte.

Das lange und tiefe Minimum der Sonnenaktivität scheint nun zu Ende, wobei der neue Zyklus einen sehr flachen Verlauf nimmt. Die astronomie hat nach Gründen für das abweichende Verhalten der Sonne gesucht – und in der Folge zu einer wahren Flut wissenschaftlicher Veröffentlichungen zu vorangegangenen Sonnenminima und Prognosen zum aktuellen Zyklus veröffentlicht. Die vom Referenten aufgestellte These, wonach an Stelle der prognostizierten hohen Maxima doch eher mit einer, womöglich über<br>mehrere Zyklen andauernden andauernden Schwächephase der Sonne zu rechnen ist, führte zu zahlreiche Fragen aus dem Publikum.

Dabei bildete sich ein Schwergewicht im Bereich der Klimatologie. Insbesondere der Widerspruch der allseits beschworenen und menschgemachten globalen Erwärmung und der vom Referenten in Aussicht stellten Klimaabkühlung durch eine schwache Sonnenaktivität, führte zu viel Diskussionsstoff. Sind es womöglich gar nicht die menschli-Einflüsse, die zu so globalem Verhalten führen, sondern steuert im Wesentlichen die Sonne mit ihrem Einfluss auf die Wolkenbildung das Erdklima? Der Referent nahm sich all den Fragen ausführlich an und stand bis lange nach 23 Uhr den menden zur Verfügung. (wak)

# Ergänzungen zum «Polarkreis-Artikel in ORION 3/10 I

Nachgedacht, nachgeschaut und nachgefragt. Dies hat ein aufmerksamer Leser getan, bei mir nachgefragt und mich auf einen Fehler aufmerksam gemacht.

Im Beitrag «Wo liegt der Polarkreis?» (ORION 3/2010, S. 31) steht im Feld «Die Antwort des Mathematikers» eine falsche Formel.

Das fragliche Polynom mit den stanten:

 $a = 23^{\circ}26'21.448''$  $b = -46.815$ "  $c = -0.00059"$  $d = 0.001813"$ 

und der Variablen  $T =$  Zeit in Jahrhunderten seit 2000.0 hat richtig die (übliche) Form:

Ekliptikschiefe =  $a + bT + cT^2 + dT^3$ 

So steht es bei Jean Meeus in der englischen Ausgabe «Astronomical algorithms» (2. Ausgabe 1998) auf Seite 147.

Ich habe die deutsche Ausgabe «Astronomische Algorithmen» (1992) verwendet. Dort steht leider auf Seite 149 die Formel in einer «verstümmelten» Variante:

Ekliptikschiefe =  $a + bT + c + dT^2$ 

Ungeschickterweise habe ich diese falsche Formel für meinen ORION-Beitrag übernommen und alle Berechnungen damit durchgeführt. Nun läutete bei mir die glocken: Ist jetzt mein Beitrag voller falscher Zahlen?

Eine erste Überlegung zeigt: Wenn T klein ist (d.h. für Jahre «ungefähr in der Gegenwart») können keine gros-Abweichungen resultieren, da die beiden «betroffenen» Konstanten c und d sehr klein sind. Und um die-Zeitbereich geht es ja in meinem Artikel.

Die korrigierte Berechnung zeigt: Tatsächlich muss keine einzige Zahl im Text geändert werden.

Der Fehler, welcher durch die falsche Formel erzeugt wird, ist im Zeitintervall von 1900 bis 2200 n. Chr. maximal 0.006 Bogensekunden, im Abschnitt von 1000 bis 3000 n. Chr. maximal 2 Bogensekunden.

Deutlich verändern würde sich die Kurve in Figur 3 auf Seite 29. Diese habe ich jedoch mit einer anderen Formel von Meeus (einem Polynom 10. Grades) berechnet.

#### Ergänzungen zu «Der Polarkreis auf Karten» und «Lage des Polarkreis-**Zentrums»** (ORION 3/10, S. 30/31)

Nach dem damaligen Redaktionsschluss ist zu dieser Frage von «Nowegian Mapping Authority» noch eine Antwort bei mir eingetroffen: «Für die Flauptserie topographischer Karten für Norwegen im Massstab 1:50'000 wird die Lageänderung des Polarkreises berücksichtigt. Der Polarkreis bewegt sich 0,47" oder 14,5 m pro Jahr in Richtung Norden. Die aktuellen Karten, die im Zeitraum 1998-2009 herausgegeben wurden, benutzen für den Polarkreis den Wert 66° 33' 37,8" (EUREF89). Dieser Wert bezieht sich auf den mittleren nördlichen Polarkreis im Jahr 1994. Für Karten ab 2010 wird der mittlere nördliche Polarkreis für 2015 verwendet werden. Dieser hat den Wert 66° 33' 47,7" (EUREF89).

Die Angabe auf der Markierung beim Polarkreis-Zentrum ist tatsächlich ein gerundeter Wert. Um korrekt zu sein, müsste sowohl die Markierung, als auch das Gebäude an sich jedes Jahr um 14,5 m nach Norden bewegt werden, was verständlicher Weise aus praktischen Gründen nicht gemacht wird.» (ela)

# Vorträge, Kurse, Seminare und besondere Beobachtungsanlässe **E, Seminare und besondere Beobachtungsanlässe der Elizabeth Schwarte**

#### ■ Freitag, 1. Oktober 2010, 20:00 Uhr MESZ

Das Herschel-Projekt Referent: Prof. Dr. ARNOLD BENZ, (ETHZ) Ort: Aula Kantonsschule Baden Veranstalter: AGB (Astronomische Gesellschaft Baden) und AVA (Astronomische Vereinigung Aarau) Internet: http://baden.astronomie.ch

# ■ Freitag, 1. Oktober 2010, 19:30 Uhr MESZ

«Geschichte der arabischen Astronomie» Referent: Dr. Johannes Thomann Ort: Universität Zürich, Rämistrasse 71, Hörsaal 175 Veranstalter: Astronomische Gesellschaft Urania Zürich AGUZ Internet: http://aguz.astronomie.ch

#### ■ Samstag, 2. Oktober bis Dienstag, 5. Oktober 2010 Kurs: Das Teleskop und die direkte (visuelle) Beobachtung

Ort: Astrovillage Lü-Steilas Veranstalter: VACLAV & JITKA OUREDNIK Internet: http://www.alplneastrovillage.com

# ■ Samstag, 2. Oktober 2010, 18:00 Uhr MESZ

19. Zumstein-Teleskoptreffen auf dem Gurnigel Ort: Restaurant Berghaus Gurnigel/BE: Gurnigel Passhöhe Veranstalter: Foto Video Zumstein, Bern http://www.foto-zumstein.ch/uploads/astro\_events/Gurnigel 2010 Web.jpg Email-Kontakt: astro@foto-zumstein.ch

# ■ Samstag, 2. Oktober 2010, 20:45 Uhr MESZ

Über die Entstehung des Universums Referent: Dr. sc nat RETO CASPARIS Ort: Hotel Randolins, St. Moritz, Saal Guarda Veranstalter: Engadiner Astronomiefreunde (EAF) Internet: www.engadiner-astrofreunde.ch

#### ■ Samstag, 2. Oktober 2010, 22:00 Uhr MESZ Das Herbstviereck

Ort: Sternwarte Randolins, St. Moritz Veranstalter: Engadiner Astronomiefreunde (EAF) Internet: www.engadiner-astrofreunde.ch

#### ■ Samstag, 9. Oktober bis Donnerstag, 14. Oktober 2010 Kurs: Einführung in die Astrofotografie mit digitaler Spiegelreflexkamera Ort: Astrovillage Lü-Steilas Veranstalter: VACLAV & JITKA OUREDNIK Internet: http://www.alpineastrovillage.com

## ■ Freitag, 8.0ktober 2010, 20:30 Uhr MESZ

#### Mit der AGUZ Beobachtergruppe und ihren Teleskopen: Astronomische Beobachtungen im Freien für Jung und Alt Ort: Gfell/Sternenberg

Veranstalter: Astronomische Gesellschaft Urania Zürich AGUZ Internet: http://aguz.astronomie.ch Eine Anmeldung ist nicht nötig.

#### I Freitag, 29. Oktober 2010 - Sonntag, 31. Oktober 2010 7. Tagung der VdS-Fachgruppe «Geschichte der Astronomie» Vorträge und Führungen (Sternwarte Hamburg-Bergedorf) Ort: Klima-Campus: Grindelberg 5 Veranstalter: VdS-Fachgruppe «Geschichte der Astronomie» Email-Kontakt: steinicke-zehnle@t-online.de

# URANIA STERNWARTE

**I** Donnerstag, Freitag und Samstag, im Winter um 20 Uhr MEZ Urania-Sternwarte, Zürich

Eine Anmeldung ist nicht nötig. Uraniastrasse 9, 8001 Zürich. Eintritt: Erwachsene CHF15.-, Jugendliche CHF10.-, Kinder CHF 5.- Neu: www.urania-sternwarte.ch, Telefon 043 31716 40

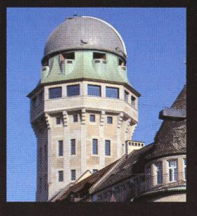

# Öffentliche Führungen in der Urania-Sternwarte Zürich:

Donnerstag, Freitag und Samstag bei jedem Wetter. Sommerzeit: 21 h, Winterzeit: 20 h.

Am 1. Samstag im Monat Kinderführungen um 15, 16 und 17 h. Uraniastrasse 9, in Zürich.

www.urania-sternwarte.ch

## NOVEMBER

■ Samstag, 6. November 2010, 20:45 Uhr MEZ Die Milchstrasse - unsere Heimatgalaxie Ort: Hotel Randolins, St. Moritz, Saal Guarda Referent: Dipl. Ing. FH, Kuno WETTSTEIN, EAF, Berneck Veranstalter: Engadiner Astronomiefreunde (EAF) Internet: www.engadiner-astrofreunde.ch

# ■ Samstag, 6. November 2010, 20:45 Uhr MEZ

Unsere Nachbarsgalaxie Andromeda Ort: Sternwarte Randolins, St. Moritz Veranstalter: Engadiner Astronomiefreunde (EAF) Internet: www.engadiner-astrofreunde.ch

# I Freitag, 19. November 2010, 19:30 Uhr MEZ

«Höchstenergetische Gamma-Strahlung: ein neues Fenster der Astronomie» Referent: Dr. ADRIAN BILAND Ort: Universität Zürich, Rämistrasse 71, Hörsaal 175 Veranstalter: Astronomische Gesellschaft Urania Zürich AGUZ Internet: http://aguz.astronomie.ch

#### Wichtiger Hinweis

Veranstaltungen wie Teleskoptreffen, Vorträge und Aktivitäten auf Sternwarten oder in Planetarien können nur erscheinen, wenn sie der Redaktion rechtzeitig gemeldet werden. Für geänderte Eintrittspreise und die aktuellen Öffnungszeivon Sternwarten sind die entsprechenden Vereine verantwortlich. Der Agenda-Redaktionsschluss für die Dezember-Ausgabe (Veranstaltungen Dezember 2010 und Januar 2011) ist am 15. Oktober 2010 (Bitte Redaktionsschluss einhalten. Zu spät eingetroffene Anlässe können nach dem 15. Oktober 2010 nicht mehr berücksichtigt werden.)

# Sternwarten und Planetarien

# ÖFFENTLICHE STERNWARTEN

# ■ Jeden Freitag- und Samstagabend, ab 21 Uhr

# Sternwarte «Mirasteilas», Falera

Eintritt Fr. 15 .- (Erwachsene), Fr. 10 .- (Kinder und Jugendliche bis 16 Jahren) Bei öffentlichen Führungen ist eine Anmeldung erforderlich. Sonnenbeobachtung: Jeden 1. und 3. Sonntag im Monat bei schönem Wetter von 10 bis 12 Uhr.

#### ■ Jeden Donnerstagabend, ab 20 Uhr

#### Schul- und Volkssternwarte Bülach

Sonnenbeobachtungen von Mitte Mai bis Mitte August zu Beginn der Abendbeobachtung. Eintritt frei. Ab Ende Oktober wegen Umbau geschlossen. http://sternwartebuelach.ch/

I Jeden Mittwoch, ab 19.30 Uhr (Winter), nur bei gutem Wetter Sternwarte Rotgrueb, Rümlang

Bis Ende Oktober finden die Führungen ab 21 Uhr statt. Sonnenbeobachtung: Jeden 1. und 3. Sonntag im Monat ab 14.30 Uhr (bei gutem Wetter).

# I Jeden Dienstag, 20 bis 22 Uhr (bei Schlechtwetter bis <sup>21</sup> Uhr)

#### Sternwarte Hubelmatt, Luzern

Sonnenführungen im Sommer zu Beginn der öffentlichen Beobachtungsabende. Jeden Donnerstag: Gruppenführungen (ausser Mai - August)

■ Öffentliche Führungen jeden Dienstag, Schulhaus Kreuzfeld 4 Schulsternwarte Langenthal

Langenthal, http://sites.google.com/site/kreuzfeld4/sternwarte-2

I Während der Sommerzeit, mittwochs von 20.30 bis ca. 22.30 Uhr. Sternwarte Eschenberg, Winterthur

Während der Sommerzeit (Ende März bis Ende Ende Oktober): Mittwochs von 20.30 bis ca. 22.30 Uhr. Achtung: Führungen nur bei schönem Wetter!

# I Jeden Freitag, ab <sup>21</sup> Uhr (Sommer), ab <sup>20</sup> Uhr (Winter)

Sternwarte Schafmatt (AVA), Oltingen, BL Eintritt: Fr. 10. – Erwachsene, Fr. 5. – Kinder.

Bei zweifelhafter Witterung: Telefon-Nr. 062 298 05 47 (Tonbandansage)

I Jeden Freitagabend, 20:30 Uhr im Oktober, 19:00 Uhr im November Sternwarte - Planetarium SIRIUS, BE Eintrittspreise: Erwachsene: CHF12.-, Kinder: CHF 6.-

#### ■ Tous les mardis et vendredis soirs, 20 h Observatoire d'Arbaz - Anzère

II est nécessaire de réserver à l'Office du tourisme d'Anzère au 027 399 28 00, Adultes: Fr. 10.-, Enfants: Fr. 5.-

#### ■ Jeden Freitag ab 20 Uhr

Beobachtungsstation des Astronomischen Vereins Basel Auskunft: http://basel,astronomie,ch oder Manfred Grünig, Tel. 061 312 34 94

I Tous les mardis, toute l'année, seulement par ciel dégagé, dès 20h en hiver Observatoire des Vevey (SAHL) Sentier de la Tour Carrée Chaque premier samedi du mois: Observation du Soleil de 10h à midi. Tel. 021/921 55 23

■ Öffentliche Führungen Stiftung Jurasternwarte, Grenchen, SO Auskunft: e-mail: info@jurasternwarte.ch, Therese Jost (032 65310 08)

I Öffentliche Führungen, Sommer ab 22:00 Uhr, Winter ab 20:30 Uhr. Schul- und Volkssternwarte Randolins, St. Moritz Auskunft: http://www.sternwarte-randolins.ch/

# Astronomische Vereine

I Betreibt die Sternwarte Schafmatt Astronomische Vereinigung Aarau (AVA)

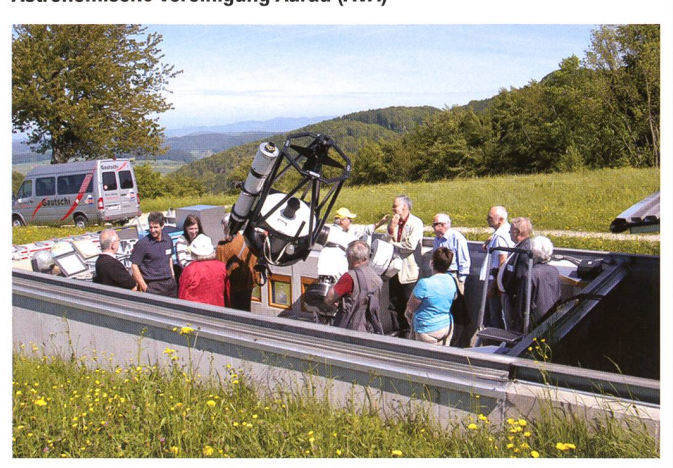

**I** 

Die Astronomische Vereinigung Aarau - AVA - konnte 2005 als aktiver Verein ihr 50-jähriges Bestehen feiern. Sie ist eine Sektion der Schweizerischen Astronomischen Gesellschaft (SAG), der Dachorganisation der schweizerischen Amateurastronomen.

Unsere gegenwärtig ca. 120 Mitglieder stammen aus der Agglomeration Aarau sowie aus dem weiteren Einzugsgebiet Mittelland und angrenzendem Jura. Sie gehören den verschiedensten Bevölkerungsschichten und Berufsgruppen an, doch haben sie eines gemeinsam, die Freude an der Vielfalt und Schönheit, die uns der Nachthimmel offenbart. Gemeinsam ist uns Amateurastronomen die Freude am Universum sowie an der Ergründung seiner naturwissenschaftlichen Zusammenhänge. Unsere Aktivitäten decken zahlreiche Forschungs- und Interessengebiete ab, beispielsweise:

- **Beobachtungen und Astrofotografie**
- Bau von Teleskopen und weiteren Beobachtungsgeräten
- **I** Theoretische Astronomie und Astrophysik
- I Raumfahrt und Radioastronomie
- I Historische Astronomie und vieles mehr

Ein sehr wichtiges Anliegen ist uns die Öffentlichkeitsarbeit. Mit verschiedenen Anlässen und Aktivitäten wollen wir die faszinierende Welt derAstronomie einem breiten Publikum zugänglich machen. Mit dem Neubau unserer Sternwarte auf der Schafmatt eröffnet sich uns eine weitere hervorragende Möglichkeit, unse-Mitgliedern, Schulklassen und Besuchern die Sterne näher zu bringen. Speziell auf die Bedürfnisse und Interessen von Jugendlichen abgestimmt, führt die AVA eine hauseigene Jugendgruppe: die AVAJ. Sie zählt zur Zeit ca. 20 Mitglieder, die zwischen 12 und 25 Jahre jung sind. Die Jugendgruppe organisiert selbständig Ausflüge, Beobachtungsabende, Besuche bei befreundeten Jugendgruppen anderer Vereine und vieles mehr. Seit dem Sommer 99 trifft sich die Jugendgruppe rund einmal im Monat auf der Sternwarte Schafmatt zu nem Themenanlass, welcher vom Jugendleiter organisiert und zum Teil von anderen Jungmitgliedern geleitet wird. Durch die gemeinsame Freude an der Astronomie sind schon manche Freundschaften entstanden und dies nicht zuletzt, weil bei allen Anlässen auch der Spass nie zu kurz kommt.

Dem Jahresprogramm der Jugendgruppe liegen stets die Ideen und schläge der Jungmitglieder zugrunde. Die Aktivitäten reichen von Beobachtungsnächten, Workshops, Computerastronomie über Führungen bei astrono-Ereignissen, Mitwirken bei Vereinsanlässen, bis hin zu Besuchen des Planetariums und IMAX®-Kinos Luzern und anderen Sternwarten. Einen grossen Stellenwert in der Jugendgruppe hat natürlich das Beobachten, welches natürbei keinem der Anlässe auf der Sternwarte zu kurz kommt, Weiter pflegt die AVAJ auch den Kontakt zu Jugendgruppen anderer Sektionen, womit der tausch auch über die Kantonsgrenzen hinaus gepflegt wird.

Internet: http://ava.astronomie.ch/

# Fotogalerie

# Sonnenfinsternis im Untergang Korona über den Anden

Er war quer über den pazifischen Ozean und eine Handvoll Inseln gerast und hatte zu guter Letzt noch die Südspitze Südamerikas erreicht, bevor er die Erde verliess: Ausgerechnet ganz am Ende erwartete den Mondschatten am 11. Juli das beste Wetter entlang seines gesamten Pfades - und ein paar hundert Sonnenfinsternisfans, die es bis in die argentinische Provinz Santa Cruz auf 50° südliche Breite verschlagen hatte, konnten erstaunliche Lichteffekte am Himmel beobachten, ganz anders als bei totalen Finsternissen hoch am Himmel.

#### **Von Daniel Fischer**

Der Kernschatten des Mondes kam wie ein dunkler Finger, der durch die Atmosphäre der Erde stach; erst nur eine subtile Verdunklung im sten, links von der tief stehenden Abendsonne, zunehmend schärfer

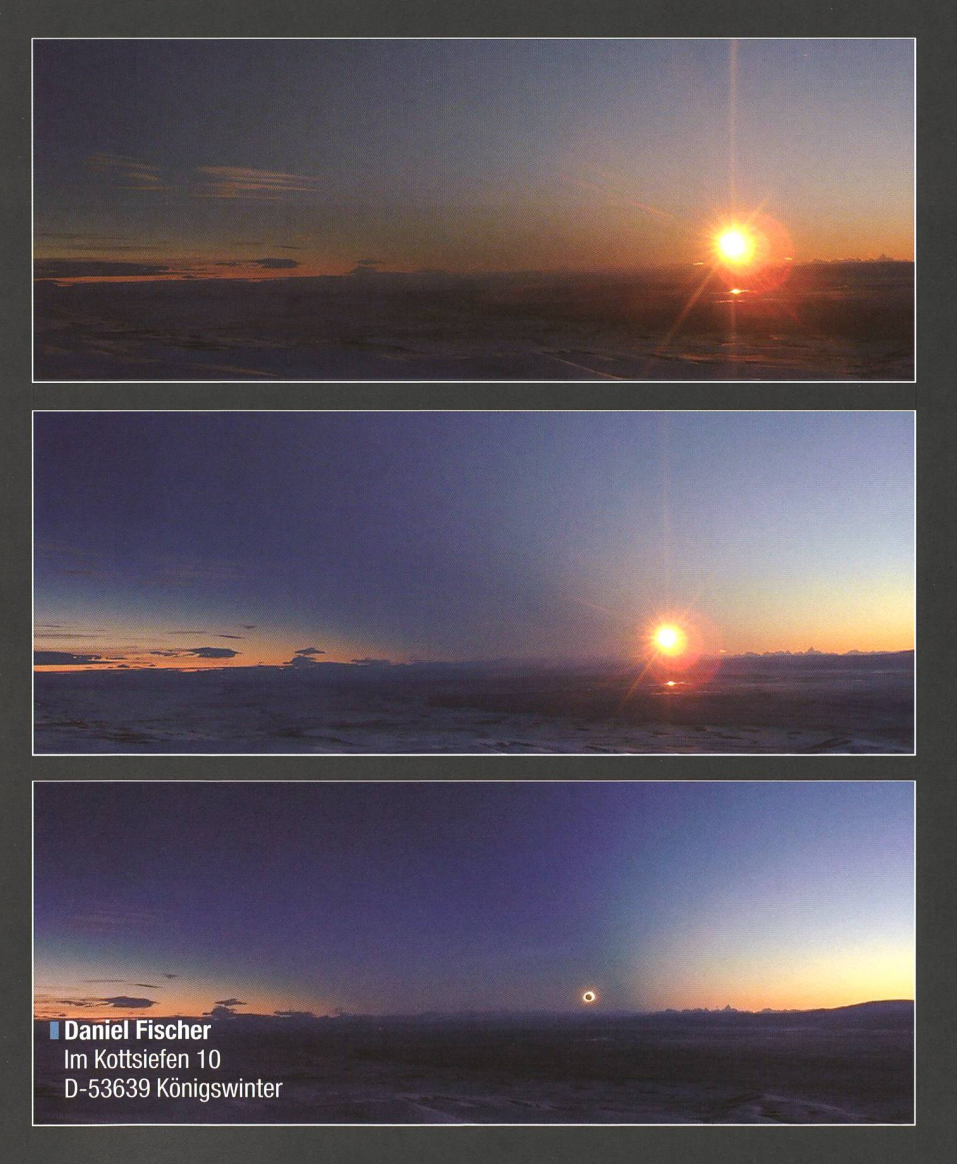

definiert, immer schneller und höher aufsteigend. Es war ein über<mark>-</mark><br>raschender — Hell-Dunkel-Kontrast Hell-Dunkel-Kontrast an einem traumhaft transparenten und wolkenlosen Himmel, der sich über dem Departamento Lago Argentino ausbreitete, so klar wie - so sagten es mir Einheimische - vielleicht fünfmal im Jahr! Der dunkle Kegel fesselte nun die Blicke, und man hätte sich ein paar Augen mehr gewünscht, um in diesen letzten nuten alles gleichzeitig einzusaugen: In dem Masse, wie sich die Dunkelheit auftürmte, schrumpfte die Sonne zu einer immer schmaleren Sichel und war doch immer noch viel zu grell, um direkt hinein zu schauen. Und dann umhüllte der Schattenkegel des Mondes den obachter, für den gleichzeitig das letzte direkte Licht von der oberfläche erstarb und Platz für die Sonnenkorona machte. Zunächst noch dicht am rechten Rand des jetzt wie ein riesiges V am Himmel stehenden Mondschattens schwebsie nicht höher als ein Grad über dem Panorama ferner Andengipfel, nur etwas gerötet und deutlich geplattet aber doch klar zu erkennen, mit längeren Streamern in verschiedene Richtungen.

#### Im wolkenreichen Patagonien war es am klarsten!

Augenzeugen dieses unwirklichen Himmelsspektakels dürfte es kaum mehr als tausend gegeben haben: In der einzigen grösseren Siedlung weit und breit, der Kleinstadt El Calafate näher am Andenkamm, schnitten die Berge bereits mindestens die untere Hälfte der Korona ab. Nur wer auf eigene Faust einen kleinen Berg in der Nähe erklommen oder sich – gegen eine nicht geringe Gebühr – zu einem kommerziellen Beobachtungscamp auf diesem hatte bringen lassen, konnte die Finsternis noch deutlich über den Bergen geniessen. Oder aber

Bild: Die Sonne steht nur noch etwas mehr als 1° über dem nordwestlichen Horizont, als der Kernschatten des Mondes als dunkelblaue Wand auf Patagonien zuraste. Schon die Minuten vor der totalen Sonnenfinsternis boten den 100 Schaulustigen ein atemberaubendes Naturschauspiel. Fast unirdisch wirkte die Szenerie, als die Sonnenkorona über den höchsten Gipfeln der Anden erschien. (Fotos: Daniel Fischer)

<sup>1</sup> Daniel Fischer Im Kottsiefen 10 D-53639 Königswinter

2000

 $\bullet$ 

Bild: Wie ein Iangezogenes V raste der Kernschatten des Mondes mit mehrfacher Schallgeschwindigkeit über Patagonien hinweg und tauchte die winterliche Landschaft in zauberhafte Farben. (Foto: Daniel Fischer)

# Fotogalerie

wer 60 km östlich von El Calafate entlang der Strasse nach Rio Gallegos zu einem öffentlichen Park- und Aussichtsplatz gefahren war, an der Cuesta (Abhang) de Miguel: Zu den rund 100 Beobachtern dort gehörneben Einheimischen, denen das Anden-Problem bewusst geworwar, auch Finsternisreisende aus mehreren Ländern, darunter die kleine Gruppe aus Deutschland und der Schweiz, die der Autor zwei chen lang durch Argentinien begleitete. Wir hatten schon die Wasserfälle von Iguazu, spektakuläre Berge und Schluchten bei Salta und den Gletscher Perito Moreno westlich von El Calafate gesehen und jedes Mal gedacht, das wäre nun optisch nicht mehr zu toppen – und gesichts des niedrigen Sonnenstandes und der zweifelhaften Klimastaund -Wirklichkeit (noch Wochen vorher hatten hier Schneegetobt) die Sonnenfinsternis eher als Glücksspiel am Rande trachtet. Und nun das!

Von unserer Anhöhe - knapp <sup>900</sup> Meter über dem Meeresspiegel-fiel der Blick über eine weite von einer dünnen Schneeschicht bedeckte Ebene, die in rund 160 km Entfernung von den südlichen Anden bebegrenzt wird: Hier bestehen sie aus einer Kette von ausnehmend spitzen Bergen, von denen sich einige wie der Fitzroy leicht identifizieren lassen. Ihn hatte die Sonne auf ihrem Weg (von rechts oben nach links unten!) zum Horizont knapp verfehlt, aber nun erschien er trastreicher denn je als Scherenschnitt vor dem Himmel dahinter, der nicht im Kernschatten lag. <sup>2</sup> nuten und 42 Sekunden dauerte die totale Verfinsterung, zu deren Mitte die dunkle Sonne genau im Zentrum des scharfen Schatten-Vs stand.

#### Faszinierende Schattengeometrie bei tiefstehender Sonne

Bei Finsternissen hoch am Himmel macht sich die Umbra meist nur als schwarze Wand bemerkbar, die sich dem Beobachter nähert, aber als radezu dreidimensionales Gebilde erscheint sie nur bei sehr flachem Sonnenstand: Zuletzt war eine tuation wie die unsere 2002 im australischen Outback und 2003 in der Antarktis dokumentiert worden. Aber der Rundum-Eindruck in der Realität schlägt jedes Foto. Das galt auch für die letzten Momente der Totalität, als die Chromosphäre als langer Bogen am unteren linken Sonnenrand erschien, durch die sätzliche leichte atmosphärische Rötung in ein gleissendes Orange verwandelt, das keine Kamera halten kann. Dann brach die Photosphäre wieder hervor – und der Schattenkegel löste sich vom Horizont und hob geradezu ab, um über unseren Köpfen in den Weltraum zu entschwinden. Als die erneute nensichel mit Hörnerspitzen nach oben zehn Minuten später hinter den Anden versank, war sie immer noch so grell, dass sie ohne dichte Filter nicht zu betrachten war.

**I** Daniel Fischer Im Kottsiefen 10 D-53639 Königswinter

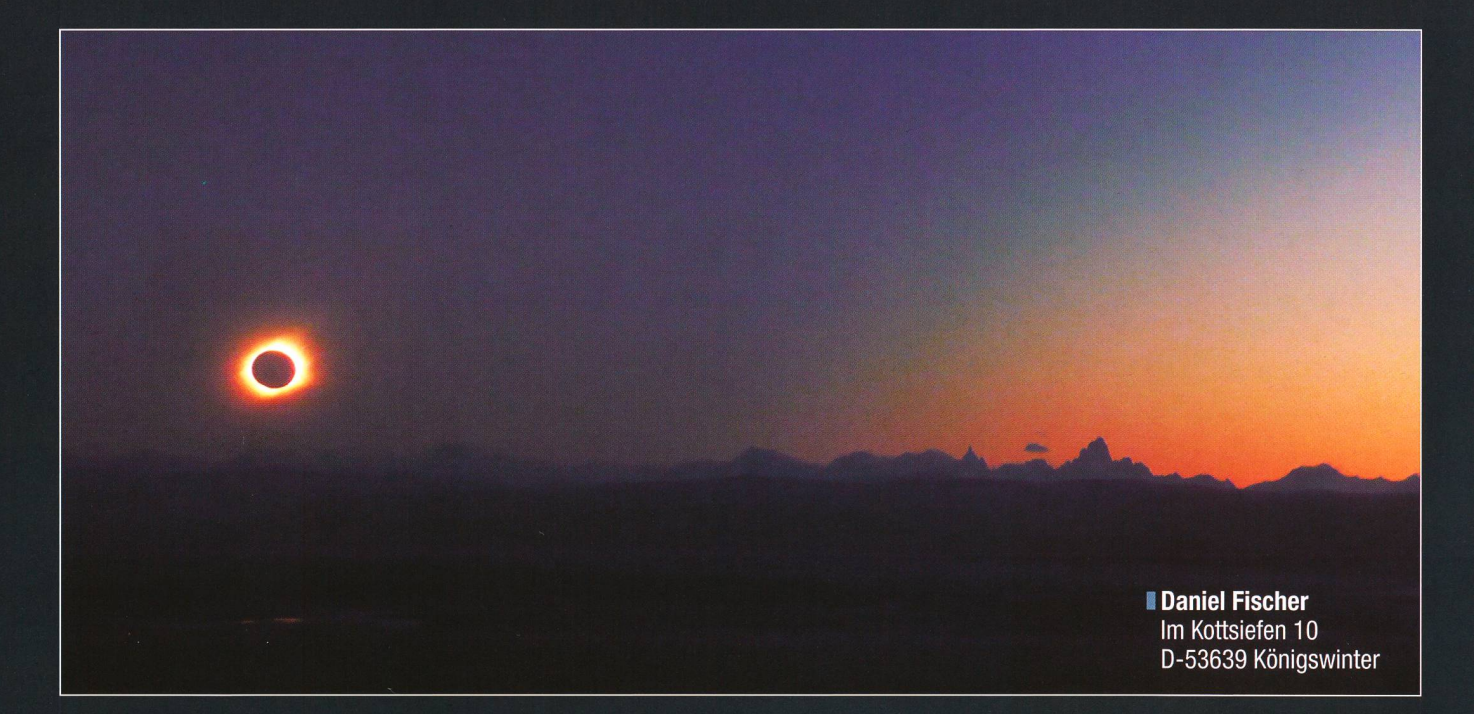

# Totale Sonnenfinsternis vom 11. Juli 2010

Datum: Ort:

Kamera: Optik: Methode: Montierung: einfaches Fotostativ

11. Juli 2010 Panorama-Parkplatz an der Cuesta de Miguel, östlich von El Calafate, Santa Cruz, Argentinien Panasonic DMC-TZ2 (kompakte Digitalkamera) eingebautes optisches 10-fach-Zoom 4,6 bis 46 mm automatische Belichtung mit manueller Korrektur +/- 2 Blenden Öffnung/Brennweite: Brennweite 19,5 mm (entspricht 119mm KB) Belichtungszeit: ISO 200; Blende 4,7; 1/4 Sekunde

Haben Sie auch schöne Astroaufnahmen von besonderen Konstellationen oder ereignissen? Dann senden Sie diese an die Redaktion. Vielleicht schafft es eine Ihrer Aufnahmen auch aufs Titelbild!

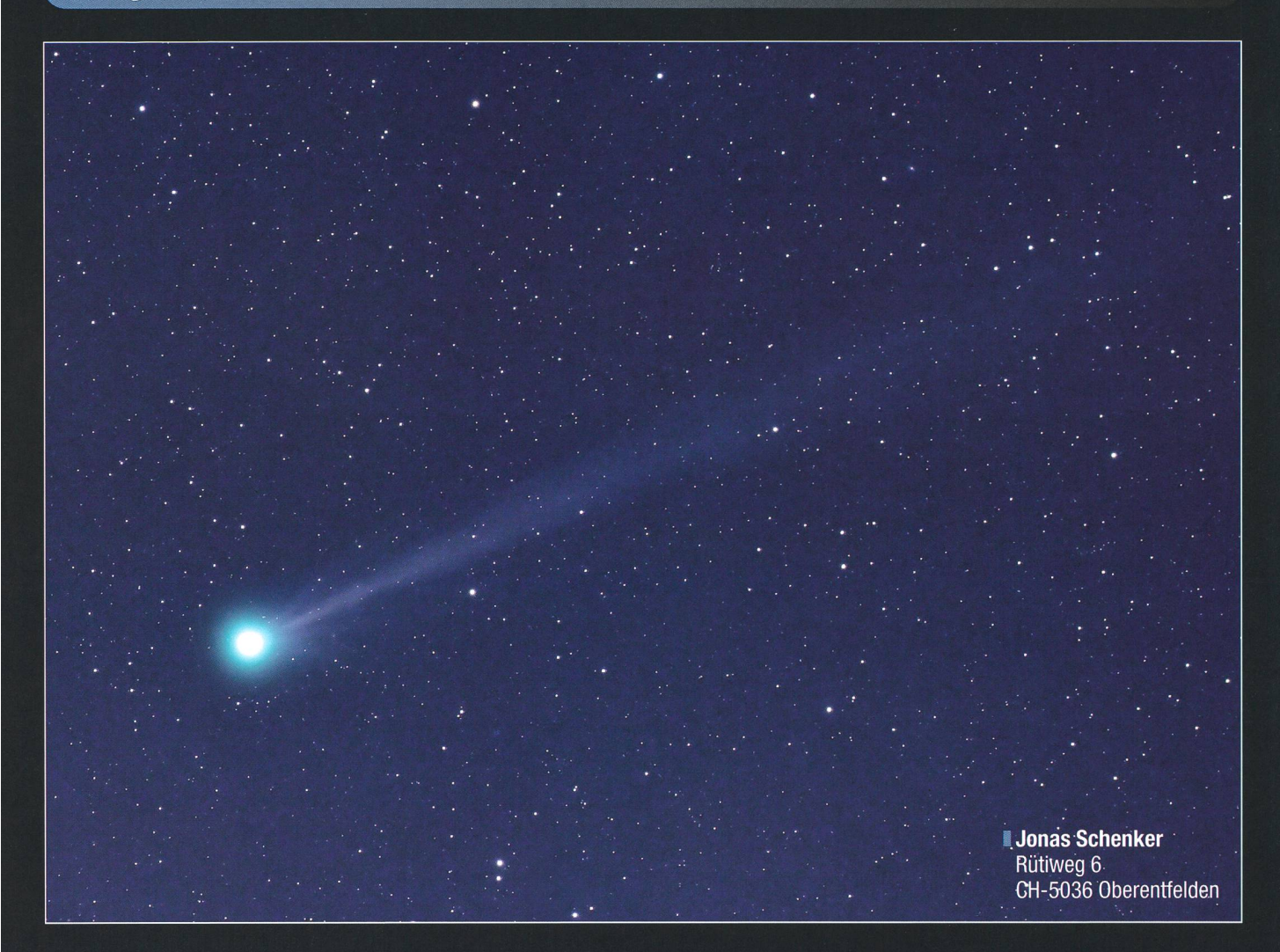

Die Sichtbarkeitsbedingungen des Kometen wurden mit steigender Helligkeit leider zunehmend schwieriger. Anfang Juni hielt sich der Komet im Sternbild Andromeda auf und besass eine Helligkeit von ca. 5.5 mag. Mit der Aufnahme warteten wir zu, um ihn möglichst hoch über dem Horizont, aber noch bei dunklem Himmel ablichten zu können. Zum Zeitpunkt der Aufnahme befand sich McNaught ca. 15 Grad über dem Horizont,. war von blossem Auge jedoch nicht sichtbar. (Bild: Jonas Schenker und Fabienne Dubler)

# Komet Mc Naught

Wenig Beachtung genoss Komet  $McNaught (C/2009 RI)$  im vergangenen Juni. Gut möglich, dass die kurzen Nächte Schuld waren. Der Komet C/2009 R1 wurde am 9. September 2009 von Rob McNaught vom Siding Spring Survey von Australien aus entdeckt. Er gelangte am 15. Juni 2010 in Erdnähe, wobei sich der Komet rund 10% weiter von uns entfernt befand als die Sonne. Das Perihel erreichte C/2009 Rl am 2. Juli 2010 in einer Distanz von der Sonne von 0.4 Astronomischen heiten (AE). Um die Tage des Perihels wurde der Komet etwa 3mag hell und war für «Spätschläfer» und Frühaufsteher ein dankbares stecherobjekt.

Der Komet durchkreuzte im Juni 2010 die Sternbilder Andromeda, Perseus und den Fuhrmann. Dabei passierte er am 7. Juni den Stern y Andromedae, zog in der Nacht vom 8. auf den 9. Juni dicht an der  $+10.1$ <sup>mag</sup> lichtschwachen Galaxie NGC 891 vorüber, um zwei Tage später dem offenen Sternhaufen M 34 zu begeg-Am 15. Juni war der Komet beim Stern <sup>S</sup> Perseii anzutreffen. Er steuerte in den nächsten sieben gen auf Capella im Fuhrmann zu, die als praktische Aufsuchhilfe diente.

Da im Norden des deutschen Sprachgebietes die nautische merung bereits gegen 2 Uhr MESZ endete und der Himmel damit rasch heller wurde, war McNaught nur in nem eng begrenzten Zeitfenster zu beobachten. Im Süden stand der Komet etwas dichter über dem Horizont

# Komet McNaught (C/2009 R1)

Datum: Ort: Kamera: Optik: Methode:

5. Juni 2010,02:10 Uhr **Gurnigel** Canon EOS 20 Da Takahashi FSQ-106 EDX, Nachführung auf Sterne Öffnung/Brennweite: Brennweite 530 mm, f/5 Montierung: Vixen New Atlux, Baader Hartholzstativ Belichtungszeit: <sup>1</sup> x 6 Minuten, 800 ASA Bearbeitung: Canon EOS Viewer, Photoshop CS, Neat Image

# Impressum orion

#### I Leitender Redaktor Rédacteur en chef Thomas Baer

Bankstrasse 22, CH-8424 Embrach Tel. 044 865 60 27 e-mail: th\_baer@bluewin.ch

Manuskripte, Illustrationen, Berichte sowie Anfrazu Inseraten sind an obenstehende Adresse zu senden. Die Verantwortung für die in dieser Zeitschrift publizierten Artikel tragen die Autoren, Les manuscrits, illustrations, articles ainsi que les demandes d'information concernant les annonces doivent être envoyés a l'adresse ci-dessus. Les auteurs sont responsables des articles publiés dans cette revue.

#### I Zugeordnete Redaktoren/ Rédacteurs associés: Hans Roth

Marktgasse 10a, CH-4310 Rheinfelden e-mail: hans.roth@alumni.ethz.ch

#### Grégory Giuliani gregory.giuliani@gmx,ch

Société Astronomique de Genève

■ Ständige Redaktionsmitarbeiter/ Collaborateurs permanents de la rédaction Armin Behrend

Vy Perroud 242b, CH-2126 Les Verrières/NE e-mail: omg-ab@bluewin.ch

# Hugo Jost-Hediger

Lingeriz 89, CH-2540 Grenchen e-mail: hugo.jost@infrasys.ascom.ch

# Stefan Meister

Steig 20, CH-8193 Eglisau e-mail: Stefan.meister@astroinfo.ch

# Hans Martin Senn

Püntstrasse 12, CH-8173 Riedt-Neerach e-mail: senn@astroinfo.ch

#### I Korrektor/ **Correcteur** Hans Roth

Marktgasse 10a, CH-4310 Rheinfelden e-mail: hans.roth@alumni.ethz.ch

#### I Auflage/ **Tirage**

1800 Exemplare, 1800 exemplaires. Erscheint 6 x im Jahr in den Monaten Februar, April, Juni, August, Oktober und Dezember. Paraît 6 fois par année, en février, avril, juin, août, octobre et décembre.

# I Druck/

Impression

#### Glasson Imprimeurs Editeurs SA Route de Vevey 225

CP336, CH-1630 Buile <sup>1</sup> e-mail: msessa@glassonprint,ch

# Inserenten

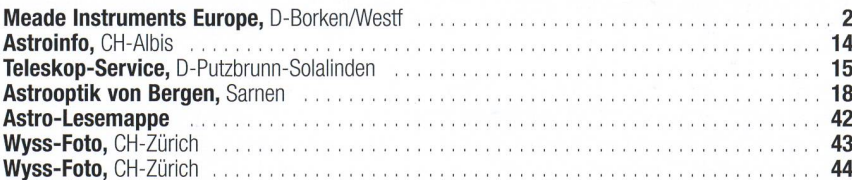

#### Anfragen, Anmeldungen, Adressänderungen sowie Austritte und Kündigungen des Abonnements (letzteres nur auf Jahresende) sind zu richan: für Sektionsmitglieder an die Sektionen, für Einzelmitglieder an das Zentralsekretariat.

Informations, demandes d'admission, changements d'adresse et démissions (ces dernières seulement pour la fin de l'année) sont à adresser: <sup>à</sup> leur section, pour les membres des sections; au secrétariat central, pour les membres individuels.

#### <sup>1</sup> Zentralsekretariat der SAG/ Secrétariat central de la SAS Gerold Hildebrandt

Postfach 540, CH-8180 Bülach Telefon: 044 860 12 21 Fax: 044 860 49 54 e-mail: ghildebrandt@hispeed.ch

#### ■ Zentralkassier/ Trésorier central

Klaus Vonlanthen Riedlistr. 34, CH-3186 Düdingen Telefon: 026 493 18 60 e-mail: Klaus.Vonlanthen@rega-sense,ch Postcheck-Konto SAG: 82-158-2 Schaffhausen.

#### I Abonnementspreise/ Prix d'abonnement:

Schweiz: SFr. 60.-, Ausland:  $\in$  50.-. Jungmitglieder (nur in der Schweiz): SFr. 30- Mitgliederbeiträge sind erst nach Rechnungsstellung zu begleichen.

Suisse: Frs. 60.-, étranger:  $\in$  50.-. Membres juniors (uniquement en Suisse): Frs. 30.-Le versement de la cotisation n'est à effectuer

qu'après réception de la facture. Einzelhefte sind für SFr.10.—zuzüglich Porto und packung beim Zentralsekretariat erhältlich.

Des numéros isolés peuvent être obtenus auprès du secrétariat central pour le prix de Frs. 10. - plus port et emballage.

#### ■ Redaktion ORION-Zirkular/ Rédaction de la circulaire ORION Michael Kohi

Tannägertenstrasse 12, CH-8635 Dürnten e-mail: mike.kohl@gmx.ch

#### I Astro-Lesemappe der SAG: Christof Sauter

Weinbergstrasse 8, CH-9543 St. Margarethen I Aktivitäten der SAG/

Activités de la SAS http://www.astroinfo.ch

## I Copyright:

SAG. Alle Rechte vorbehalten. SAS. Tous droits réservés.

ISSN0030-557X

# Vorschau 6/10

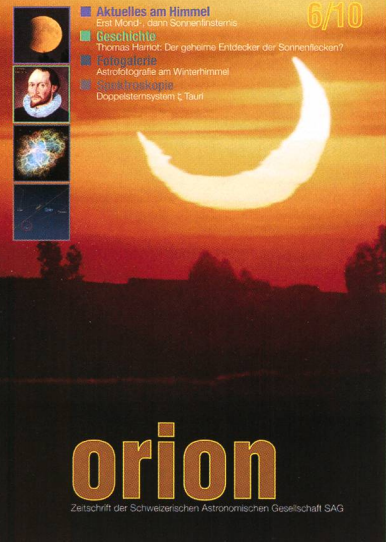

# Und das lesen Sie im nächsten **orion**

Im Dezember ist Mondfinsternis, im Januar erleben wir eine partielle Sonnenfinsternis. Wir fragen, ob THOMAS HARRIOT der geheime Entdecker der Sonnenflecken war und beobachten den Doppelstern ζ Tauri. Ein astronomischer Ausblick auf 2011 und Fotos von Objekten am Winterhimmel sind weitere Schwerpunkte.

Redaktionsschluss für Dezember: 15. Oktober 2010

# Astro-Lesemappe der SAG

Die Lesemappe der Schweizerischen Astronomischen Gesellschaft ist die ideale Ergänzung zum ORION. Sie finden darin die bedeutendsten international anerkannten Fachzeitschriften:

Sterne und Weltraum

VdS-Journal

Ciel et Espace

Interstellarum

Forschung SNF

Der Sternenbote

Kostenbeitrag: nur 30 Franken im Jahr!

#### Rufen Sie an: 071 966 23 78 Christof Sauter Weinbergstrasse 8 CH-9543 St. Margarethen

Teleskop-Serie CPC CCELESTRON

**Washington Change** 

r \*'

\*\*\*\*

•"

CPC – die modernste Teleskopgeneration von Celestron

FELESTRON

Revolutionäre Alignementverfahren! Mit <<SRyAlign» müssen Sie keinen Stern mehr mit Namen kennen. Sie fah-.ren mit dem Teleskop drei beliebige Sterne an, drücken «Enter» und schon errechnet der eingebaute Êomputer den Sternenhimmel und Sie können über' 40000 Objekte in der Datenbank per KnopFdruck positionieren. Ihren Standort auf der Erde.und .die. lokale Zeit entnimmt das Teleskop automatisch den GPS-Satellitendaten.

- «SkyAlign» Funktioniert ohne das skop nach Norden auszurichten, ohne Polarstern — auf Terrasse und Balkon auch-.bei. eingeschränkten Sichfverhättnissen!

9Mit.«Solar System Aljgn» können Sie die Objekte des Sönnensystems für das Alignment nützen. Fähren-Sie einFach ;v'die- Sonne an (nur mit geeignetem • Dbjektjyfilteri)...drücken Sie «Enfer» und Finden danach helle Sterne und Planeten mühelos am Taghimmel!

•' .'Alle- Funktionen des -Hahdcontröilers (inki. PEC). lassen sieh'durch die mit-' gelieFerte NexR'emofe-Software. vom PC aus fernsteuern. Der Händcontroller ist per Internet updatefähig.

.Die Basis (11 " grosses Kugellager) und die Doppelarm-Gabelmontierung tragen das "Teleskop, auch mit schwerem Zubehör, stabil.

.<br>USE NEARLY ANY 3 BRIGHT OBJECTS IN THE SKYTO ALIGN YOUR TELESCOPE!-

> CPC-800-XLT Fr. 2970.-

> > Dufourstrasse 124 • 8008 Zürich Tel. 044 383 01 08 · Fax 044 380 29 83 infoücelestron.ch

# $CPC$  $800$

 $\bullet$ 

 $\cdot$   $\vee$ 

Schmidt-Cassegrain-Spie^'. gelteleskop mit Starbright Vergütung Ø 203 mm, Brennweite 2032mm, F/10 Geliefert mit 40 mm Okular Ø 11/4" (51x), Zenitspiegel Ø 11/4", Sucherfernrohr 8x50, Autobatterieadapter und höhenverstellbarem Stahl- À stativ.

'

**CELESTRON Teleskope** Schweizer Generalver mit Garantie und Ser

I

proa*r*tro P. WYSS PHOTO-VIDEO EN

**N** 

# Die neue Sphinx ist die Basis für ein neues<br>revolutionäres Montierungssystem, auf das sowohl<br>Anfänger wie auch Profis bauen können.<br>Mit der neuen StarBook-Steuerung selzt Vixen Maßstäbe für eine wirklich bedienerfreundliche unauch für Einsteiger geeignete GoTo-Steuerung.<br>Durch die grafische Benutzerführung ist jeder, der über sich den gestirnten Himmel sieht, in der Lag uber sich den gesumten nimmer sieht, in der Lage<br>sein Teleskop präzise und einfach auf das<br>gewürschte Himmelsobjekt zu fahren. Unterstützt<br>werden Sie von der variablen, im Display<br>angezeigten Tastaturbelegung.

Sphinx-Montierung - die Pluspunkte<br>• völlig neu entwickeltes und zum Patent vollig i et entwickeltes auto zum Fraten.<br>Servomotoren und serienmäßiger GoTo-Steuerung<br>Zuladung Refraktoren bis ca. 130mm Öffnung und<br>Reflektoren bis ca. 200mm Öffnung 180-zähnige Präzisionsschneckenantriebe ir beiden Achsen

jreits ins duziertes abile Mor bustes Ti »s HAL11 jbusmonî ;hwalben srsenkbai

ontierung

#### Starbook - die Pluspunkte

weltweit erste GoTo-Steuerung mit integrieste<br>Sternkarte und LCD-Monitor

320x240 Pixel-Monitorauflösung übersichtliche Menüstruktur (dei manuelle Schwenkgeschwindigl-der gewählten Zoom-Stufe serienmäßige LAN-Buchse zum der internen Software

 $\mathsf{atump}$  .  $f$  footh

**COb** is

Datenbank mit 22.725 Sternen, Messier-, NGC

und IC-Objekten Software-Lfpdate mit Autoguider Getriebespielausgleich verfügba nur 10 Watt Stromverbraych (12 Abmessungen: 195mm x 145mr Gewicht: 400g

So einfach funktioniert Starbook: # Wechseln Sie in den Karten-Moc **SCOPE MODE** 

Menu

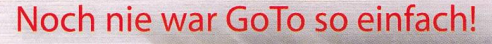

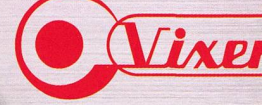

**STAR BOOK Sylver** 

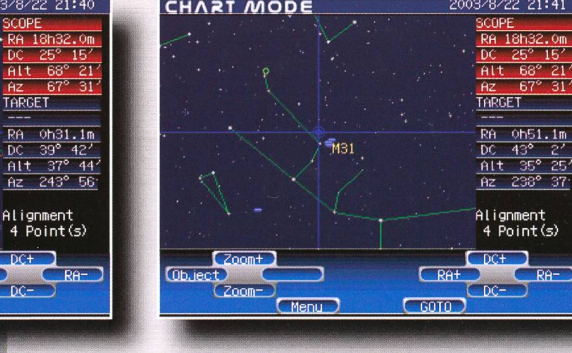

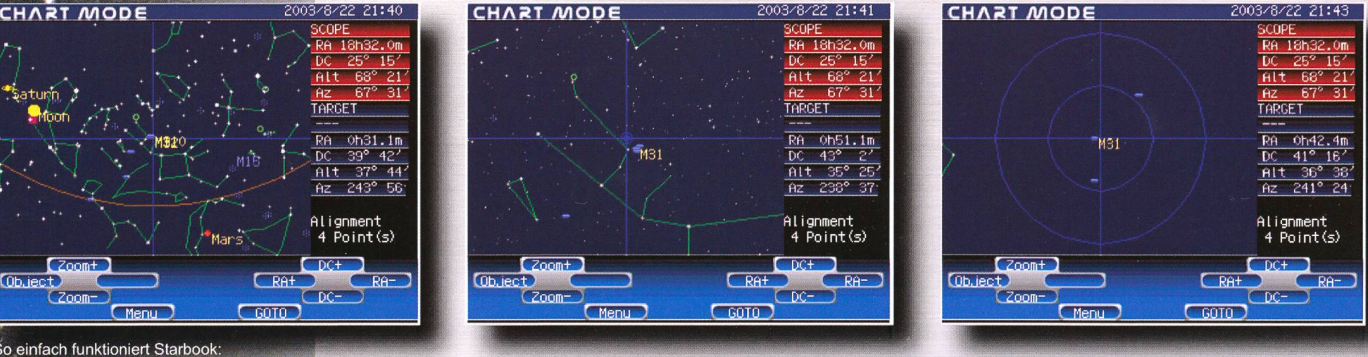

#### Zoomen Sie sich noch etwas näher heran. Zentrieren Sie Ihr Wunschobjekt.

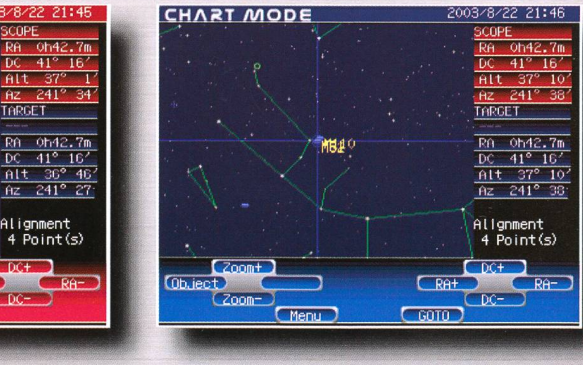

Auf geht's zum nächsten Objekt!

VIXEN Teleskope von der Schweizer Generalvertretung mit Garantie und Service.

beginnt zu schwenker.

 $CST0$ 

Drücken Sie die GoTo-Taste, das Teleskop

stop

# Produce CEN GROS

fourstrasse 124 · 8008 Zü 044 383 01 08 · Fax 044 E-Mail: info@wyssphotovideo.ch

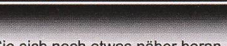

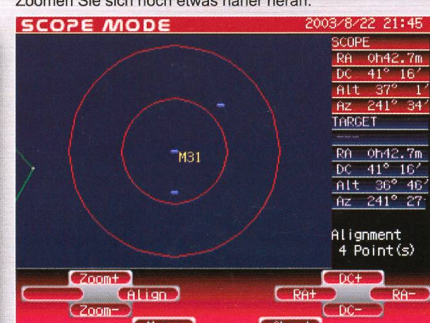

Das Ziel ist erreicht - jetzt können Sie<br>Ihr Wunschobiekt beobachten!

Alignment<br>4 Point(s)

 $rac{0h42.7m}{41^{\circ}16'}$ **RA** 

 $241^{\circ}$   $2^{\circ}$ 

TARGET

**APGET** 

RĤ

 $P<sub>PA</sub>$ 

C<sub>STOP</sub> **STOP** 

 $\overline{C}$  GOTO